# **GESTIÓN DEL SISTEMA DE TELEMEDIDA PARA LAS FRONTERAS COMERCIALES DE CEDENAR S.A. E.S.P.**

**KEVIN ALEXANDER ÁLAVA CÓRDOBA** 

**UNIVERSIDAD DE NARIÑO FACULTAD DE INGENIERÍA PROGRAMA DE INGENIERÍA ELECTRÓNICA SAN JUAN DE PASTO 2013** 

# **GESTIÓN DEL SISTEMA DE TELEMEDIDA PARA LAS FRONTERAS COMERCIALES DE CEDENAR S.A. E.S.P.**

**KEVIN ALEXANDER ÁLAVA CÓRDOBA** 

# **PRESENTADO COMO REQUISITO PARCIAL PARA OPTAR AL TITULO DE INGENIERO ELECTRÓNICO**

# **DIRECTOR: IVAN LOPEZ SALAZAR**

# **ASESOR: ING. DARIO FERNANDO FAJARDO FAJARDO**

**UNIVERSIDAD DE NARIÑO FACULTAD DE INGENIERÍA PROGRAMA DE INGENIERÍA ELECTRÓNICA SAN JUAN DE PASTO 2013**

## *Nota de Responsabilidad*

*"La Universidad de Nariño no se hace responsable por las opiniones o resultados obtenidos en el presente trabajo y para su publicación priman las normas sobre el derecho de autor".* 

*Acuerdo 1. Artículo 324. Octubre 11 de 1966. Emanado del honorable Consejo Directivo de la Universidad de Nariño.* 

NOTA DE ACEPTACIÓN

Firma del Jurado

Firma del Jurado

San Juan de Pasto, Agosto de 2013

#### **DEDICATORIA**

Este logro no habría sido posible sin la influencia directa o indirecta de muchas personas a las que agradezco profundamente.

En primera instancia a Dios, quien nos otorga la vida, salud y fuerzas para alcanzar las metas propuestas, a mi padre Mario Álava, a mi madre Janeth Córdoba y a mi familia quienes con sus esfuerzos e incondicional apoyo hicieron de esto una realidad.

A todos los docentes de la Universidad de Nariño que compartieron sus conocimientos y experiencias para mi formación profesional así como al ingeniero Iván López Salazar quien hizo posible el desarrollo de este trabajo en CEDENAR S.A. E.S.P. Y por supuesto a mis amigos y compañeros quienes trabajaron conmigo durante cinco años poniendo lo mejor de su energía y empeño.

Solo me queda expresar un gran sentimiento de gratitud y aprecio por todos quienes aportaron su granito de arena para alcanzar este logro.

## **AGRADECIMIENTOS**

Una inmensa gratitud a Centrales Eléctricas de Nariño CEDENAR S.A. E.S.P. en especial al Ingeniero Iván López Salazar, subgerente de distribución y generación, por la oportunidad de desempeñarme como ingeniero en el área de operaciones, por la colaboración brindada y la confianza puesta en mi trabajo.

# **CONTENIDO**

# **PAG**

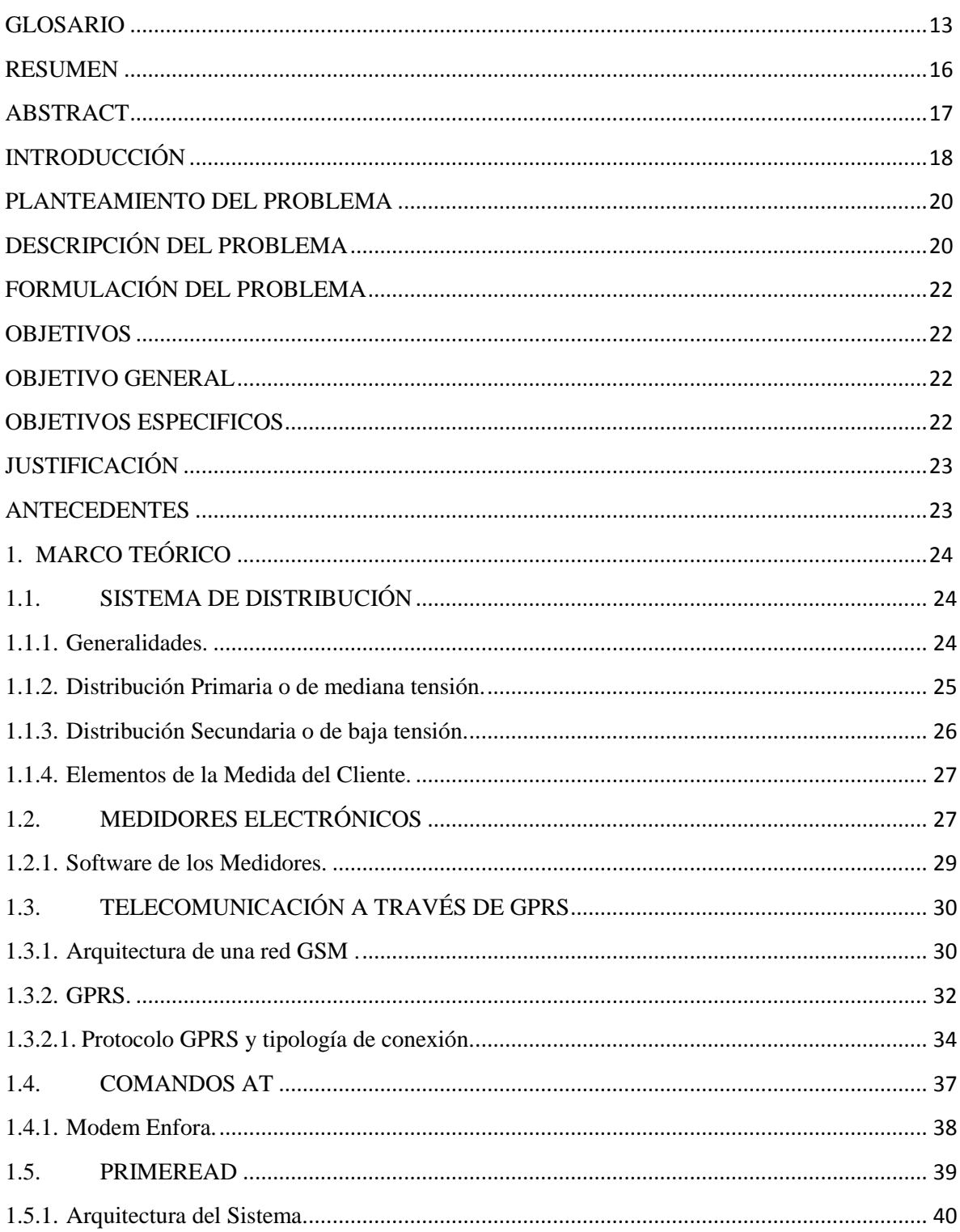

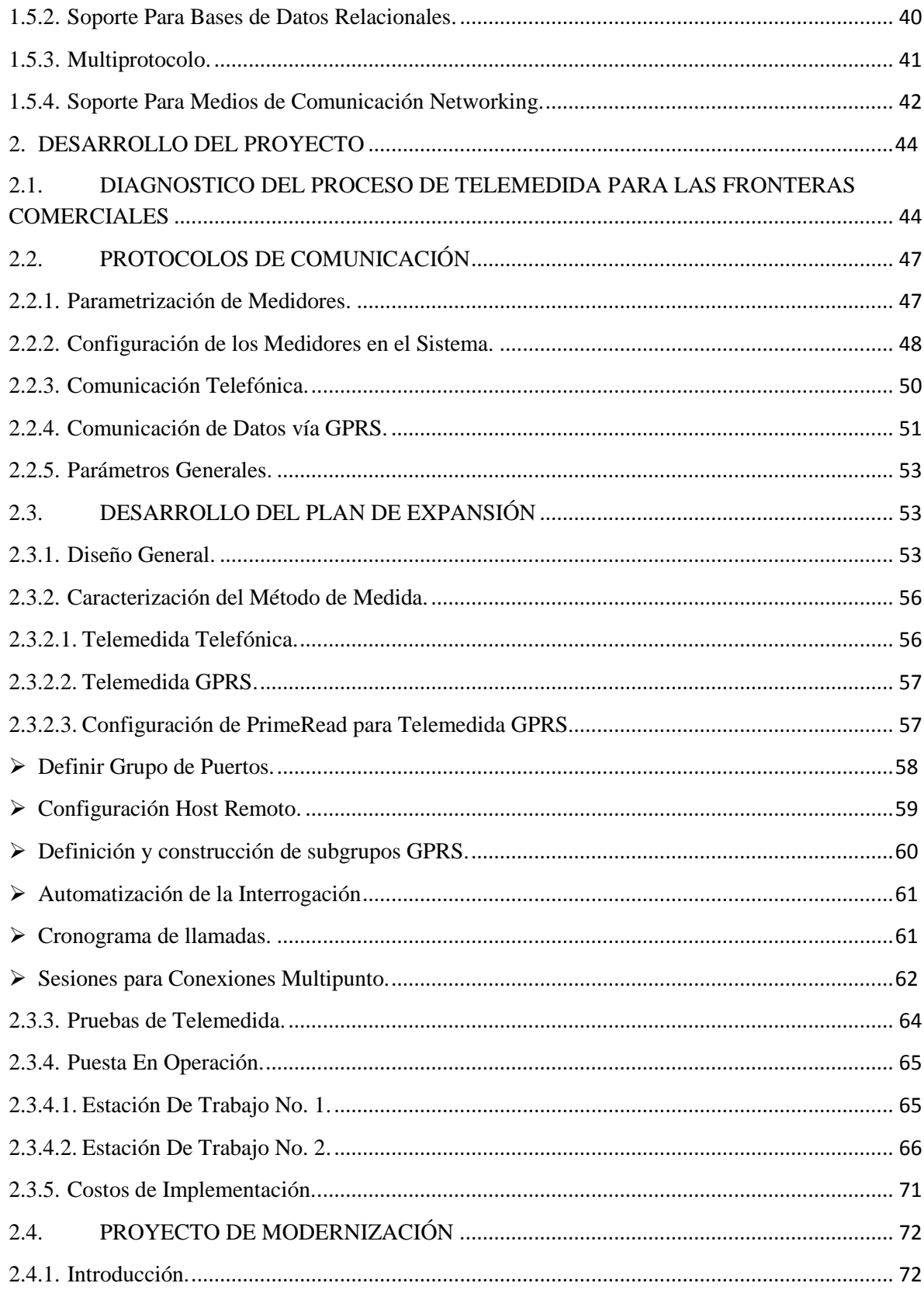

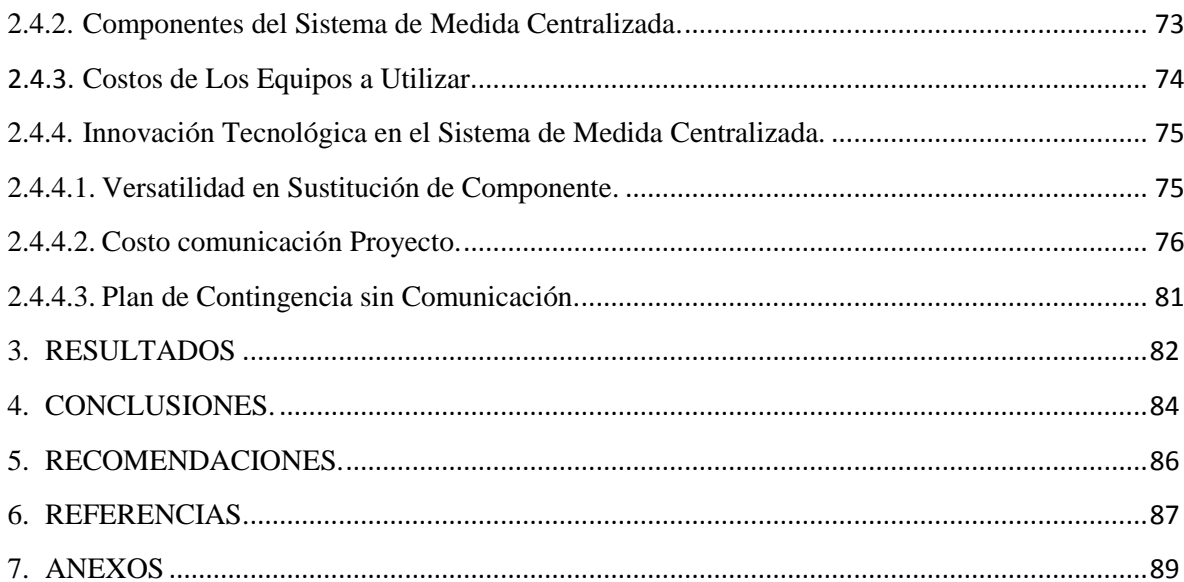

# **LISTA DE FIGURAS**

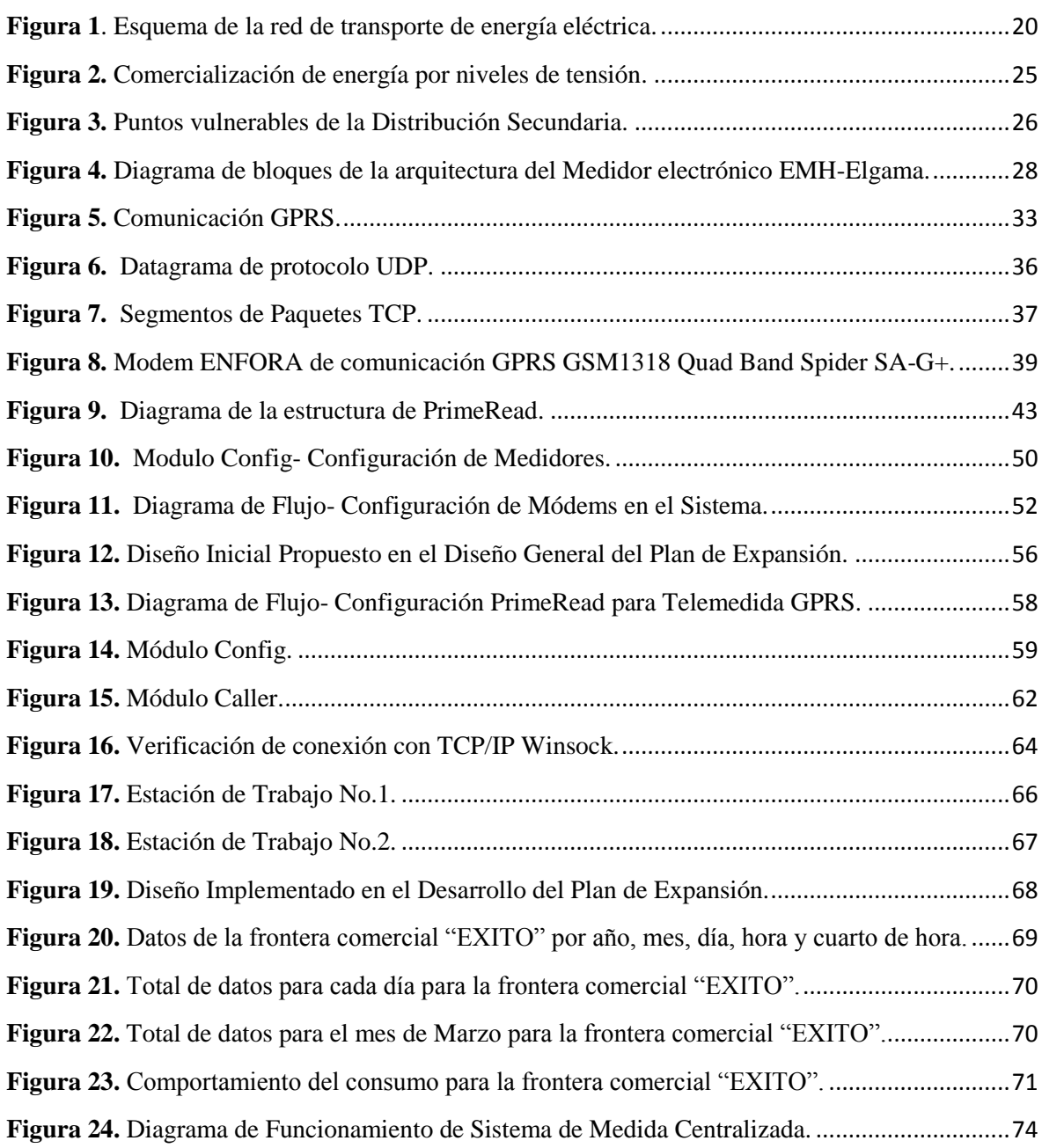

# **LISTA DE TABLAS**

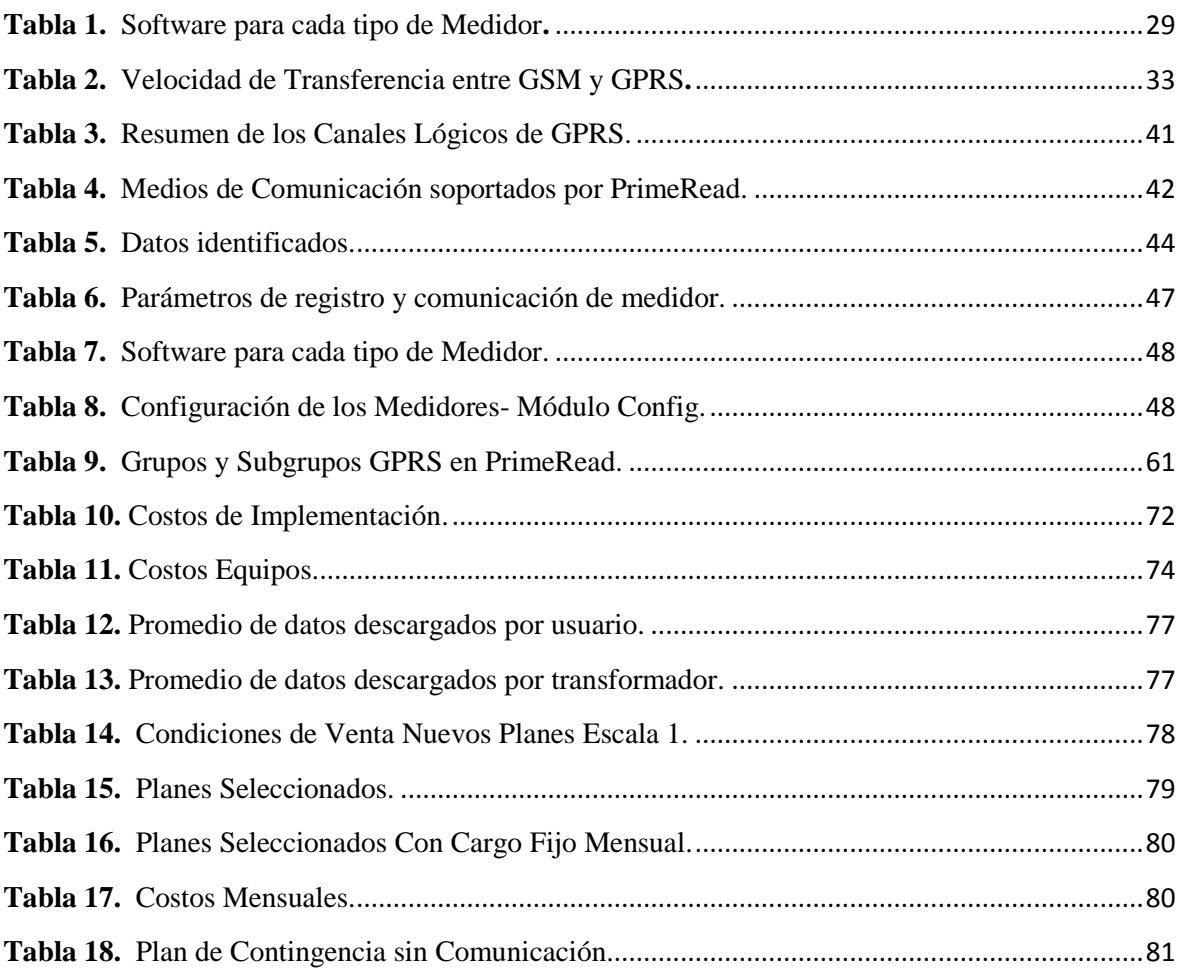

# **LISTA DE ANEXOS**

# **PAG**

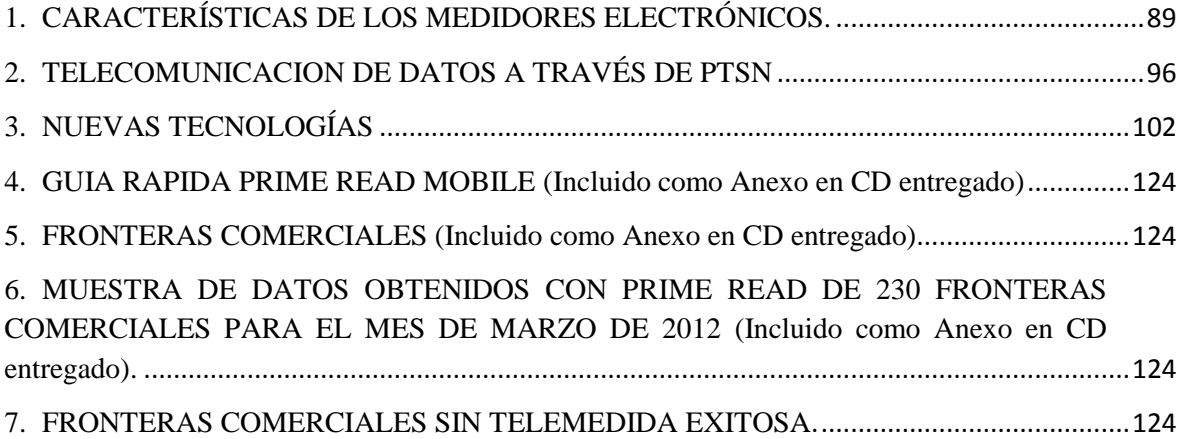

#### **GLOSARIO**

<span id="page-12-0"></span>**APN:** APN *o Access Point Name* es el nombre de un punto de acceso para GPRS que debe configurarse en el dispositivo móvil (bien sea un teléfono móvil o un dispositivo móvil como puede ser un módem 3G), para que pueda acceder a redes computacionales (entre las que se puede incluir Internet).

Un punto de acceso es:

- Una dirección IP a la cual un móvil se puede conectar
- Un punto de configuración que es usado para esa conexión
- Una opción particular que se configura en un teléfono móvil

**COMANDOS AT:** Estándar más utilizado para la comunicación entre un módem y un módulo cualquiera. Debido a su gran simplicidad, se ha convertido prácticamente en el único estándar. Aun cuando los comandos se encuentran casi todos establecidos, se ha hecho popular que cada fabricante realice sus propios comando AT con la misma sintaxis, pero que realizan funciones más complejas o tareas autónomas.

**COMERCIALIZACIÓN DE ENERGÍA ELÉCTRICA**. Actividad consistente en la compra y venta de energía eléctrica en el mercado mayorista y su venta con destino a otras operaciones en dicho mercado o a los Usuarios finales.

**DATAGRAMA:** Es la unidad de transferencia en las redes IP, básicamente consiste en una cabecera IP y un campo de datos para protocolos superiores.

**FRONTERA COMERCIAL.** Se define como frontera comercial entre el OR, o el Comercializador y el Usuario los puntos de conexión del equipo de medida, a partir del cual este último se responsabiliza por los consumos, y riesgos operativos inherentes a su Red Interna<sup>1</sup>.

<sup>&</sup>lt;sup>1</sup> COMISIÓN DE REGULACIÓN DE ENERGÍA Y GAS, Resolución CREG 070 de 1998, Op. Cit., Sección 1 "Definiciones".

**GSM:** (Global System for Mobil Comunication) Estándar de comunicación de móviles digital de segunda generación basado en células de radio, diseñado para la transmisión de voz por lo que se basa en la conmutación de circuitos, por tanto los recursos quedan ocupados durante toda la comunicación y la tarificación es por tiempo.

**GPRS: (**General Packet Radio Service) Evolución de la red GSM, que permite una mayor tasa de transmisión a un mayor ancho de banda, esta tecnología comparte el rango de frecuencias de la red GSM utilizando una transmisión de datos por medio de paquetes.

**MEDIDOR ELECTRÓNICO:** El medidor electrónico de energía es un dispositivo que hace corresponder la energía eléctrica consumida por un circuito eléctrico al que está conectado, en un período de tiempo, con una señal análoga o digital que cuantifica un consumo en unidad de Kilovatios - hora (KWh) y otras variables.

El medidor electrónico de energía, con características tecnológicas de nueva generación, integra múltiples medidas en un solo dispositivo, tiene memoria interna para almacenar datos de medidas durante un periodo que puede estar entre uno y tres meses, es programable y leíble por software, además tiene facilidades para transmitir sus datos de medida remotamente mediante comunicaciones dominio internet, telefónicas, convencionales o celulares.

**MÓDEM:** (de las palabras modulador-demodulador): es un elemento de hardware que ejecuta la conversión de señales digitales a una señal análoga, y de modo inverso para la transmisión y recepción de datos.

**PRIME READ:** Es una aplicación Multi-protocolo y Medios de Comunicación.

- Multi-Protocolo: soporta más de 90 modelos de medidores.
- $\triangleright$  Multi-Medios de Comunicación: soportamos los medios de comunicación más importantes y difundidos del mercado.

PrimeRead tiene arquitectura abierta que permite intercambio de datos con otros sistemas de información corporativos: Sistemas de Facturación, Sistemas de Información de Clientes, SCADA, ERP"s (SAP, Oracle, Baan, PeopleSoft, etc.)

**RS-232:** estándar de transmisión serial de datos para la conexión entre un DTE (data terminal equipment, equipo terminal de datos) y un DCE (data communication equipment, equipo de comunicación de datos). El RS-232 define especificaciones mecánicas, eléctricas, funcionales y de procedimientos típicos de un protocolo orientado al enlace físico punto a punto.

**TCP:** (que significa *Protocolo de Control de Transmisión*) es uno de los principales protocolos de la capa de transporte del modelo TCP/IP. En el nivel de aplicación, posibilita la administración de datos que vienen del nivel más bajo del modelo, o van hacia él, (es decir, el protocolo IP).

**TELEMETRÍA:** Es una tecnología que permite la medición remota de magnitudes físicas y el posterior envío de la información hacia el operador del sistema.

El envío de información hacia el operador en un sistema de telemetría se realiza típicamente mediante comunicación inalámbrica, aunque también se puede realizar por otros medios (teléfono, redes de ordenadores, enlace de fibra óptica, etcétera). Los sistemas de telemetría reciben las instrucciones y los datos necesarios para operar mediante desde el Centro de Control.

**UDP:** (User Datagram Protocol) Protocolo del nivel de transporte basado en el intercambio de datagramas. Permite el envío de datagramas a través de la red sin que se haya establecido previamente una conexión, ya que el propio datagrama incorpora suficiente información de direccionamiento en su cabecera. Proporciona muy pocos servicios de recuperación de errores, ofreciendo en su lugar una manera directa de enviar y recibir datagramas a través una red IP. Se utiliza sobre todo cuando la velocidad es un factor importante en la transmisión de la información.

#### **RESUMEN**

<span id="page-15-0"></span>En Nariño la energía eléctrica es distribuida por agentes como el operador de red Centrales Eléctricas de Nariño CEDENAR S.A. E.S.P. quien administra las líneas de alta, media y baja tensión, o por los comercializadores eléctricos. Según las Normas Colombianas los clientes pueden elegir a quien solicitar este servicio; un usuario se denomina frontera comercial cuando decide recibir la energía eléctrica de un comercializador, el cual usa las líneas de distribución administradas por el operador de red para poder vender su producto.

A las fronteras comerciales existentes se les debe llevar un registro periódico de sus contadores electrónicos que interactúan con los puntos de entrega de energía eléctrica. Para realizar este propósito se usa el proceso de telemedida que consiste en obtener remotamente los datos de consumo de potencia adquiridos por el medidor ubicado en la frontera comercial y transmitirlos vía red telefónica, satelital o GPRS al centro de control para analizarlos y procesarlos usando el hardware y software adecuado. La información obtenida se transforma en valores concretos que se pueden visualizar, almacenar y analizar empleando herramientas que facilitan su estudio.

Durante el desarrollo de este proyecto se gestionó el proceso de telemedida para las fronteras comerciales de CEDENAR S.A. E.S.P. con el propósito de sostener su correcto funcionamiento y se planteó mejoras con las cuales se logró un mayor rendimiento.

#### **ABSTRACT**

<span id="page-16-0"></span>In Nariño, electricity is distributed by agents such as network operator "Centrales Eléctricas de Nariño CEDENAR S.A. E.S.P." who runs the lines of high, medium and low voltage or electrical marketers. According to Colombian law, clients can choose who request this service, a user is called commercial border when choose to receive electric power from a marketer, which uses the distribution lines managed by the network operator to sell the product.

The existing commercial borders should keep a regular track of their electronic meters what interacting with the delivery points of electricity. For this purpose they use the telemetry process that involves obtaining remotely power consumption data acquired by the meter located on the borderand transmit via commercial telephone network, satellite or GPRS to the control center for analysis and processing using hardware and appropriate software. The information obtained is transformed into concrete values that can be displayed, stored and analyzed using tools that facilitate their study.

During the development of this project, the process of telemetry for commercial borders CEDENAR SA E.S.P. was managed in order to sustain proper operation and considered improvements which are achieved with higher performance.

## **INTRODUCCIÓN**

<span id="page-17-0"></span>En términos técnicos las fronteras comerciales son puntos de interconexión entre la red de distribución y el usuario atendido por la empresa comercializadora. En estos nodos se encuentran dispuestos los contadores electrónicos capaces de medir la potencia usada en dicho punto representada por datos de V.A. (Voltio-Amperios) consumidos por hora.

El proceso de Medición de energía consumida, sobre todo en lugares alejados, es muy complejo, ya que implica tener el suficiente personal y recursos para realizar medidas de campo, las cuales posteriormente puedan ser procesadas y analizadas en la Central Eléctrica.

Por lo anterior se ha planteado un *Plan de Expansión* con el cual se ha mejorado este proceso mediante el uso de la Telemetría, que resulta una herramienta de gran importancia en el proceso de medición del consumo de energía en lugares apartados de la Central Eléctrica.

La Telemetría es un proceso que consiste en interconectar mediante red telefónica, satelital o GPRS un contador electrónico dispuesto en la frontera comercial y el centro de control, con el propósito de transmitir los datos adquiridos por el medidor hasta la estación donde pueden ser procesados y analizados.

El *Plan de Expansión* se diseñó en tres partes:

- La primera consta de un software específico dispuesto en un equipo de cómputo localizado en el centro de control. El software utilizado es **PrimeRead.** Este es un software que se desempeña como interfaz entre el medidor electrónico y el equipo de cómputo que lo interroga, además posee varias herramientas para configurar la red, empaquetar información en bases de datos, parametrizar medidores, analizar y generar información, entre otras.
- La segunda parte está constituida por la red de comunicación a utilizar, que en este caso son las líneas telefónicas de los usuarios (fronteras comerciales).

Por último el medidor electrónico que mide la potencia consumida por los usuarios.

Con la puesta en marcha de este Plan de Expansión se logró obtener un 85% de Fronteras Telemedidas exitosamente, además se ejecuto descargas diarias de datos y análisis de los consumos generados.

#### **PLANTEAMIENTO DEL PROBLEMA**

# <span id="page-19-1"></span><span id="page-19-0"></span>**DESCRIPCIÓN DEL PROBLEMA**

El transporte de la energía eléctrica desde su generación hasta el usuario que la consume para realizar un trabajo, tiene un proceso de control y transformación. Dentro de esta red de envío, existen puntos en donde los agentes comercializadores de energía eléctrica acoplan sus usuarios (fronteras comerciales) a estas líneas de distribución para venderles su producto<sup>2</sup>. Cada cliente posee un medidor electrónico con el cual se mide el consumo que genera en dicho punto para que el comercializador y el operador de red puedan tener registros de la potencia activa y reactiva que se ha consumido.

La Figura 1 muestra un esquema de cómo los agentes que comercializan la energía eléctrica, asocian las fronteras comerciales a la red de distribución de Centrales Eléctricas de Nariño CEDENAR S.A. E.S.P.

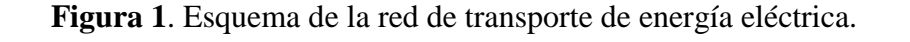

<span id="page-19-2"></span>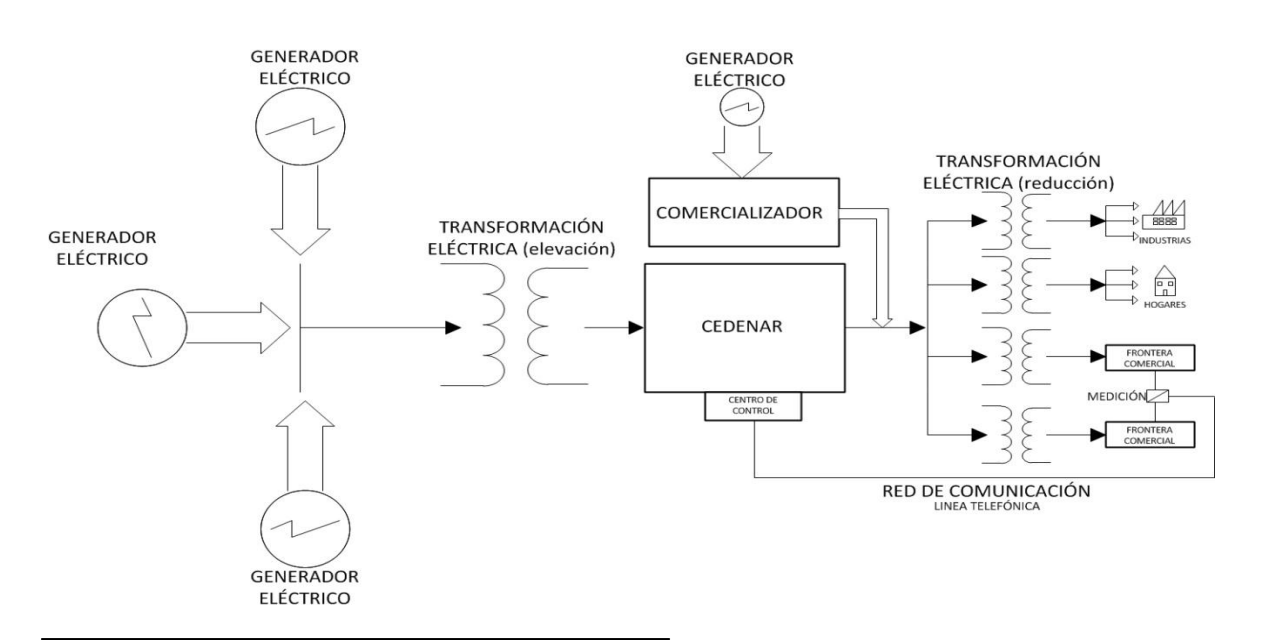

<sup>2</sup>GONZALO OLIVARES RUIZ, JAVIER FERNÁNDEZ LORCA**, "Configuraciones de redes de Telemedida"**, Escuela de Ingeniería Mecánica Eléctrica, Operatividad de la instrumentación en aguas subterráneas, suelos contaminados y riesgos geológicos. IGME. Madrid 2003, documento en línea disponible en: [http://aguas.igme.es/igme/publica/libros2\\_TH/lib106/pdf/lib106/in\\_4c.pdf.](http://aguas.igme.es/igme/publica/libros2_TH/lib106/pdf/lib106/in_4c.pdf)

La Figura 1 muestra donde se ubican las fronteras comerciales dentro de la red de distribución.

El operador de red liquida mensualmente a los comercializadores un valor económico por concepto de uso de las líneas de distribución eléctrica, el cual es proporcional a la potencia consumida en los puntos de acople. El ingreso económico que esto representa aporta al sostenimiento de la empresa, sin embargo, el seguimiento y control de todos estos puntos de medida resulta en un problema debido al gran número de fronteras comerciales y en muchos casos a su ubicación geográfica, lo que desemboca en recursos empleados para transporte y manutención del personal encargado de realizar visitas mensuales a las fronteras comerciales con el fin de obtener los datos.

Por esta razón se ha automatizado el proceso, implementando un sistema de telemedida que permite el seguimiento, control e interrogación remota del contador ubicado en el punto de acople para medir en tiempo continuo y real la potencia consumida por la frontera comercial.

Solo el setenta (70%) del total de las fronteras comerciales se telemedian satisfactoriamente debido a factores como errores de comunicación, fallas físicas de la red de enlace, dispositivos dañados, entre otros, además ingresan usuarios constantemente y el proceso se debe modernizar en paralelo a los avances tecnológicos. Por esta razón fue necesario gestionar el proceso de telemedida implementado con el fin de sostener la correcta telemedición de las fronteras comerciales que no presentan problemas y se expandió el proceso a las que si los presentaban. Se planteó un Proceso de Modernización que al implementarlo proporcione mejoras que incrementen el rendimiento del sistema de telemedida.

# **FORMULACIÓN DEL PROBLEMA**

<span id="page-21-0"></span>¿Cómo lograr que el proceso de telemedida implementado para las fronteras comerciales enlazadas a la red de distribución eléctrica de Centrales Eléctricas de Nariño CEDENAR S.A. E.S.P, sea más eficiente?

#### **OBJETIVOS**

#### <span id="page-21-2"></span><span id="page-21-1"></span>**OBJETIVO GENERAL**

Gestionar y proponer mejoramiento al proceso de telemedida implementado para las fronteras comerciales enlazadas a la red de distribución eléctrica de Centrales Eléctricas de Nariño CEDENAR S.A. E.S.P.

#### <span id="page-21-3"></span>**OBJETIVOS ESPECIFICOS**

 Diagnosticar el proceso de telemedida existente para las fronteras comerciales de CEDENAR S.A. E.S.P.

 Reconocer y analizar los diferentes protocolos de comunicación usados para establecer conexión entre el centro de control y los medidores electrónicos.

 Caracterizar el tráfico de información al descargar datos de los medidores electrónicos.

 Realizar pruebas a las fronteras comerciales de CEDENAR S.A. E.S.P y analizar los registros de consumos que generan.

 Diseñar la expansión del proceso de telemedida del 70% al 85% de las fronteras comerciales.

 Apoyar el proceso de modernización del sistema de telemedida de CEDENAR S.A. E.S.P.

## **JUSTIFICACIÓN**

<span id="page-22-0"></span>Adquiriendo información remota de las fronteras comerciales, se estima una reducción del 80% del uso de recursos empleados en tomar datos en campo, posibilitando inversiones económicas en proyectos de mejoras y modernización del proceso, además se puede observar los cambios instantáneos que se producen al activar o desactivar un equipo eléctrico determinado en cualquier punto, identificar claramente las horas de punta, comparar gráficamente los consumos de dos o más períodos diferentes, obtener fácilmente planillas con los consumos de cualquier periodo de tiempo, analizar los consumos históricos, obtener exacta y en tiempo real la información del medidor.

#### **ANTECEDENTES**

<span id="page-22-1"></span>Hasta el momento, el proceso de telemedida para las fronteras comerciales se ha realizado con **PrimeRead**, software que se ha desempeñado de forma satisfactoria. Algunas soluciones que se han llevado a cabo son estudios en campo, revisiones técnicas de la infraestructura, mantenimiento preventivo y correctivo del sistema, razones por las cuales se ha logrado un funcionamiento correcto del setenta por ciento (70%) del total de las fronteras comerciales; acciones que deben continuar en uso y que deben dar pie a nuevas tareas efectivas y mejoradas que cumplan con el objetivo.

Además se han realizado diversos procesos de gestión como el desarrollado por Andrés Felipe Cerón Estrada durante los últimos once (11) meses, estudiante egresado de Ingeniería Electrónica de la Universidad de Nariño en su propuesta de trabajo de grado "**Apoyo técnico al proceso de modernización de telemedición en facturación y suministro de energía en el departamento de operaciones de CEDENAR S.A. E.S.P. en la ciudad de Pasto"** en modalidad pasantía para optar por el título de Ingeniero Electrónico.

## **1. MARCO TEÓRICO**

<span id="page-23-0"></span>En esta sección se van a describir los principales sistemas, elementos y conceptos necesarios para tener un mayor entendimiento del tema a tratar.

## <span id="page-23-1"></span>**1.1. SISTEMA DE DISTRIBUCIÓN**

#### <span id="page-23-2"></span>**1.1.1. Generalidades.**

Se entiende por sistema de distribución, como el conjunto de activos de propiedad de las empresas operadoras de energía utilizadas para el transporte, transformación, distribución y entrega final del servicio de energía eléctrica en el punto de conexión de los clientes, cualquiera que sea el nivel de tensión al cual se encuentran atendidos. Se entiende por punto de conexión, el punto eléctrico o nivel de tensión en el cual el cliente es atendido, siendo dicho nivel de tensión, uno de los factores que determinan el costo de la energía.

Es usual que los pequeños clientes como lo son el sector residencial y pequeños comercios e industrias, así como clientes pertenecientes al sector oficial o público, tengan su medida regularmente en el nivel de baja tensión o nivel uno (440 / 220 / 110 voltios), nivel donde es más costosa la energía, ya que todo el proceso de transformación y transporte de la misma, está corriendo por cuenta del operador desde su generación, hasta su entrega final.

El nivel de tensión de la medida del cliente determina el costo de la energía, ya que a niveles más altos, ésta disminuye considerablemente, como es el caso de las grandes industrias y grandes clientes de energía, los cuales tienen la opción de negociar su tarifa en lo que se conoce como el "mercado no regulado de energía", debido no solo a su alto consumo, sino al nivel tensión donde tiene lugar la compra del servicio.

Según lo anterior, hay otros clientes que compran su energía en el nivel de tensión dos (7.6 y 13.2 kV), otros en el nivel tres (44 kV), otros en el nivel cuatro (110 kV) e incluso hay clientes, que por su gran consumo, compran su energía en el nivel de tensión cinco (220  $kV$ ).

La Figura 2 esquematiza este concepto.

<span id="page-24-1"></span>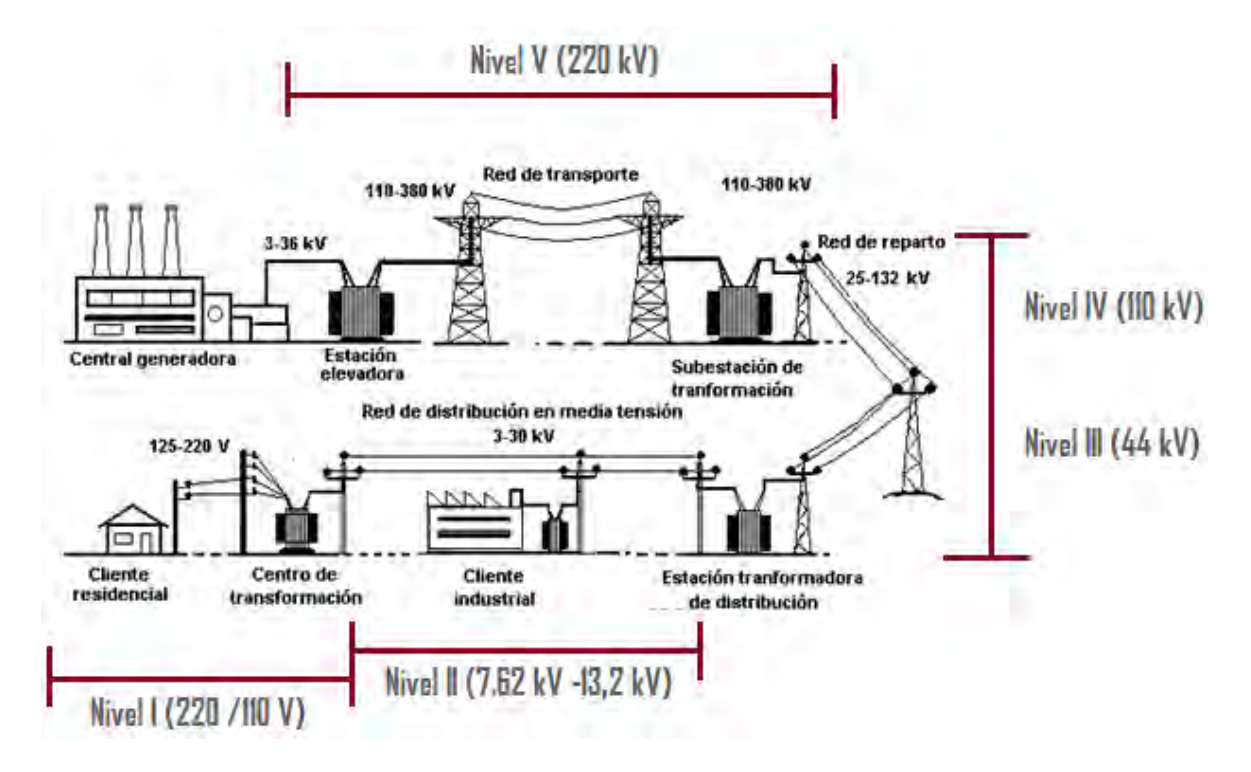

**Figura 2.** Comercialización de energía por niveles de tensión.

#### <span id="page-24-0"></span>**1.1.2. Distribución Primaria o de mediana tensión.**

Se trata del nivel de tensión al cual se transmite la energía antes de ser entregada al cliente que la consume en el nivel de tensión más bajo o nivel de tensión uno (440 / 220 / 110 voltios).

Este sistema se compone principalmente de los siguientes elementos:

- $\triangleright$  Circuitos provenientes de las subestaciones (44 y 13.2 kV)
- $\triangleright$  Ramales de media tensión (13.2 y 7.6 kV)
- $\triangleright$  Transformadores de distribución (3, 5, 10, 25, 37.5, 50, 75 y hasta 100 KVA)

Aunque puede suceder, en este nivel de tensión no es común la detección de conexiones o derivaciones fraudulentas directamente desde la red de media tensión. De lo que sí se tienen evidencias, es de la conexión de cargas ilegales directamente de los bornes secundarios de los transformadores de distribución, cuando éstos están ubicados en el interior de las empresas en subestación.

Esta situación se contrarresta cuando se hace un estricto control de sellos de gabinetes y de subestaciones, por parte de los equipos de revisión de clientes de industria.

En el Nivel I de la Figura 2 se aprecia el sistema de distribución típico en media tensión, en el que se esquematizan una subestación de energía, los circuitos que salen de éstas y las redes de media, incluyendo los transformadores de distribución y finalmente los clientes.

## <span id="page-25-0"></span>**1.1.3. Distribución Secundaria o de baja tensión.**

Se trata del nivel de tensión en el que se comercializa la energía con la gran mayoría de los clientes masivos residenciales y pequeños negocios.

En este nivel de tensión la situación se torna más compleja en términos de control, ya que los puntos de acceso para el robo de energía son más numerosos y de más fácil acceso. La Figura 3 muestra los puntos vulnerables de la Distribución Secundaria.

<span id="page-25-1"></span>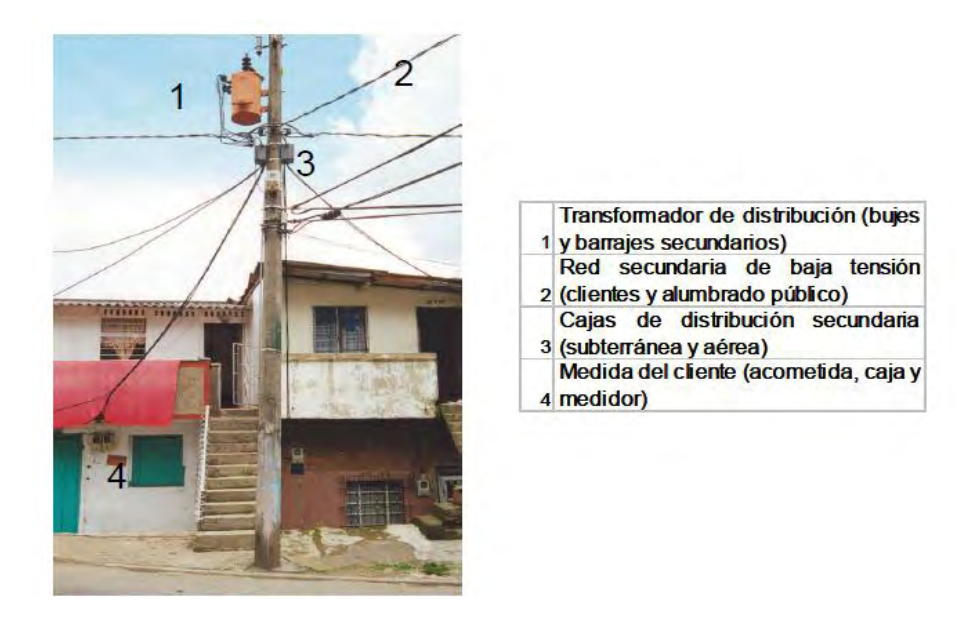

**Figura 3.** Puntos vulnerables de la Distribución Secundaria.

*Fuente: JAIRO DE JESÚS BUSTAMANTE VÁSQUEZ "GERENCIA DEL MANTENIMIENTO PARA LA REDUCCIÓN, EL CONTROL Y EL SOSTENIMIENTO DE NIVELES ÓPTIMOS DE PÉRDIDAS NO TÉCNICAS DE ENERGÍA ELÉCTRICA EN UN SISTEMA DE DISTRIBUCIÓN", Facultad de Ingeniería, Universidad de Antioquia, Medellín.* 

La problemática de las pérdidas no técnicas en un sistema de distribución prácticamente se reduce a la conexión ilegal de cargas sin medida ni facturación, de clientes actuales o simplemente usuarios no autorizados, situación que se contrarresta con el análisis de balances de transformadores, aunado a acciones en redes conducentes a disminuir su vulnerabilidad.

Cuando se trata de la adulteración de los sistemas de medición de los clientes, con fines de sub-facturar consumos, nos estamos enfrentando a otra problemática que se puede atacar también con el análisis de balances de transformadores, complementado con la crítica de consumos de clientes, esto con el fin de visitar los sospechosos para su notificación, posible sanción y recuperación de la energía.

#### <span id="page-26-0"></span>**1.1.4. Elementos de la Medida del Cliente.**

Cuando se habla del sistema de medida de los clientes, se refiere básicamente a dos elementos (acometida y medidor), ambos de propiedad del cliente, los cuales se conectan con el sistema de distribución del operador con lo que se conoce como el punto de conexión. Estos dos elementos son sometidos a ciertas normas técnicas exigidas por el operador.

Dependiendo del consumo y lo complejo que puede resultar la medida, por ejemplo cuando se trata de clientes con medida indirecta (esto es, con transformadores de tensión y/o corriente), la medida suele ser alojada en gabinetes, regularmente dentro de la subestación, que pueden ser clientes con o sin transformador propio.

# <span id="page-26-1"></span>**1.2. MEDIDORES ELECTRÓNICOS**

Cada usuario (frontera comercial), dispone de un medidor electrónico o de estado sólido que cuenta la energía consumida en dicho punto. En Colombia se encuentran laboratorios especializados y acreditados que determinan si un medidor de estado sólido (electrónico) cumple con las normas correspondientes.

Las marcas proveedoras de estos equipos se encuentran acreditadas por la Comisión Reguladora de Energía y Gas (CREG) a través de la Superintendencia de Industria y Comercio<sup>3</sup>.

En este medidor electrónico, la corriente y el voltaje actúan sobre elementos de estado sólido para producir pulsos de salida, cuya frecuencia es proporcional a la energía medida con una respectiva constante imp/kWh e igual para imp/kVarh.

<sup>3</sup>**GLOSARIO XM (mercado eléctrico), página nacional de mercado eléctrico,** documento en línea disponible en:<http://www.xm.com.co/Pages/GlosarioXM.aspx>

El conexionado eléctrico de este medidor es de tres elementos puesto que el suministro es de tipo trifásico tetrafilar. Si el voltaje RMS de línea es superior a 120V se utilizan transformadores de potencial TPs y transformadores de corriente tipo ventana TCs si la corriente *RMS* supera los  $5A<sup>4</sup>$ .

Esencialmente la arquitectura del medidor EMH-Elgama se encuentra formada por los siguientes elementos: Fuente trifásica de alimentación, Repartidores de resistencias de tensión, Resistencias de carga de transformadores de corriente, Microesquema de medición de potencia de las tres fases en el DSP, Micro-controlador, EEPROM, Reloj de tiempo real, Indicador de cristal líquido (LCD), Conexión de comunicación óptica, Conexiones de comunicación SO, Conexión de comunicación eléctrica (Lazo de corriente).

La Figura 4 muestra el diagrama de bloques de la arquitectura de este contador. La corriente y la tensión se miden utilizando un transformador de precisión de medición de corriente interno, y unos repartidores de resistencias de tensión.

<span id="page-27-0"></span>**Figura 4.** Diagrama de bloques de la arquitectura del Medidor electrónico EMH-Elgama.

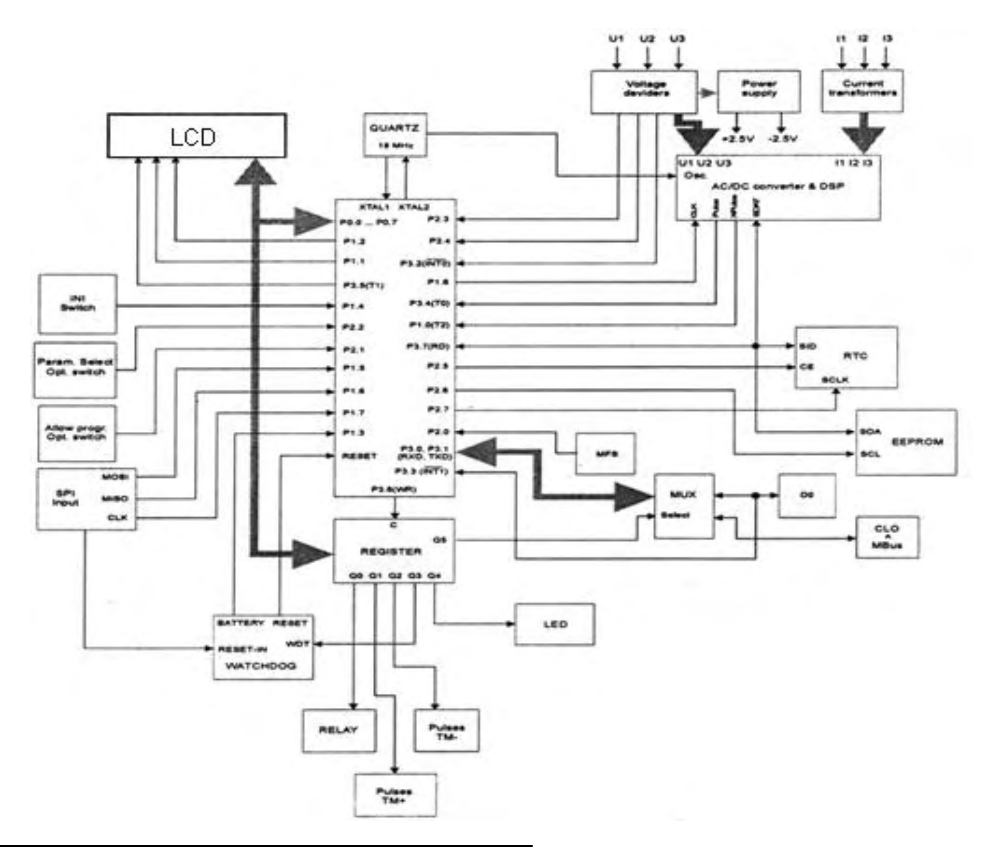

<sup>4</sup>EMH-EL GAMA Lithuanian & German Joint Stock Co. Ltd. **Manual del usuario,** *Medidor Electrónico de Energía Activa y Reactiva***, EMH EL-GAMA MTE Ltda**. Documento no publicado.

Un procesador analógico de señales (ADC) hace su cambio a digital, la multiplicación de valores momentáneos y la formación de impulsos que tienen la frecuencia proporcional a la potencia, se realizan en un microesquema especial dedicado a los medidores electrónicos.

Para el sincronismo del sistema con los dispositivos de comunicación, en su interior cuenta con un reloj de tiempo real con un calendario, que está estabilizado con un cristal resonador  $de cuarzo<sup>4</sup>$ .

Existen otros tipos de medidores electrónicos tales como Elster A1800, Actaris SL7000, Actaris ACE6000, ABB Alpha, ABB Alpha Plus, Schlumberger, Landys, entre otros, sin embargo, el principio de funcionamiento en todos es el mismo; la interacción de la corriente y el voltaje con los elementos de estado sólido para producir pulsos de salida con frecuencia proporcional al consumo de energía en el punto de medición<sup>5</sup>.

En el Anexo 1 se presentan algunas características de Los Medidores Electrónicos.

## <span id="page-28-0"></span>**1.2.1. Software de los Medidores.**

Cada medidor electrónico o de estado sólido tiene una plataforma para programarlo e interrogarlo la cual depende de la marca y el tipo. La Tabla 1 muestra el software empleado en la parametrización y telemedición de los medidores más comunes y usados.

<span id="page-28-1"></span>

| <b>Marca Medidor</b> | <b>Tipo</b>    | Parametrización             | <b>Telemedición</b> |  |
|----------------------|----------------|-----------------------------|---------------------|--|
| <b>ABB</b> Alpha     | Alpha I        | A1200 alpha <sup>®1,1</sup> | A1200 alpha $@1,1$  |  |
|                      | Alpha Plus     |                             |                     |  |
| <b>Actaris</b>       | S17000         | <b>AIMS PRO</b>             | <b>AIMS PRO</b>     |  |
|                      | <b>ACE6000</b> |                             |                     |  |
| <b>Elster</b>        | A1800 Alpha    | Metercat 3.0                | Metercat 3.0        |  |
|                      | A <sub>3</sub> |                             |                     |  |
| <b>EMH-Elgama</b>    | LZQM/LZKM/EPQM | Lzpems                      | Enersis NG          |  |
|                      | <b>EPOS</b>    | Quadracom                   | Quadracom           |  |
| Landys+GYR           | Dialog         | Map190                      | Map110              |  |
|                      |                | Map120                      |                     |  |
| Schlumberger         | Fulcrum        |                             |                     |  |
|                      | <b>Ouantum</b> |                             |                     |  |

**Tabla 1.** Software para cada tipo de Medidor**.** 

<sup>5</sup> ANDRÉS FELIPE CERÓN ESTRADA, "**Apoyo técnico al proceso de modernización de telemedición en facturación y suministro de energía en el departamento de operaciones de CEDENAR S.A. E.S.P. en la ciudad de Pasto**", Departamento de Ingeniería Electrónica, Universidad de Nariño Pasto, diciembre de 2010.

Para los EMH-Elgama, el software permite conectarse directamente al dispositivo a través de una sonda óptico-electrónica a 9600 baudios según protocolo de comunicación correspondiente a la norma IEC1107.

Los parámetros que se introducen con este software son: códigos y nombres de Identificación de usuario; contraseñas de acceso (lectura) y parametrización; estaciones, fechas y horas de inicio y cambio; tabla, horarios de franjas, festivos y demás para tarificación; factores de transformación; periodos de integración de la potencia: 15, 30 ó 60 min.; velocidades de intercambio de datos a través de interfaz lazo de corriente 20mA (Anexo 1); desplazamientos de medición para fases y valor límite de sensibilidad, entre otros.

Mediante el software indicado se importan del medidor los valores instantáneos de voltajes, corrientes, frecuencia de red y demandas; con estos se generan diagramas de fase de las señales del sistema y calculan factores de potencia. Además se accede a la base de datos de la EEPROM, obteniendo los valores de los canales y registros de energía por tipo, día, mes, zona tarifaria, etc.<sup>4</sup>

# <span id="page-29-0"></span>**1.3. TELECOMUNICACIÓN A TRAVÉS DE GPRS**

La red GSM corresponde a un estándar de comunicación móvil cuyas siglas significan Global System for Mobil Comunication. GSM es el estándar más popular para teléfonos celulares usado sobre más de 3000 millones de personas en 212 países.

En el año 1997 salió una nueva versión del estándar que permite el envío de paquetes de datos llamado GPRS (General Packet Radio Service). Luego en el año1999 salió la versión EDGE (Enhanced Data Rates for GSM Evolution) que logra alta velocidad transmisión de datos. La ventaja de todo esto es que las nuevas tecnologías utilizan las mismas infraestructuras de la red GSM actual, por lo que no es necesaria una mayor inversión. Además se ha visto el avance de nuevos estándares, para lograr alcanzar mayores tasas de transmisión como son las tecnologías 3.5G (HSPA y UMTS) y lo más nuevo la 4G  $(HSOPA, LTE)^6$ .

#### <span id="page-29-1"></span>**1.3.1. Arquitectura de una red GSM .**

Todas las redes GSM se pueden dividir en cuatro partes fundamentales y bien diferenciadas las cuales se detallan y se describen a continuación.

<sup>6</sup>ESTRADA JUAN, REINOS DIEGO, Tesis Escuela Politécnica Nacional, **Diseño E Implementación De Un Prototipo De Monitoreo Remoto De Contaminación Ambiental Utilizando Tecnología GSM**, 2009.

- **La Estación Móvil o Mobile Station (MS):** Consta a su vez de dos elementos básicos que debemos conocer, por un lado el terminal o equipo móvil y por otro lado la tarjeta SIM o Subscriber Identity Module. La tarjeta SIM es una tarjeta inteligente que sirve para identificar las características de nuestro equipo, la tarjeta SIM es indispensable para hacer uso de la red. El equipo busca redes GSM que estén disponibles y va a tratar de validarse en una de ellas con la información de su SIM, registrándose en la célula que lo ha validado.
- **La Estación Base o Base Station Subsystem (BSS):** Sirve para conectar a las estaciones móviles con los NSS, además de ser los encargados de la transmisión y recepción. Como los MS también constan de dos elementos diferenciados: La Base Transceiver Station (BTS) o Base Station y la Base Station Controller (BSC). La BTS consta de transceivers y antenas usadas en cada célula de la red. Los BSC se utilizan como controladores de los BTS y están a cargo de los handovers (móvil que cambia de una célula a otra mientras se mueve), los frequency hopping y los controles de las frecuencias de radio de los BTS.
- **El Subsistema de Conmutación y Red o Network and Switching Subsystem (NSS):** Este sistema administra las comunicaciones entre los diferentes usuarios de la red y se divide en siete sistemas diferentes:
	- Mobile Services Switching Center (MSC). Es el componente central que conmuta dentro de la red y proporciona la conexión con otras redes.
	- Gateway Mobile Services Switching Center (GMSC): Traduce e interconecta dos redes haciendo que los protocolos de comunicaciones de ambas redes se entiendan. Sirve de mediador entre las redes de telefonía fijas (como PSTN) y la red GSM.
	- Home Location Registrer (HLR). El HLR es una base de datos que contiene información sobre los usuarios conectados a un determinado MSC, tal como localización del usuario (en que BSC está) y los servicios a los que tiene acceso.
	- Visitor Location Registrer (VLR). Contiene toda la información del HLR de origen sobre un usuario que se registró en una BSC determinada. Esta información es necesaria para que dicho usuario acceda o no a los servicios de red. Forma parte del HLR con quien comparte funcionalidad.
	- Authentication Center (AuC). Proporciona los parámetros necesarios para la autentificación de usuarios dentro de la red; también se encarga de soportar funciones de encriptación.
	- Equipment Identy Registrer (EIR): Contiene una base de datos con todos los equipos que son válidos para ser usados en la red. Esta base de datos contendrá los International Mobile Equipment Identity (IMEI) de cada equipo que puede hacer uso de la red.
- GSM Interworking Unit (GIWU). Sirve como interfaz de comunicación entre diferentes redes para comunicación de datos.
- **Los Subsistemas de soporte y Operación o Operation and Support Subsystem (OSS):** Los OSS se conectan a diferentes NSS y BSC para controlar y monitorizar toda la red GSM, actualmente las BTS realizan esta función<sup>6</sup>.

# <span id="page-31-0"></span>**1.3.2. GPRS.**

El estándar **GPRS** (*General Packet Radio Service*) es una evolución del estándar GSM y es por eso que en algunos casos se denomina GSM++ (o GMS 2+). Dado que es un estándar de telefonía de segunda generación que permite una transición hacia la tercera generación (3G), el estándar GPRS por lo general se clasifica como 2.5G.

GPRS extiende la arquitectura del estándar GSM (que transmite en la banda de frecuencia de 1900 MHz) para permitir la transferencia de datos del paquete con una tasa de datos teóricos de alrededor de 171,2 Kbits/s (hasta 114 Kbits/s en la práctica). Gracias a su modo de transferencia en paquetes, las transmisiones de datos sólo usan la red cuando es necesario. Por lo tanto, el estándar GPRS permite que el usuario reciba facturas por volumen de datos en lugar de la duración de la conexión, lo que significa especialmente que el usuario puede permanecer conectado sin costo adicional.

Para el transporte de voz, el estándar GPRS emplea la arquitectura de red GSM y provee acceso a la red de datos (especialmente Internet) por medio del protocolo IP o del protocolo X.25.

GPRS admite características nuevas que no están disponibles en el estándar GSM y que se pueden clasificar en los siguientes tipos de servicios:

- Servicio de punto a punto (PTP): es la capacidad de conectarse en modo clienteservidor a un equipo en una red IP.
- Servicio de punto a multipunto (PTMP): constituye la capacidad de enviar paquetes a un grupo de destinatarios (*Multidifusión*).
- Servicio de mensajes cortos  $(SMS)^6$ .

<sup>7</sup>Kioskea (es.kioskea.net), **Estándar GPRS (Servicio general de paquetes de radio,** documento en línea disponible en: [<http://es.kioskea.net/contents/680-estandar-gprs-servicio-general-de](http://es.kioskea.net/contents/680-estandar-gprs-servicio-general-de-paquetes-de-radio)[paquetes-de-radio>](http://es.kioskea.net/contents/680-estandar-gprs-servicio-general-de-paquetes-de-radio)

La Figura 5 es un esquema de cómo se realiza la Comunicación GPRS.

<span id="page-32-0"></span>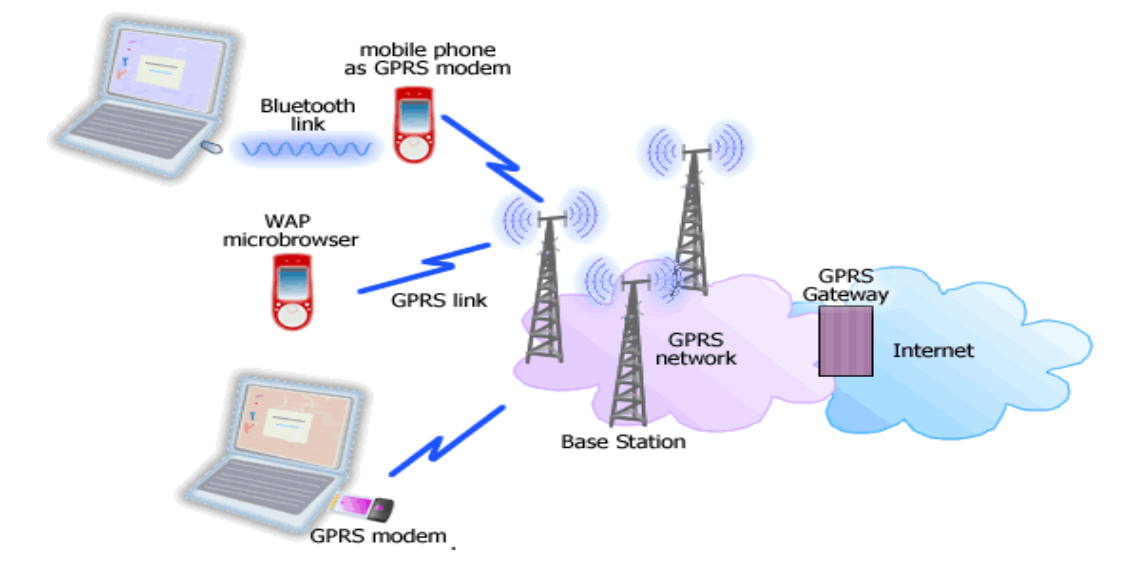

**Figura 5.** Comunicación GPRS.

Dependiendo de la conexión, ésta puede llamarse de Clase A (se conecta usando GSM y GPRS al mismo tiempo), Clase B (puede conectarse usando GSM o GPRS, pero sólo uno a la vez, realizándolo de manera automática) o Clase C (se conecta a uno u otro, pero el cambio debe ser hecho manualmente).

La principal diferencia entre GPRS y GSM es su tasa de transferencia. Sin embargo la latencia en GPRS es de entre 600 y 700 ms, llegando incluso al segundo. La Tabla 2, muestra las tasas para cada tecnología<sup>6</sup>:

<span id="page-32-1"></span>

| <b>TECNOLOGIA</b>   | <b>DESCARGA</b><br>(Kbit/s) | <b>SUBIDA</b><br>(Kbit/s)  | <b>CONFIGURACION</b> |
|---------------------|-----------------------------|----------------------------|----------------------|
| <b>CSD</b>          | 9.6                         | 9.6                        | $1+1$                |
| <b>HSCSD</b>        | 28.8                        | 14.4                       | $2+1$                |
| <b>HSCSD</b>        | 43.2                        | 14.4                       | $3 + 1$              |
| <b>GPRS</b>         | 80.0                        | 20.0 (clase 8 & 10 y CS-4) | $4 + 1$              |
| <b>GPRS</b>         | 60.0                        | 40.0 (Clase 10 y CS-4)     | $3 + 2$              |
| <b>EGPRS (EDGE)</b> | 236.8                       | 59.2 (clase 8,10 y MCS-9)  | $4 + 1$              |
| <b>EGPRS (EDGE)</b> | 177.6                       | 118.4 (Clase 10 y MCS-9)   | $3+2$                |

**Tabla 2.** Velocidad de Transferencia entre GSM y GPRS**.** 

GSM utiliza CSD (Circuit Switch Data) para bajar datos y se caracteriza porque el cobro por el servicio del operador de red se hace por tiempo transcurrido de conexión. Esto ya que la conexión de Circuito Conmutado crea un canal entre el origen y destino y se mantiene por el tiempo que dura esto. Además necesita un tiempo inicial para generar la conexión. En GPRS se factura por paquete transferido, por lo que en algunos casos en los que los datos a enviar son pequeños y sólo se realizan cada cierto tiempo, este tecnología  $logra$  aminorar costos de conexión $8$ .

#### <span id="page-33-0"></span>*1.3.2.1. Protocolo GPRS y tipología de conexión.*

El protocolo GPRS es un protocolo de nivel tres (red), transparente para todas las entidades de red comprendidas entre el terminal móvil MT y el nodo GSN al que el móvil está, lógicamente, conectado; las entidades entre las que se establece una conexión a este nivel están, de hecho, localizadas en el terminal móvil MT y en el nodo GSN. Este protocolo soporta tanto el intercambio de informaciones de control como de paquetes PDP-PDU (Packet Data Protocol - Protocol Data Unit) entre el móvil y el nodo al que éste está conectado (los PDP-PDU son encapsulados en las tramas  $GPRS$ )<sup>9</sup>.

Los paquetes PDP buscan el establecimiento de la relación al nodo de acceso a la red, es decir, la activación del contexto PDP; mientras que las unidades PDU intercambiar información de datos (capa aplicación o superiores) y de control entre las capas menores del modelo OSI.

# *Tipología de conexión en GPRS.*

La conexión entre dos equipos utilizando GPRS puede ser de dos tipos: punto-punto (PTP) o punto-multipunto (PTMP), usando cada uno los protocolos UDP y TCP respectivamente<sup>6</sup>.

# *Conexión Punto a Punto (PTP).*

Un servicio PTP es un servicio en el que el usuario envía uno o más paquetes a un único destinatario; según la vigencia de la conexión punto-punto se pueden localizar dos clases  $de$  servicios punto-punto<sup>6</sup>.

<sup>8</sup> ANDRES REYNALDO OYARCE MIÑO, **IMPLEMENTACIÓN DEL PROTOCOLO MOD BUS SOBRE UNA TARJETA DE DESARROLLO PARA SU USO SOBRE UNA RED GSM CON ENFOQUE EN TELEMETRÍA**. Documento en línea disponible en: [<http://www.tesis.uchile.cl/bitstream/handle/2250/103392/oyarce\\_a.pdf?sequence=3>](http://www.tesis.uchile.cl/bitstream/handle/2250/103392/oyarce_a.pdf?sequence=3).

<sup>9</sup>GARCIA- SAEZ, **Telefonía Móvil- Protocolo GPRS,** Documento en línea disponible en: [<http://www.info-ab.uclm.es/labelec/Solar/Comunicacion/Telefonia\\_movil/index\\_archivos/Page788.htm](http://www.info-ab.uclm.es/labelec/Solar/Comunicacion/Telefonia_movil/index_archivos/Page788.htm)>

- **Sin conexión (ConnectionLess Point To Point service, CLNS).** Este es un servicio que utiliza datagramas y estos paquetes aunque sean consecutivos son independientes, es como si cada uno fuera una comunicación aparte. El protocolo más usado es el UDP (User datagram protocol).
- **Orientado a conexión (Connection Oriented Point To Point service, CONS).** Aquí se establece una relación lógica o circuito virtual (ruta) entre los terminales que permanece durante todo el tiempo de la conexión, pero que a diferencia de la conmutación por circuito (no virtual como GSM, PSTN (Anexo 2), etc.) libera los recursos físicos asociados mientras no se transmiten los paquetes. Por lo cual también se tarifica solo por los datos transferidos.

## *Conexión Multipunto (MTP)*

Este tipo de conexión es capaz de soportar comunicación con más de un destinatario a la vez, se direccionan los paquetes sin usar circuitos virtuales como tal. Se distinguen dos tipos de servicio punto-multipunto:

- **Servicios broadcast.** Se aprovecha únicamente el direccionamiento geográfico, en el momento en que los mensajes se direccionan, en esta tipología de servicios, a todos los usuarios pertenecientes al área especificada.
- **Servicios multicast.** Con este además del direccionamiento geográfico, son los usuarios destinatarios de los mensajes un conjunto de todos los usuarios localizados en ese momento en el área especificada5.

#### *Protocolo de Datagrama de Usuario (User Datagram Protocol, UDP)*

Este es un protocolo mínimo de nivel de transporte que no brinda confirmación de entrega o recepción, ni control de flujo, los paquetes pueden adelantarse los unos a los otros. La razón es que este tipo de protocolo es empleado para transmisiones de datos los cuales deben llegar a gran velocidad y en tiempo real, tales como audio y video no habiendo cabida para enviar confirmaciones ni reenvío de paquetes perdidos pues se están mostrando datos en tiempo real.

Solo se añade suma de verificación de la cabecera y la carga útil para verificación de los datos recibidos<sup>5</sup>.

La Figura 6 muestra el Datagrama del Protocolo UDP.

<span id="page-35-0"></span>

| bits | 0                    |      | 8         | 16                | 31 |
|------|----------------------|------|-----------|-------------------|----|
| 0    | dirección IP origen  |      |           |                   |    |
| 32   | dirección IP destino |      |           |                   |    |
| 64   |                      | cero | protocolo | longitud UDP      |    |
| 96   | puerto de origen     |      |           | puerto de destino |    |
| 128  | longitud             |      |           | checksum          |    |
| 160  | datos $\dots$        |      |           |                   |    |

**Figura 6.** Datagrama de protocolo UDP.

 *Protocolo de control de transmisión (Transmission Control Protocol, TCP).* 

Proporciona más fiabilidad de transmisión de bits entre extremos. La fiabilidad de la conexión (retransmisiones, pérdida de paquetes, orden en el que llegan los paquetes, duplicados de paquetes...) se gestiona por el propio protocolo, a diferencia de UDP para el cual debe implementarse en capas superiores a la de transporte.

Se añade bastante información a los paquetes a enviar. Debido a que los paquetes para enviar tienen un tamaño máximo, cuanta más información añada el protocolo para su gestión, menos información que proviene de la aplicación podrá contener ese paquete.

Por eso, cuando es más importante la velocidad que la fiabilidad, se utiliza UDP. En cambio, TCP asegura la recepción en destino de la información para transmitir:

- **Orientado a la conexión**. Los sistemas de los extremos se sincronizan para manejar el flujo de paquetes y adaptarse a la congestión de la red.
- **Operación Full-Dúplex.** Incluso cuando no hay información de aplicación. Error Checking. Suma de verificación, evitar paquetes que estén corruptos.
- **Acknowledgements.** El receptor regresa un aviso al transmisor indicando que recibió los paquetes. Emisor decide si reenviar o terminar conexión si no recibe este aviso.
- **Control de flujo.** si el transmisor está desbordando el buffer del receptor por transmitir demasiado rápido, el receptor descarta paquetes. Los acknowledgement fallidos que llegan al transmisor le alertan para bajar la tasa de transferencia o dejar de transmitir.
- **Servicio de recuperación de Paquetes.** El receptor puede pedir la retransmisión de un paquete. Si el paquete no es notificado como recibido (ACK), el transmisor envía de nuevo el paquete<sup>5</sup>.

La Figura 7 muestra los segmentos de Paquetes TCP.

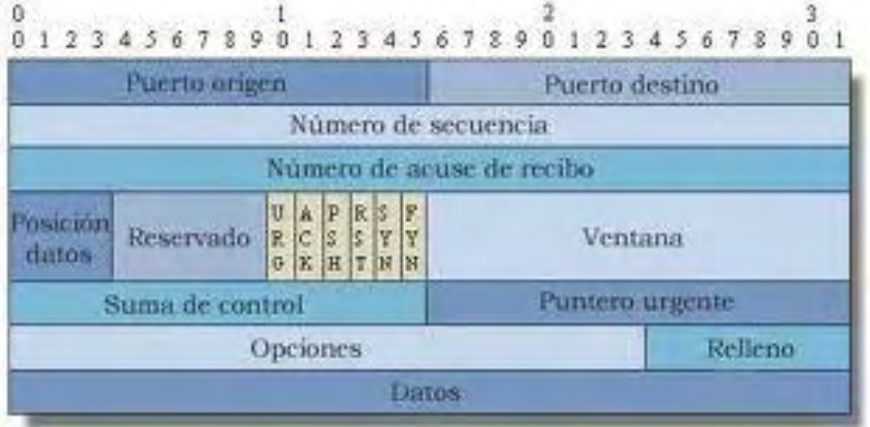

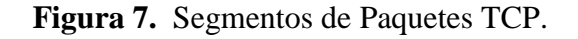

[< http://www.openredes.com/2011/03/31/formato-de-la-cabecera-de-segmentos-tcp/>](http://www.openredes.com/2011/03/31/formato-de-la-cabecera-de-segmentos-tcp/) [Citado 3 de Marzo de 2013].

Debido a que tanto TCP como UDP circulan por la misma red, en muchos casos ocurre que el aumento del tráfico UDP daña el correcto funcionamiento de las aplicaciones TCP puesto que para la red generalmente priman las transmisiones en tiempo real<sup>5</sup>.

# **1.4. COMANDOS AT**

Los comandos AT son el estándar más utilizado para la comunicación entre un módem y un módulo cualquiera. Debido a su gran simplicidad, es que se ha convertido prácticamente en el único estándar. Aun cuando los comandos se encuentran casi todos establecidos, se ha hecho popular que cada fabricante realice sus propios comando AT con la misma sintaxis, pero que realizan funciones más complejas o tareas autónomas.

*Fuente:* **Formato de la cabecera de segmentos TCP.** [En línea].

La sintaxis de los comandos AT viene dada por las iniciales AT, más un signo  $(+, \mathcal{A}, \mathcal{S}, \&)$  y luego algunos caracteres que indican la función a realizar. Dependiendo de esto, los comandos se dividen en comando de *acción*, que modifican o ajustan una configuración o variable, y los comandos de *tipos de parámetros* que preguntan al módem por la cantidad de valores permitidos por cada variable o cual es el valor actual de ella.

Para controlar un módem de manera directa, puede utilizarse un programa de comunicaciones tal como Windows HyperTerminal, que puede emitir comandos directamente desde el modo terminal del programa de comunicaciones del módem. Al usar el juego de comandos AT, se puede instruir al módem para que realice una función en particular.

### **1.4.1. Modem Enfora.**

Este dispositivo sólo necesita la tarjeta SIM para conectarse a la red GSM y puede realizar una llamada de datos, de Voz, trasmisión de datos sobre GPRS y conectarse a internet. Como elementos externos necesita una antena y dispone de un conector para entradas o salidas (puerto I/O).

El módem GSM de la marca ENFORA no posee un programa propio para su configuración, Para configurarse se comunica con un dispositivo externo a través del puerto serial. Al comienzo se configura el módem utilizando el Hyperterminal disponible en Windows.

El Modem usado en este proyecto es el Modem ENFORA de comunicación GPRS GSM1318 Quad Band Spider SA-G+. El GSM / GPRS SA-G + es compacto, independiente IP, inalámbrico (GSM / GPRS) módem. El GSM / GPRS SA-G + está diseñado para operar con sistema operativo Windows XP y Windows 2000 o cualquier otra plataforma de serie habilitado.

El SA-G + se puede utilizar como dispositivo independiente con otras aplicaciones verticales. El Enfora GSM / GPRS SA-G + ofrece la máxima versatilidad en un solo dispositivo asequible con 2 entrada / salida (I / O) definible por el usuario y una 1 salida  $\det$  definible por el usuario<sup>10</sup>.

La Figura 8 muestra una imagen del El Modem usado en este proyecto es el Modem ENFORA de comunicación GPRS GSM1318 Quad Band Spider SA-G+. El GSM / GPRS  $SA-G +$ 

<sup>&</sup>lt;sup>10</sup> ENFORA, **Enfora GSM 1308 and GSM 1318 Quad- Band Spider SA-G+ Guide,**  $6/1/2009$ **.** Documento en línea disponible en:< [http://www.logicio.com/files/GSM1308UG001\\_-\\_Enfora\\_SA-](http://www.logicio.com/files/GSM1308UG001_-_Enfora_SA-G+_User_Guide.pdf)G+ User Guide.pdf>

## **Figura 8.** Modem ENFORA de comunicación GPRS GSM1318 Quad Band Spider SA-G+.

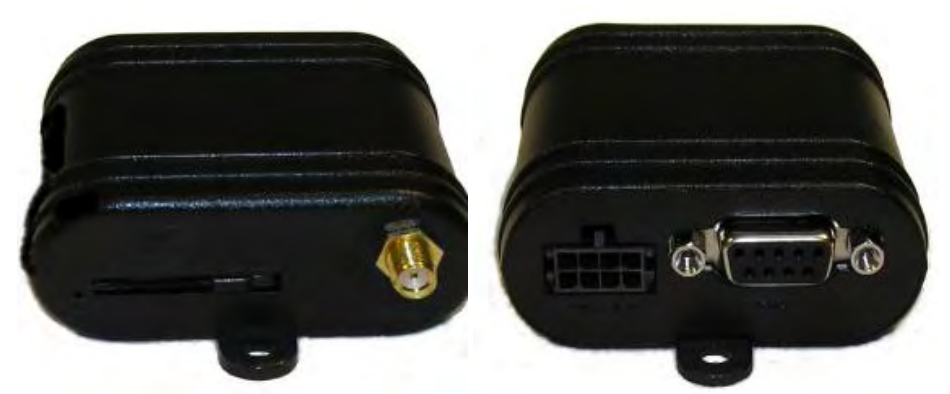

*Fuente:* **Enfora GSM 1308 and GSM 1318 Quad- Band Spider SA-G+ Guide,** 6/1/2009**.** [En línea]. < http://www.logicio.com/files/GSM1308UG001 - Enfora SA-G+ User Guide.pdf> [Citado 3 de Marzo de 2013].

# **1.5. PRIMEREAD**

Las exigencias de los mercados cada vez son más competitivas. En el área de servicios públicos y especialmente en el de la Energía Eléctrica, sobre todo para la prestación del servicio en forma más económica y de mayor nivel de calidad.

Parte de este problemática es la necesidad de obtener con mayor oportunidad la información de consumo e intercambio de energía eléctrica dentro de los sistemas de generación, transmisión, distribución y comercialización. Las empresas requieren información más detallada, más oportuna y de mayor precisión. Esta información es requerida para la toma de decisiones y para un manejo comercial más acorde con las necesidades actuales de los clientes. La necesidad de información es fundamental para la supervivencia de este tipo de mercados.

PrimeRead Energy Suite ofrece una operación tolerante a fallas y una flexibilidad muy importante para acomodarse a la operación. La capacidad multi-protocolo (Multi- vendor) y la capacidad de multi-medios de comunicación (Multi-networking), permite trabajar con los fabricantes de medidores que se elija y con las empresas prestadoras de servicio de comunicación que el usuario prefiera $^{11}$ .

<sup>11</sup> PRIMESTONE. PrimeRead 7.8 Manual de Usuario

El objetivo de PrimeRead es soportar cada vez mayor número de medidores como también los medios de comunicación más económicos y eficientes del mercado. Históricamente los sistemas de recolección de datos de medidores multifuncionales eléctricos han sido sistemas de esquemas de empujar datos hacia otros sistemas de información por medio de archivos planos en momentos determinados de tiempo. PrimeRead ofrece una nueva vista a este tipo de sistemas.

La arquitectura abierta de PrimeRead en conjunto con la utilización de bases de datos relacionales más difundidas en el mercado, como son SQL Server Oracle, brinda la posibilidad de acceder a la información en cualquier momento y desde cualquier sistema de información corporativo mediante el uso de sentencias SQL.

PrimeRead satisface la necesidad de recolección en un ambiente amigable, fácil de usar, de bajo costo y de operación desatendida $^{11}$ .

## **1.5.1. Arquitectura del Sistema.**

PrimeRead es una aplicación 32 bits, verdadera. Esto requiere decir que todos sus componentes tanto externos como internos son de 32 bits.

PrimeRead brinda una gran facilidad de expansión y de operación. Utiliza herramientas estándares en el mercado. La arquitectura abierta permite el uso de herramientas de terceros para extraer o analizar datos de la base de datos.

Las partes más importantes de la arquitectura se encuentran a continuación:

- *Aplicación nativa de 32 bits*, que incluye el motor de recolección, manejador de base de datos, protocolos de comunicación, componentes de medios de comunicación, etc.
- *Arquitectura multi-nivel,* que permite una distribución flexible a través del ambiente de red o a través de un ambiente geográficamente disperso.
- *Tiene manejo de base de datos relacional*, que permite mantener toda la información en una base de datos central en forma segura.
- $\triangleright$  *Interfaz grafica amable e intuitiva*, lo cual permite reducir las curvas de aprendizaje<sup>11</sup>.

### **1.5.2. Soporte Para Bases de Datos Relacionales.**

Históricamente los sistemas de recolección de datos, tenían un enfoque de generar archivos planos en momentos determinados y empujar estos archivos hacia sistemas de información corporativos.

PrimeRead cambia este enfoque a uno más moderno y acorde con los sistemas de información actualmente disponibles en el mercado. Toda la información de PrimeRead reside en una base de datos relacional, estándar del mercado como SQL Server u Oracle, y tiene un modelo de datos o modelo de entidad- relación publicado, que le brinda la posibilidad de aplicar sentencias SQL con el fin de extractar información de la base de datos directamente y en cualquier momento del tiempo $11$ .

La arquitectura abierta de la aplicación permite esta interconexión con el sistema.

Las bases de datos que soporta PrimeRead Energy Suite se describen en la Tabla 3.

| <b>rabia 5.</b> Resultion de los Canales Eogleos de Of RS.                                                                                                    |                                     |  |  |
|----------------------------------------------------------------------------------------------------|-------------------------------------|--|--|
| <b>Oracle</b>                                                                                                    | Esta base de datos permite utilizar |  |  |
|                                                                                                    | servidores Windows, Unix o Linux    |  |  |
| <b>Microsoft SQL Server</b>                                                                                                    | Soporta a v 7.x, 2000 y 2005        |  |  |
| <b>Interbase</b>                                                                                                    | Utilizada para sistemas pequeños.   |  |  |
| $F_{\text{tanh}}$ DDIMENTOME $\overline{D_{\text{tanh}}D_{\text{end}}}$ $\overline{D_{\text{tanh}}}\overline{D_{\text{tanh}}}\overline{D_{\text{tanh}}}\overline{D_{\text{tanh}}}\overline{D_{\text{tanh}}}\overline{D_{\text{tanh}}}\overline{D_{\text{tanh}}}\overline{D_{\text{tanh}}}\overline{D_{\text{tanh}}}\overline{D_{\text{tanh}}}\overline{D_{\text{tanh}}}\overline{D_{\text{tanh}}}\overline{D_{\text{tanh}}}\overline{D_{\text{tanh}}}\overline{D_{\text$ |                                     |  |  |

**Tabla 3.** Resumen de los Canales Lógicos de GPRS.

*Fuente:* PRIMESTONE. PrimeRead 7.8 Manual de Usuario. Pg 32

### **1.5.3. Multiprotocolo.**

PrimeRead Energy Suite interroga y recolecta la información directamente de los medidores mediante unos manejadores o drivers propietarios de Primestone.

La aplicación lee y almacena en la base de datos, información de Perfil de Carga (Memoria Masa), Registros, Calidad de Energía y Eventos en un formato estándar en la base de datos, independiente de la marca del medidor.

Los datos son almacenados en cuatro valores: el valor original en pulsos, el valor en pulsos editable, el valor en energía y el valor en demanda. Por lo cual los valores se pueden leer directamente sin necesidad de conversiones.

Los datos son estampados con fecha y hora de la hora actual del medidor y también con la hora de Meridiano de Greenwich o GMT.

La aplicación permite la generación de reportes utilizando un generador de reportes genérico llamado Crystal Reports.

Ofrece las herramientas necesarias para realizar validación de los datos incluyendo estimación y edición de los mismos $^{11}$ .

## **1.5.4. Soporte Para Medios de Comunicación Networking.**

PrimeRead soporta una amplia gama de medios de comunicación. Estos incluyen las comunicaciones inalámbricas y aquellas basadas en IP. PrimeRead permanentemente está creciendo para soportar nuevos medios de comunicación.

El objetivo es ofrecer los medios de comunicación disponibles en el mercado con el fin de que los usuarios tengan la posibilidad de escoger el medio más confiable efectivo y económico para realizar la recolección.

Estos son tipos de comunicación asíncrona, los cuales son soportados en el software y habilitados de acuerdo al tipo de medidor, si este último lo soporta.

Tanto el medidor como el computador con el cual se realiza la consulta de información a los medidores deben tener el hardware adecuado y habilitado para obtener la comunicación<sup>11</sup>. Los Medios de comunicación soportados por PrimeRead se muestran en la Tabla 4.

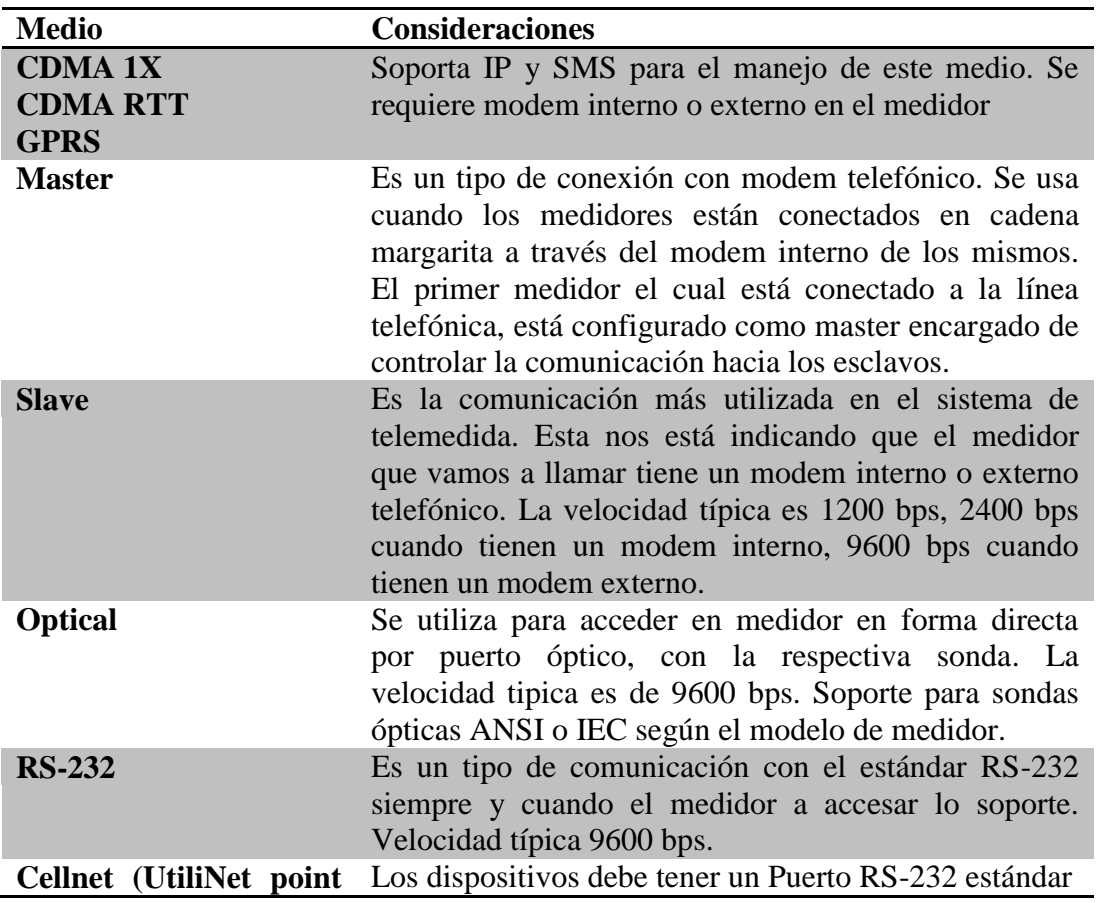

**Tabla 4.** Medios de Comunicación soportados por PrimeRead.

| to point)     |                                                                                                    |
|---------------|----------------------------------------------------------------------------------------------------|
| <b>TCP/IP</b> | Cellnet (UtiliNet) over UtiliNet puede ser utilizada como una salida en una<br>red LAN, el medidor debe tener un Puerto estándar<br><b>RS-232</b>                                                                                                    |
| <b>RS-485</b> | Es un tipo de comunicaciones basado en niveles de<br>corriente que permite mayores distancias que el RS232<br>en inmunidad al ruido. Velocidades típicas 19200 bps<br>y 9600 bps                                                                                                    |
| <b>RDU</b>    | Cuando se quiere realizar una interrogación de<br>medidores en forma distribuida, es decir hay más de un<br>PC remoto tomando datos y este último es interrogado<br>por un computador central. Este tipo de conexión<br>habilita a un Puerto previamente configurado para<br>recibir la llamada de un PC central vía línea telefónica. |

*Fuente:* PRIMESTONE. **PrimeRead 7.8 Manual de Usuario**. Pg 32

La Figura 9 muestra una vista esquemática de la estructura de la aplicación.

**Figura 9.** Diagrama de la estructura de PrimeRead.

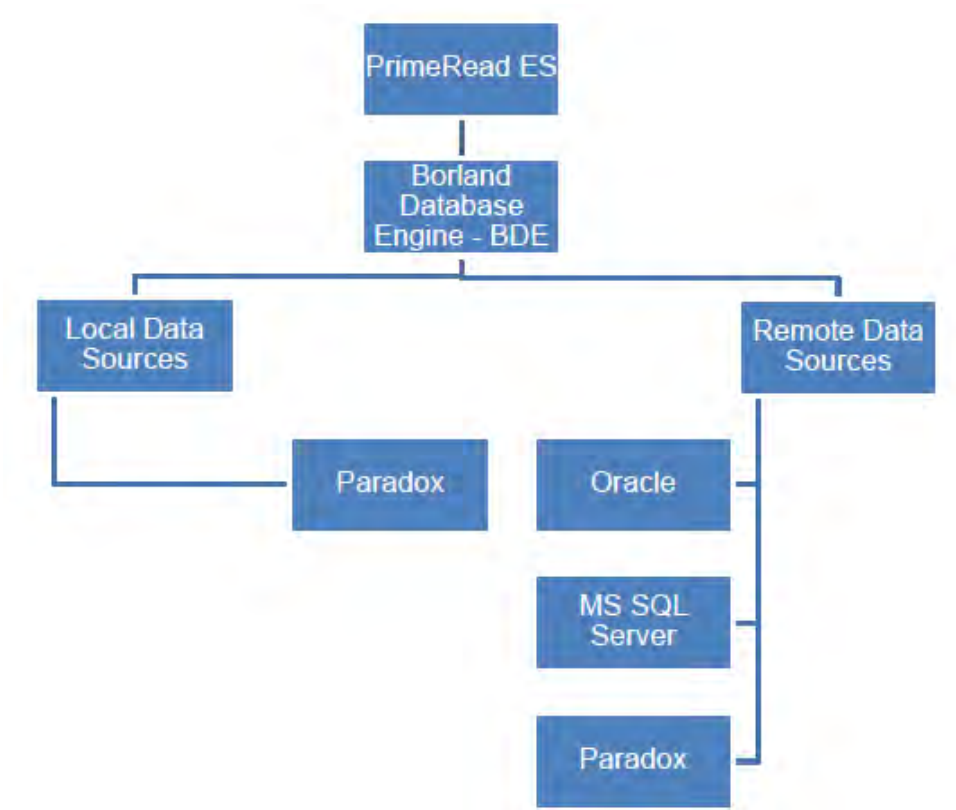

*Fuente:* PRIMESTONE. PrimeRead 7.8 Manual de Usuario. Pg 51

#### **2. DESARROLLO DEL PROYECTO**

# **2.1. DIAGNOSTICO DEL PROCESO DE TELEMEDIDA PARA LAS FRONTERAS COMERCIALES**

Se culminó en su totalidad y satisfactoriamente el diagnóstico del proceso de telemedida empleado para interrogar remotamente los contadores electrónicos dispuestos en las fronteras comerciales.

Los Datos Identificados fueron:

- $\checkmark$  Códigos comerciales para facturación de 230 usuarios existentes
- $\checkmark$  Fecha de inscripción de frontera comercial
- $\checkmark$  Tipo, número y serie de medidor y módem
- $\checkmark$  Horarios y características de telemedición
- $\checkmark$  Tipo de comunicación y las configuraciones empleadas para dicha comunicación
- $\checkmark$  Número telefónico empleado para interrogar fronteras telefónicas y dirección TCP/GPRS para fronteras GSM
- $\checkmark$  Códigos de acceso para la telemedida
- $\checkmark$  Factores de transformación de corriente y potencial
- $\checkmark$  Constantes de aplicación a lecturas descargadas (factor de potencia)
- $\checkmark$  Estado de telemedida como exitosa o no exitosa
- $\checkmark$  Motivo de falla en caso de telemedida no exitosa
- $\checkmark$  Medidor parametrizado o no en PrimeRead
- $\checkmark$  Ubicación geográfica, voltaje de operación y tipo de usuario

La Tabla 5 muestra específicamente todos los campos identificados anteriormente con su respectiva descripción.

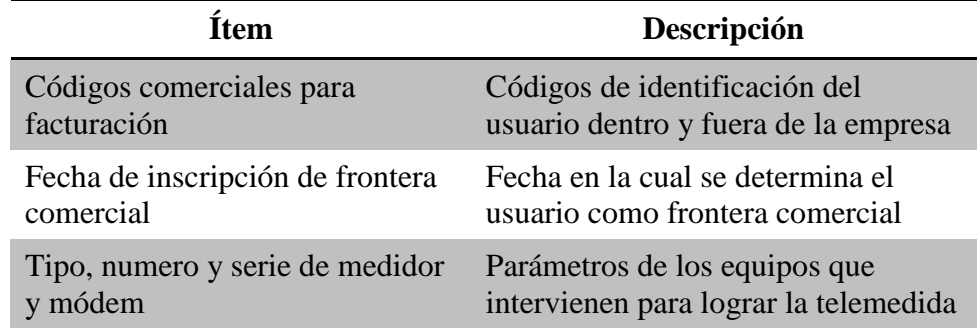

#### **Tabla 5.** Datos identificados.

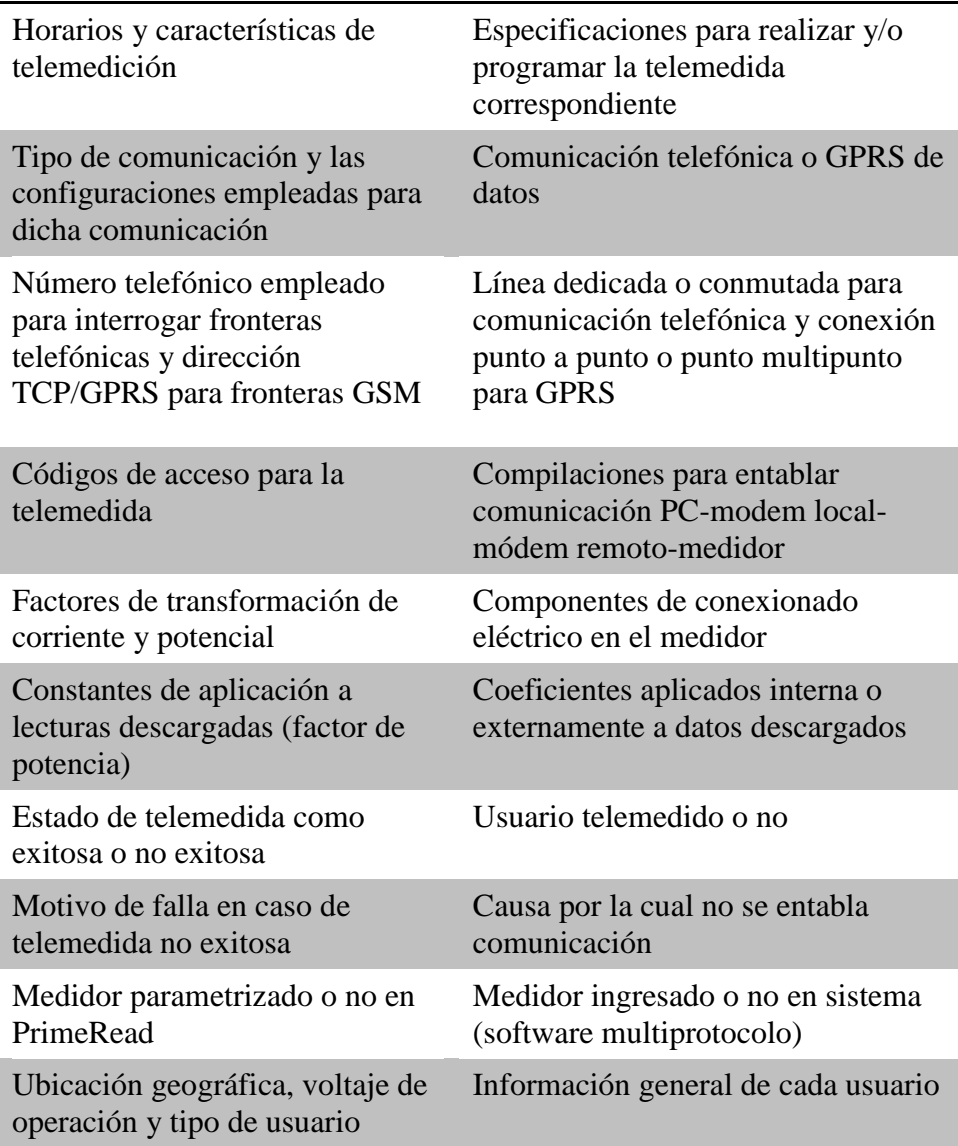

Se completaron trece campos para cada una de las 230 fronteras comerciales existentes a la fecha logrando conocer en síntesis cuantos usuarios se telemiden y cuantos no con su respectiva causa. Se llego a la conclusión de que PrimeRead es un software multiprotocolo capaz y eficiente a la hora de interrogar remotamente los medidores dispuestos en las fronteras comerciales por las siguientes razones:

 **Multiprotocolo.** Soporta medidores de 26 grandes industrias productoras y 118 modelos de estas marcas además de actualizaciones del software para nuevas marcas y modelos de medidores electrónicos que surjan en el mercado.

- **Multimedios.** Permite 25 tipos de conexión con el medidor electrónico como sonda optoelectrónica, RS-232 y RS-485 (directas), por módem telefónico o GPRS, por protocolo TCP/CDPD, Ethernet (IP), Satelital, así como configuraciones maestro y/o esclavo para estas.
- **Automatización de Recolección de Datos.** Se puede programar llamadas a una fecha y hora determinadas para recolección de perfiles de carga, registros y eventos, configurando prioridad, reintentos, periodicidad, medidores maestro esclavo, etc.
- **Almacenamiento de la Información.** La información obtenida tras la interrogación de los equipos de medición se puede almacenar masivamente en una base de datos externa de gran capacidad.
- **Procesamiento de Datos**. La información adquirida puede ser transformada con el fin de construir perfiles de carga, registros y/o eventos de cada equipo telemedido; estos datos son accesibles y procesables desde todas las sub-aplicaciones ó módulos de la plataforma y de cualquier subestación de trabajo.
- **Validación de Información.** Permite bajo parámetros configurables, detectar y reportar niveles muy altos o bajos del perfil de carga, porcentajes no permitidos de la relación de nivel activa-reactiva, ceros y no-ceros para los canales, entre otros. Es posible el borrado de lecturas y estimación de datos usando el perfil histórico y curvas típicas.
- **Análisis de Información.** El módulo de análisis permite usar tablas dinámicas y múltiples filtros configurables para acceder a la información de perfil de carga, registros y eventos previamente descargados y agregados a la base de datos. Se complementa con un generador de curvas gráficas como ayuda para analizar visualmente los datos antes de generar los reportes finales. Además permite la exportación de archivos individuales o grupales y detallados de cada tipo de medidor en diversos formatos como \*.csv (valores separados por coma), \*.xls (hoja de cálculo de Excel) \*.rpt (reporte de Crystal Reports), \*.wk (plantilla de cálculo Lotus), etc.
- **Expansión.** El sistema admite más de una estación de trabajo con la opción de configurar una estructura cliente-servidor para recolectar, procesar, validar y reportar datos de forma masiva, concentrando la información adquirida en una base de datos con el fin de compartirla a todos los host de la red.

### **2.2. PROTOCOLOS DE COMUNICACIÓN**

#### **2.2.1. Parametrización de Medidores.**

En la interfaz del módulo *Config de* PrimeRead se ingresan los siguientes datos que permiten establecer comunicación con el medidor electrónico:

- *Medidor***:** Tipo, número, serie, nombre (descripción), password, zona horaria, ID comercializador, transformadores de corriente y de potencial, fecha de la última lectura.
- *Comunicación***:** Tipo de conexión, número de teléfono o dirección TCP/IP, velocidad de comunicación [baudios], número de bits para datos, número de bits de parada, bit de paridad, tiempo de espera entre perdida de portadora y finalizar comunicación, número de reintentos, puerto físico de comunicación.

Se debe establecer todos los datos de cada medidor para entablar comunicación exitosa.

Los datos que se establecieron en el *módulo Config* son los que se encuentran en la Tabla 6.

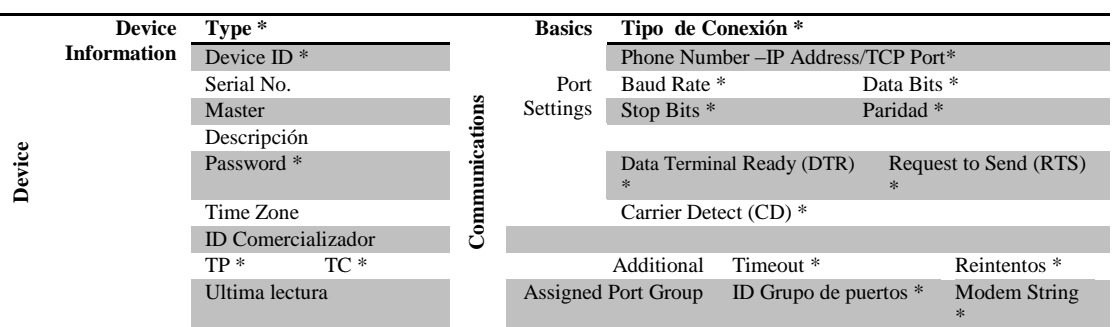

**Tabla 6.** Parámetros de registro y comunicación de medidor.

\*De la apropiada configuración de estos campos depende el éxito en la conexión y telemedida. La información se obtuvo por medio de visitas a sitio, actas de revisión del centro técnico del OR y de información enviada por los comercializadores de energía.

*Fuente:* ANDRÉS FELIPE CERÓN ESTRADA**, "Apoyo técnico al proceso de modernización de telemedición en facturación y suministro de energía en el departamento de operaciones de CEDENAR S.A. E.S.P. en la ciudad de Pasto",** Departamento de Ingeniería Electrónica, Universidad de Nariño Pasto, diciembre de 2010.

La configuración de trama usada para todos los medidores, es de tipo 8N1: bits de datos 8, sin paridad y un bit de parada. Para las tramas enviadas: el timeout y el número de reintentos que se usaron para la mayoría de medidores, se detallan en la Tabla 7 y son los valores típicos recomendados por PrimeStone®<sup>5</sup>.

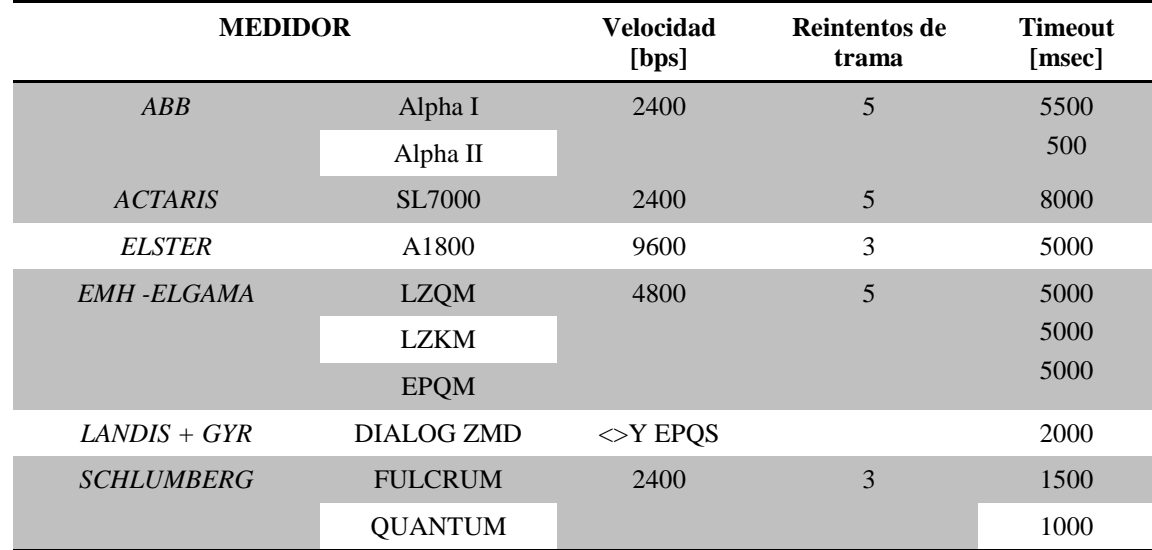

**Tabla 7.** Software para cada tipo de Medidor.

*Fuente:* ANDRÉS FELIPE CERÓN ESTRADA**, "Apoyo técnico al proceso de modernización de telemedición en facturación y suministro de energía en el departamento de operaciones de CEDENAR S.A. E.S.P. en la ciudad de Pasto",** Departamento de Ingeniería Electrónica, Universidad de Nariño Pasto, diciembre de 2010.

#### **2.2.2. Configuración de los Medidores en el Sistema.**

Para la comunicación y lectura exitosa de cada uno de los medidores es necesario ingresar los parámetros de información del dispositivo, comunicación, y de canales y registros a interrogar. La Figura 10 muestra el cuadro de dialogo del Modulo Config de PrimeRead para el ingreso de los Parametros de configuración de medidores descritos en la Tabla 8.

 La Configuración de los medidores se realiza en el *Módulo Config* de PrimeRead que se describe en la sección *2.3.2.3 Configuración de PrimeRead para telemedida GPRS.* La Tabla 8 muestra los Parametros a ingresar.

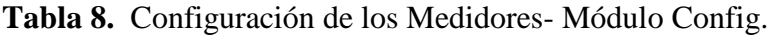

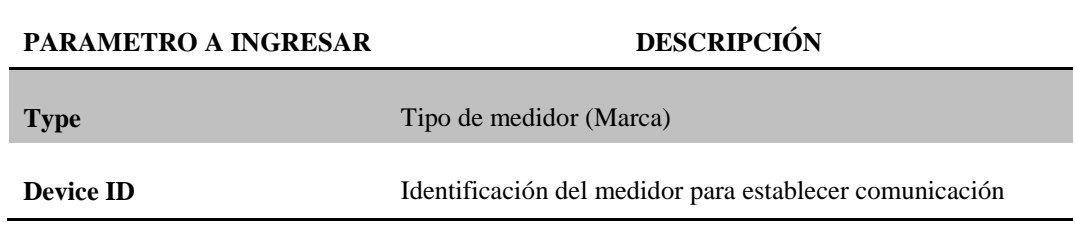

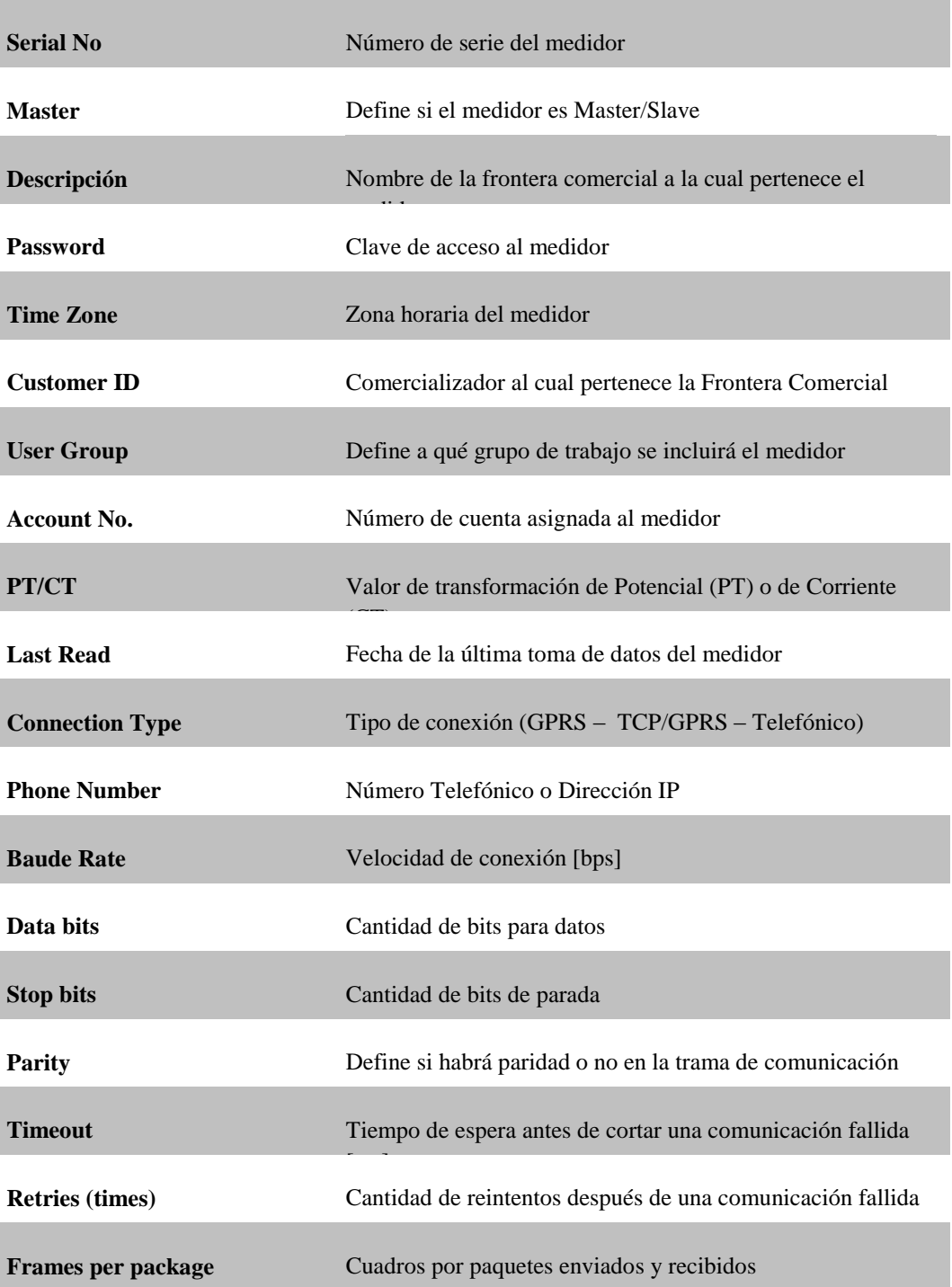

La Figura 10 muestra el cuadro de dialogo del Modulo Config de PrimeRead para el ingreso de los Parametros de configuración de medidores descritos en la Tabla 8.

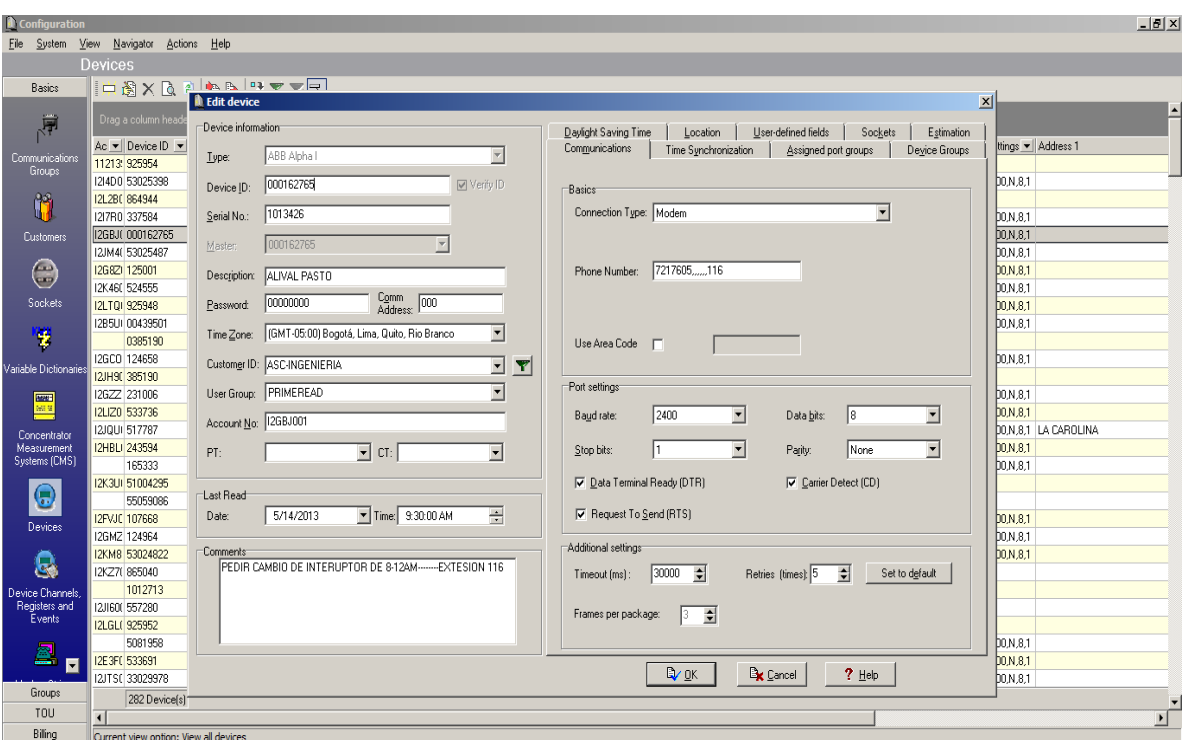

**Figura 10.** Modulo Config- Configuración de Medidores.

### **2.2.3. Comunicación Telefónica.**

Las estaciones implementadas con el software PrimeRead, son la herramienta utilizada para interrogar los contadores que tienen implementada comunicación telefónica. Se usa un módem interno (PCI**) Conexant D850 56k V.9x DFVc** configurado para comunicarse por el par simétrico de cobre de la red telefónica dedicada, tecnología ADSL.

La configuración del módem telefónico se puede verificar con HyperTerminal, software de comunicación entre la computadora y dispositivos externos.

Cuando el módem esta parametrizado correctamente debe indicar el estado de conexión con palabras así: 'OK', 'BUSY', 'NO CARRIER' <sup>12</sup> y se puede establecer comunicación telefónica con los medidores configurados previamente en PrimeRead sección 2.2.1.

<sup>12</sup> HERNÁEZ RIOJA INMACULADA, **"Procesado digital de la señal en comunicaciones"**, Escuela Superior de Ingenieros, Departamento de Electrónica y Telecomunicaciones, 2010, documento en línea disponible en: http://aholab.ehu.es/~inma/psc/PSC20102011.pdf

La conexión se puede realizar manualmente usando la interfaz del software o puede ser automatizada programando la ejecución de la tarea con los siguientes parámetros: número y descripción de medidor a interrogar, fecha y hora de llamada, frecuencia de llamada (horaria, diaria, semanal, mensual), cantidad de reintentos, tiempo en minutos entre cada reintento, información a descargar y llamadas esclavo.

#### **2.2.4. Comunicación de Datos vía GPRS.**

Las estaciones de trabajo implementadas con el software PrimeRead, son la herramienta utilizada para interrogar los contadores que tienen implementada comunicación inalámbrica GPRS. Se usa un **módem Énfora de comunicación GPRS GSM1308MG020**.

Su configuración es más compleja que la de un módem telefónico por lo cual en esta sección solo se definirá los parámetros establecidos para entablar comunicación punto a punto o punto multipunto. Principalmente se realiza el registro (log in) de sesión con un APN (punto de acceso) de red activo. Se usa el servicio GPRS, más no el de voz con clase multislot de 8 ó 10 en una banda de 850MHz y sin control de flujo de datos (comunicación asincrónica).

 **Sesión punto a punto UDP:** Este modo solo admite un canal dedicado a diferencia de la conexión multipunto y solo permite interrogar un punto de medida a la vez.

 **Sesión punto multipunto TCP:** El registro en la red se realiza mediante marcado (Dial-Up, al número \*99\*\*\*n#) donde "n" es el carácter del APN configurado. Permite interrogar varios puntos de medida al mismo tiempo.

Las APNs utilizadas con su respectiva IP son:

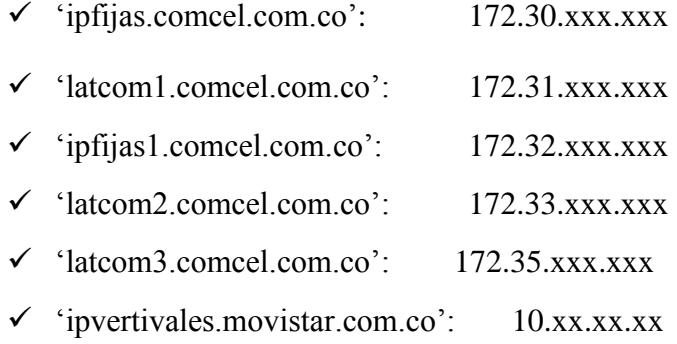

Así como en el caso de comunicación telefónica se puede realizar llamadas manuales o automáticas configurando los parámetros establecidos para llamadas programadas.

 En la Figura 11 se tiene un Diagrama de Flujo el cual muestra el proceso a seguir para configurar la comunicación telefónica y GPRS.

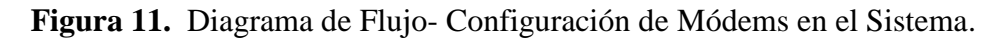

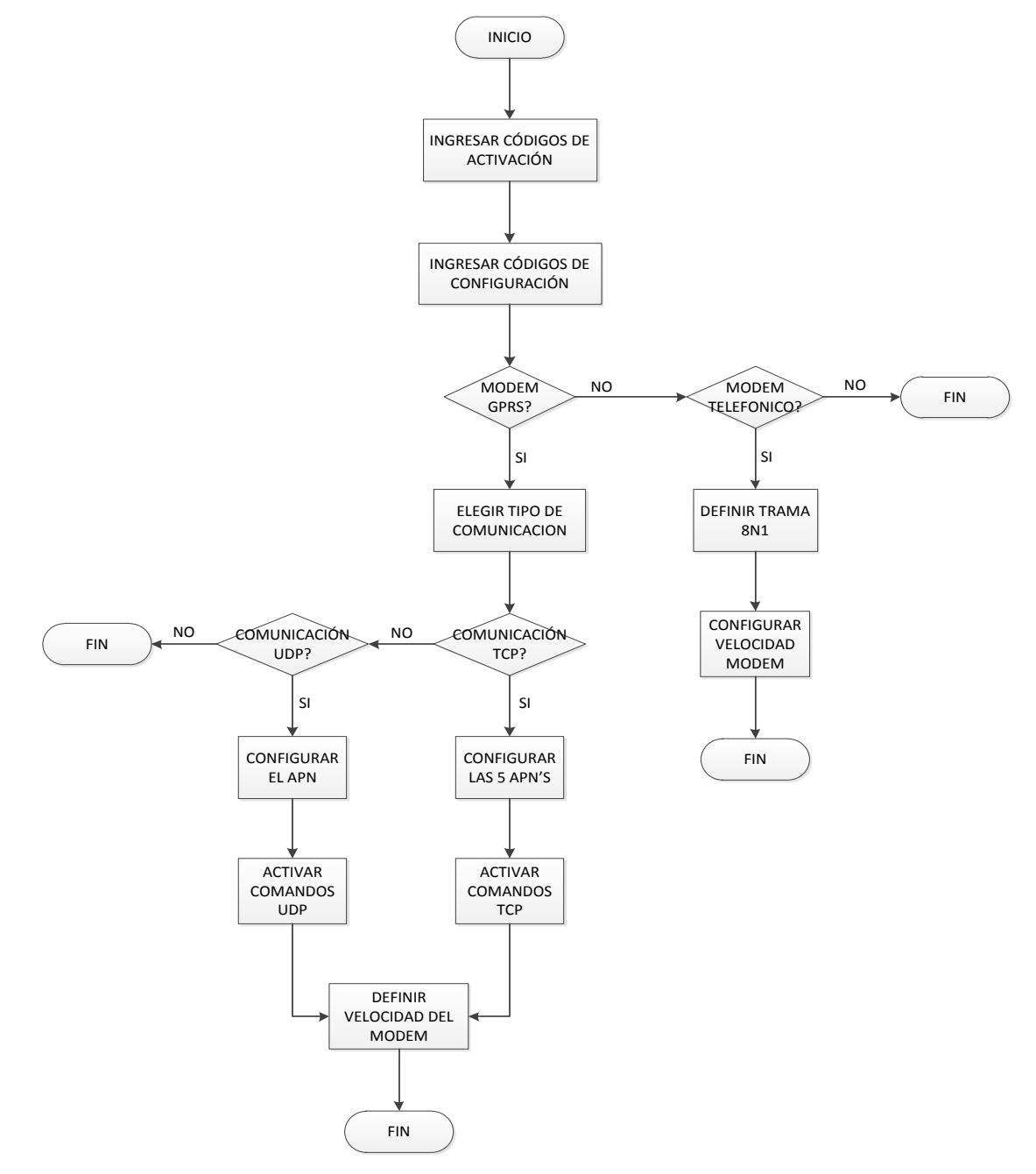

#### **2.2.5. Parámetros Generales.**

Para ambos casos de comunicación, las cadenas de módem (módem strings), usan el conjunto de comandos Hayes AT:

- $\triangleright$  Escape sequence ('+++')
- $\triangleright$  Hang Up string ('ATH0')
- $\triangleright$  Setup string ('AT')

La configuración de trama usada para ambos protocolos de comunicación es de tipo asíncrono v/8N1: en el que hay ocho (8) bits de datos, sin bit de paridad (N), y un (1) bit de parada, siendo "v" la velocidad del puerto serial del módem la cual es igual a la velocidad de puerto del medidor electrónico.

# **2.3. DESARROLLO DEL PLAN DE EXPANSIÓN**

#### **2.3.1. Diseño General.**

El sistema de telemedida usado en un principio constaba de elementos que limitaban el proceso, por lo cual se diseñó un nuevo sistema que otorgara mejoras. Los cambios hechos van desde los equipos usados (hardware) hasta el software que controlara los dispositivos.

En primera instancia se propuso e instaló dos estaciones de trabajo para dividir el proceso en dos grandes grupos: Interrogación telefónica e Interrogación GPRS siendo el primero el dominante en número.

La *Estación de Trabajo No. 1* fue programada para realizar la gestión de los contadores con comunicación telefónica.

El software PrimeRead, inicialmente instalado permitía la gestión de 200 medidores y no soporta medidores de marca EMH-Elgama de tipo EPQS. Para resolver este inconveniente se realizó el proceso de actualización del software PrimeRead. Las razones por las cuales se continuó usando esta interfaz de control, como ya se habían mencionado son:

> Multiprotocolo.

- $\triangleright$  Multimedios.
- Automatización de Recolección de Datos.
- Almacenamiento de la Información.
- $\triangleright$  Procesamiento de Datos.
- $\triangleright$  Validación de Información.
- Análisis de Información.
- $\triangleright$  Permite diferentes estaciones de trabajo.

Para la comunicación no se hicieron cambios puesto que el módem usado anteriormente se desempeña con gran velocidad y confiabilidad.

 El *Módem 1,* es un *módem Conexant D850 56k V.9x DFVc* y usa la línea telefónica instalada en CEDENAR S.A. E.S.P.

La **Estación de Trabajo No.2** fue diseñada con un sistema de cuatro módems GPRS que permiten establecer comunicación con los diferentes tipos de usuarios que hasta el momento se tienen. De acuerdo a políticas internas y costos, se realizaron pruebas con el *módem Énfora de comunicación GPRS GSM1308MG020.*

El sistema se diseñó para interrogar cuatro tipos de usuarios:

- Conexión UDP 8N1 a 4800/9600bps con SIM de datos de COMCEL
- Conexión TCP 8N1 a 115200bps con SIM de datos de COMCEL
- Conexión TCP 8N1 para puntos de acceso (APN) latcom2.comcel.com.co
- Conexión TCP 8N1 para puntos de acceso (APN) ipvertivales.movistar.com.co

El sistema está configurado para interrogar todos los puntos de acceso (APN) con IP fija configurados en la ciudad de Pasto que son:

- $\checkmark$  'ipfijas.comcel.com.co': 172.30.xxx.xxx
- $\checkmark$  'latcom1.comcel.com.co': 172.31.xxx.xxx
- $\checkmark$  'ipfijas1.comcel.com.co': 172.32.xxx.xxx
- $\checkmark$  'latcom2.comcel.com.co': 172.33.xxx.xxx
- $\checkmark$  'latcom3.comcel.com.co': 172.35.xxx.xxx
- $\checkmark$  'ipvertivales.movistar.com.co': 10.xx.xx.xx

Sin embargo el estudio realizado a partir del diagnóstico, se observó que hasta el momento solo se requiere de IPVERTICALES, IPFIJAS1Y LATCOM2 por lo que únicamente se implementaron cuatro módems.

Dentro del diseño se incorporó cuatro tarjetas SIM (*módulo de identificación del suscriptor*) las cuales trabajan en conjunto con los dispositivos de comunicación mencionados de la siguiente forma:

- El *Módem 2,* es un módem multipunto (protocolo TCP), con tarjeta SIM IPFIJAS1
- El *Módem 3,* es un módem punto a punto (protocolo UDP), con tarjeta SIM IPFIJAS1
- El *Módem 4,* es un módem multipunto (protocolo TCP), con tarjeta SIM LATCOM2
- El *Módem 5,* es un módem multipunto (protocolo TCP), con tarjeta SIM IPVERTICALES

Cada dispositivo de comunicación (módem GPRS) consta del módulo principal (GSM/GPRS SA-G+), de una fuente externa que alimenta el sistema con un voltaje entre (6-40V), de un cable serie RS232 que permite la comunicación del dispositivo con la consola de cómputo y de una antena con impedancia nominal de 50 Ohms y una ganancia entre  $(0-2)$  dB.

La parametrización del módem se ejecuta mediante el lenguaje estándar de comandos Hayes (Caracteres «AT»).

La Figura 12 muestra el Diseño Inicial Propuesto en el Diseño General del Plan de Expansión.

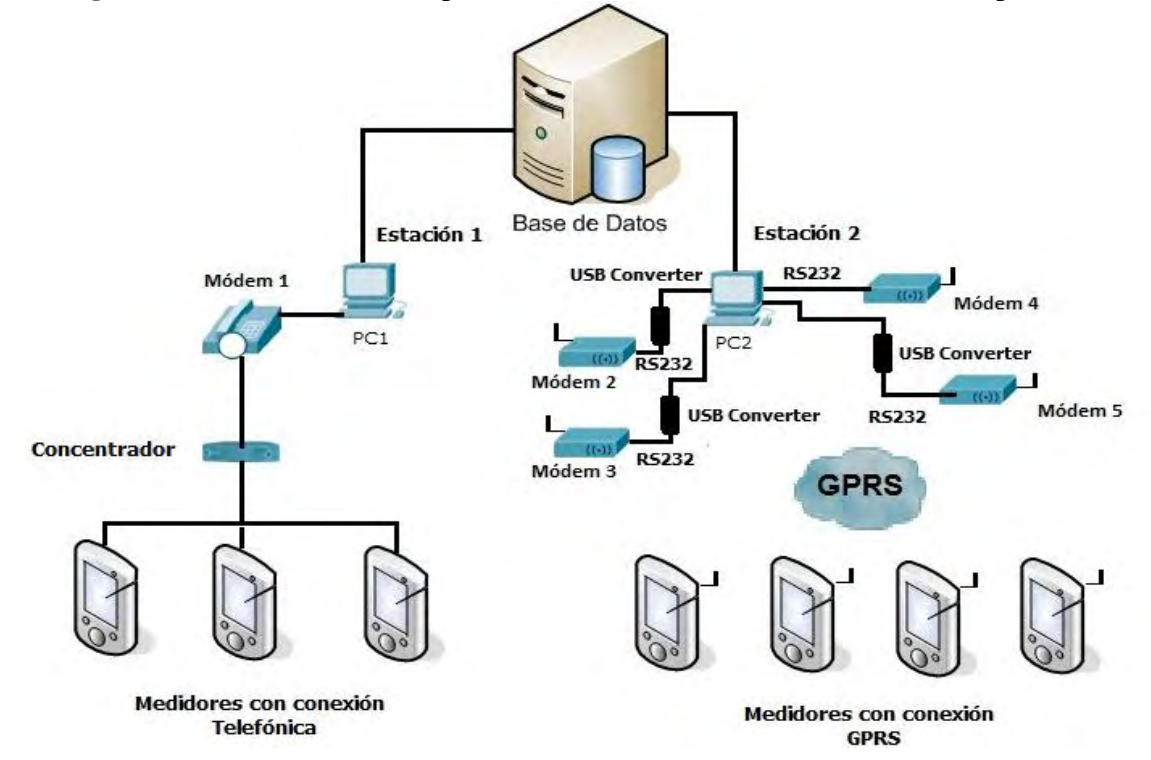

**Figura 12.** Diseño Inicial Propuesto en el Diseño General del Plan de Expansión.

# **2.3.2. Caracterización del Método de Medida.**

Como se mencionó en el diseño general, se implementaron dos estaciones de trabajo lo cual divide el método de telemedida en dos grandes grupos controlados, configurados y parametrizados con la aplicación PrimeRead:

### *2.3.2.1. Telemedida Telefónica.*

Se le denomina Telemedida Telefónica a todos los puntos (medidores electrónicos) que establecen comunicación con la central de adquisición de datos en CEDENAR S.A. E.S.P. mediante el par simétrico de cobre de la red telefónica dedicada (tecnología ADSL).

**La estación de trabajo No. 1** es la herramienta utilizada para gestionar este tipo de llamadas. Este tipo de llamada se divide en dos grupos:

### *Llamada Manual*

Son las llamadas realizadas por el personal encargado de mantener y monitorear el sistema quien ejecuta la tarea teniendo en cuenta el tipo de enlace configurado y el horario establecido para cada punto de comunicación.

#### *Llamada Automatizada*

Para el plan de expansión se configuró ciertos puntos (medidores electrónicos), que poseen líneas telefónicas dedicadas con un horario de comunicación preestablecido.

Para dicha tarea se hizo uso de la interfaz de PrimeRead que permite automatizar el proceso de interrogación, teniendo en cuenta el tipo de conexión establecido.

### *2.3.2.2. Telemedida GPRS.*

**La estación de trabajo No. 2** es la herramienta utilizada para gestionar este tipo de llamadas. Como conocemos, se dispone de cuatro módems Énfora, que establecen conexión con los puntos configurados con comunicación GPRS. Para mejorar el rendimiento del sistema, al igual que con la comunicación telefónica, se dividió el trabajo en dos grupos:

## *Llamada Manual*

Llamadas realizadas por el personal encargado del sistema y quien ejecuta la tarea teniendo en cuenta el tipo de conexión preestablecido y el horario configurado para cada punto de comunicación.

### *Llamada Automatizada*

Al igual que con la comunicación telefónica, PrimeRead permite configurar puntos de enlace para automatizar el proceso de interrogación con el fin de realizar el proceso durante las 24 horas del día sin necesidad de un operador permanente. Estos puntos se configuran teniendo en cuenta el tipo de conexión que se quiere establecer.

### *2.3.2.3. Configuración de PrimeRead para Telemedida GPRS.*

Una vez establecidos los recursos hardware/software de los módems y de Windows, y antes de la automatización de la telemedida, se trabajó en PrimeRead en cuanto a la configuración de los equipos y la administración de estos recursos. Se detallaran a continuación las configuraciones finales.

En la Figura 13 se puede detallar el procedimiento realizado para la configuración de PrimeRead para la Telemedida GPRS.

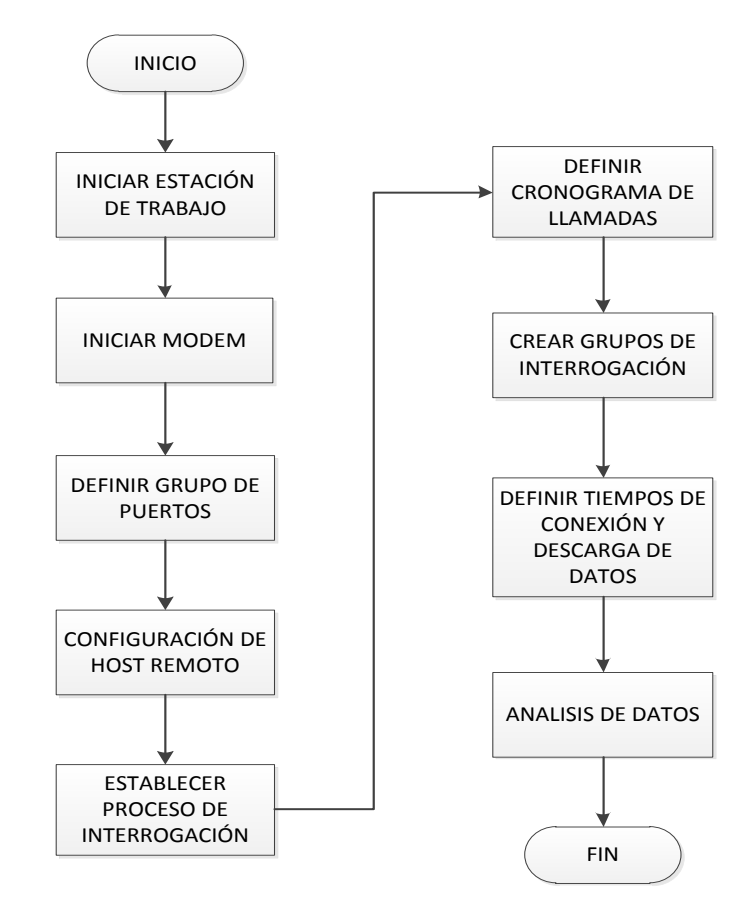

**Figura 13.** Diagrama de Flujo- Configuración PrimeRead para Telemedida GPRS.

## **Definir Grupo de Puertos.**

Dentro de la plataforma se estableció, en el *Módulo Config,* los Grupos de Comunicación, dos tipos para la interrogación vía GPRS: UDP/GPRS y TCP/GPRS, los cuales pueden usar cualquiera de las dos estaciones de recolección de datos, aunque se interroga vía GPRS desde la primera CDU dedicada para este fin.

La Figura 14 muestra el Módulo Config.

| Configuration            |                        |                                            |                                                             |                             |                                                        |                      |                                          |               | $-10x$       |
|--------------------------|------------------------|--------------------------------------------|-------------------------------------------------------------|-----------------------------|--------------------------------------------------------|----------------------|------------------------------------------|---------------|--------------|
| File System              |                        | View Navigator Actions Help                |                                                             |                             |                                                        |                      |                                          |               |              |
|                          | <b>Devices</b>         |                                            |                                                             |                             |                                                        |                      |                                          |               |              |
| Basics                   |                        |                                            | 中國XBA 电导出下下国                                                |                             |                                                        |                      |                                          |               |              |
| 肩                        |                        |                                            | Drag a column header here to group by that column           |                             |                                                        |                      |                                          |               |              |
|                          |                        | Ac v   Device ID v   v   Description       |                                                             | $\nabla$ $\nabla$ Last Read | - COMENTABIOS                                          | - Phone / IP Address | ▼ Connection Tupe ▼ Settings ▼ Address 1 |               |              |
| Communications<br>Groups |                        | 5555555555 EN villa del sol                |                                                             | 4/22/2013                   |                                                        | 10.60.55.163.2007    | <b>TCP/GPRS</b>                          |               |              |
|                          |                        |                                            | 000001012819 DIC supermercado lider                         | 4/22/2013                   |                                                        | 172.31.38.77.2330    | <b>TCP/GPRS</b>                          |               |              |
| Ŵ                        |                        | 124745                                     | $CE$ or $2$                                                 | 4/14/2013 12:04:18 PM       |                                                        | 7313755              | Modem                                    | 9600 N.8.1    |              |
|                          |                        | 94812658                                   | CE concentrados solla                                       | 8/12/2013 8:00:00 AM        |                                                        | 192.168.128.8.5000   | <b>TCP/Ethernet</b>                      |               |              |
| <b>Customers</b>         |                        | 14953775                                   | CE colacteos quachucal                                      | 7/31/2013 5:30:00 PM        |                                                        | 7778204218           | Modem                                    | 9600.N.8.1    |              |
|                          |                        | I2JPC(524532                               | EN WHOPPER KING 2                                           | 3/14/2012 4:45:00 PM        |                                                        | 172.32.138.182/7777  | GPRS                                     | 4800,N,8,1    |              |
| دع<br>$\sqrt{2}$         |                        | I2JM6( 517782                              | EN WHOPPER KING 1                                           | 3/14/2012 4:15:00 PM        |                                                        | 172.32.139.108/7777  | <b>GPRS</b>                              | 4800 N.8.1    |              |
|                          |                        | I2JW2 524553                               | CE Unicentro áreas comunes                                  | 8/12/2013 4:15:00 AM        | LLAMAR EN LA MAÑANA                                    | 7228624              | Modem                                    | 9600.N.8.1    |              |
| Sockets                  |                        | I2K9w 786415                               | AS UT SUR SALUD IPS                                         | 3/6/2012 2:45:00 PM         | LLAMAR DE 2-4PM, DIFICIL QUE CONTESTEN                 | 7208738<br>.222      | Modem                                    | 4800 N.8.1    |              |
|                          |                        | 1218Y0 385153                              | AS URBANIZACIÓN RESIDENCIAL MISTARES N 8/12/2013 9:30:00 AM |                             | PEDIR NO CONTESTAR SIG LLAMADA                         | 7256302              | Modem                                    | 4800, N, 8, 1 |              |
| ¥                        |                        | I2IKOC 519629                              | AS URBANIZACION MISTARES IV - II ETAPA                      | 8/11/2013 2:00:00 AM        |                                                        | 7256302              | Modem                                    | 4800.N.8.1    |              |
|                          |                        | I2GES 00124737                             | AS UNIVERSIDAD MARIANA                                      | 8/12/2013 3:30:00 AM        |                                                        | 7314923236           | Modem                                    | 4800,N,8,1    |              |
| Variable Dictionarie:    |                        | I2DWS 54645                                | AS UNIVERSIDAD DE NARIÑO SEDE VIPRI                         | 1/21/2013 9:30:00 PM        | ESTABA A 1200 25 MAYO                                  | 722290015            | Modem                                    | 4800 N.8.1    |              |
| 團                        |                        | I2DW/ 54629                                | AS UNIVERSIDAD DE NARIÑO SEDE TOROBAJ 1/24/2013 2:45:00 AM  |                             |                                                        | 7311449 291          | Modem                                    | 4800.N.8.1    |              |
|                          |                        | I2GTY 124968                               | AS UNIVERSIDAD COOPERATIVA DE COLOMBI, 7/26/2012 9:15:00 AM |                             | PEDIR EXTENSION 22. DESCARGA LENTA                     | 731274722            | Modem                                    | 4800 N 8.1    |              |
| Concentrator             |                        | I2HCC 00243617                             | AS UNIVERSAL DE PLASTICOS                                   | 8/12/2013 5:30:00 AM        |                                                        | 7311995              | Modem                                    | 9600 N 8.1    |              |
| Measurement              |                        | 12KIGC 09916686                            | CE Tunel Daza                                               | 8/12/2013 1:15:00 AM        | ANTES 172.32.146.7/2005                                | 172.32.128.52/2005   | GPRS                                     | 9600.N.8.1    |              |
| Systems (CMS)            |                        | 533716                                     | CE Tumaco Fish                                              | 8/12/2013 4:45:00 AM        |                                                        | 7270425              | Modem                                    | 9600.N.8.1    |              |
|                          |                        | 12/600 111240                              | AS TRITURADOS Y PREFABRICADOS                               | 1/1/2012                    | LLAMAR DE 5-8AM, 12-2 PM Y 4-6PM                       | 172.32.161.159.2330  | TCP/GPRS                                 |               |              |
| ۳                        |                        | 124672                                     | EN TRILLADORA SAN LUIS                                      | 6/26/2013 12:20:12 AM       |                                                        | 172.032.133.199.7777 | <b>TCP/GPRS</b>                          |               |              |
| Devices                  |                        | I2K9JC 51004317                            | EN TORRES DE LA AVENIDA                                     | 8/12/2013 6:45:00 AM        |                                                        | 7315404              | Modem                                    | 4800.N.8.1    |              |
|                          |                        | 12JZXI 524550                              | AS TIPOGRAFIA CABRERA                                       | 4/1/2012                    | PEDIR EXTENSION 34. LLAMAR EN LA MAÑANA                | 7212317              | Modem                                    | 4800 N 8.1    |              |
|                          |                        | I2IDD(385201                               | AS TERMINAL PROPIEDAD HORIZ                                 | 7/19/2013 5:00:00 PM        |                                                        | 7324934              | Modem                                    | 4800 N.8.1    |              |
| 恳                        |                        | I2ELE( 74239                               | AS TERMINAL DE TRANSPORTES DE PASTO                         | 8/6/2013 9:15:00 PM         | ESTABA A 1200 25 MAYO                                  | 7324934              | Modem                                    | 4800.N.8.1    |              |
| Device Channels          |                        | 55059372                                   | VA TELEFONICA MOVISTAR VERSALLES                            | 12/10/2012 10:35:15 AM      |                                                        | 10.59.253.212 ,2005  | TCP/GPRS                                 |               |              |
| Registers and            |                        | 55059508                                   | VA TELEFONICA MOVISTAR SANTA BARBARA 12/10/2012 10:14:12 AM |                             |                                                        | 10.59.253.116 .2005  | <b>TCP/GPBS</b>                          |               |              |
| Events                   |                        | 55059416                                   | CE TELEFONICA MOVISTAR IPIALES                              | 5/1/2013 10:35:19 AM        |                                                        | 10.59.252.178.2005   | <b>TCP/Ethernet</b>                      |               |              |
|                          |                        | 12LG\ 0068841                              | EN TELECOM PASTO FATIMA (VIEJO)                             | 4/8/2012 6:15:00 AM         | MEDIDOR ESPEJO FACTOR INTERNO EN EL MEDIDOR. K 7244118 |                      | Modem                                    | 4800,N,8,1    |              |
|                          |                        | I2LGW 13200829                             | EN TELECOM PASTO FATIMA (NUEVO)                             | 9/10/2012 12:30:00 PM       |                                                        | 172.32.145.228,2000  | <b>TCP/GPBS</b>                          |               |              |
|                          |                        | I2EJ9C 13200830                            | EN TELECOM PASTO CENTRO                                     | 8/9/2013 11:45:00 AM        |                                                        | 172.32.131.186.20000 | TCP/GPRS                                 |               |              |
| Groups                   |                        | 282 Device[s]                              |                                                             |                             |                                                        |                      |                                          |               |              |
| TOU                      | $\left  \cdot \right $ |                                            |                                                             |                             |                                                        |                      |                                          |               | $\mathbf{F}$ |
| Billing                  |                        | Current view option: User - defined Filter |                                                             |                             |                                                        |                      |                                          |               |              |

**Figura 14.** Módulo Config.

Para el llamado grupo TCP/GPRS, el puerto COM usado es transparente para la gestión de PrimeRead, de forma que comunicara la plataforma mediante el protocolo de red TCP/IP, buscando a cada Host entre las conexiones de red existentes de la CDU desde la cual se invoque la interrogación, en este caso los encontrará mediante sus direcciones IP en la subred del APN correspondiente a través del adaptador PPP.

El grupo UDP/GPRS se creó como tipo Wireless (inalámbrico) con un tipo de puerto GSM/GPRS usando el puerto serial (COM1) correspondiente al modem de conexión punto a punto, la marcación establecida es por pulsos y usa la orden: "*ATDP<IPHost Remoto>/<PuertoHostRemoto*"

#### **Configuración Host Remoto.**

Anteriormente se habían definido los grupos de medidores de comunicación vía GPRS según su conexión como grupo punto-punto y grupo multipunto. Los medidores electrónicos y sus parámetros distintos a los de comunicación, se establecieron de la misma forma en que los telemedidos vía telefónica. Los parámetros de comunicación establecidos son:

**Grupo conexión Punto a Punto.** El tipo de conexión usado fue "GPRS". Se establecieron para cada host los siguientes campos: Direccioón en formato <DirecciónIP/Puerto>. Velocidad de puerto en bps. Bits de datos, paridad y bits de paro en formato 8N1. Timeout de trama respuesta 10 segundos en general (por retrasos de la red GSM/GPRS mayor a los de red telefónica PSTN) y 5 intentos.

Para este grupo fueron modificadas las cadenas por defecto del modem, con el fin de que el modem salga siempre del modo conexión al modo comandos y establecer una nueva conexión ya que es complicado cambiar de APN sobre la marcha (como en el caso TCP-UDP), e inicializarlo con diferentes tamaños (para los paquetes) de buffer del PAD dependiendo del host remoto. En las cadenas de modem se estableció lo siguiente:

*Cadenas de inicialización: ATE0*

*AT+CGDCONT=1, "IP", <APN>* 

*Cadena de escape: +++*

*Cadena de colgado: +++ (solo termina la conexión, sigue en sesión)* 

**Grupo conexión Multipunto.** Tipo de conexión usando "TCP/GPRS". Para este se establece: IP Host, Puerto TCP. Para los módems remotos se ordena comenzar la interrogación realizando un ping ya que este modem los responde. 3 Frames por paquete. Timeout de trama respuesta alrededor de 10 s y 5 reintentos.

#### **Definición y construcción de subgrupos GPRS.**

Los subgrupos mostrados en la Tabla 9 se derivan de los dos grupos de conexión, y fueron creados en *config* una vez realizadas las pruebas de comunicación.

Una vez construidos facilitaron la interrogación grupal, reporte y el manejo general de medidores con características similares principalmente de comunicación: tipo de conexión, APN (caso multipunto) y velocidad de bits; los punto a punto no se separaron por APN porque el cambio de APN se hace de forma automática con las cadenas de inicialización del modem, pero los multipunto si, para coincidir con la sesión de red levantada.

De igual forma ya para fines de facturación, estos medidores son filtrables por el comercializador, marca tipo de medidor, etc., como la etapa de telemedida vía telefónica, para la generación de reportes, entre otros procesos.

| Grupo                                                                                    | Subgrupo*         | <b>Cantidad Medidores</b> |  |  |
|------------------------------------------------------------------------------------------|-------------------|---------------------------|--|--|
| <b>Punto a Punto</b>                                                                     | PtoPto 4800       | 13                        |  |  |
|                                                                                          | PtoPto 9600       |                           |  |  |
| <b>Multipunto</b>                                                                        | Mpto ipfijas1     | 10                        |  |  |
|                                                                                          | Mpto latcom2      |                           |  |  |
| <b>Internet- VPN</b>                                                                     | Internet- VPN PPP |                           |  |  |
| Nombre subgrupo: <tipo conexión=""> <apn utilizada=""> <vel. bps=""></vel.></apn></tipo> |                   |                           |  |  |

**Tabla 9.** Grupos y Subgrupos GPRS en PrimeRead.

*Fuente:* ANDRÉS FELIPE CERÓN ESTRADA**, "Apoyo técnico al proceso de modernización de telemedición en facturación y suministro de energía en el departamento de operaciones de CEDENAR S.A. E.S.P. en la ciudad de Pasto",** Departamento de Ingeniería Electrónica, Universidad de Nariño Pasto, diciembre de 2010.

#### **Automatización de la Interrogación**

La interrogación de estas fronteras comerciales vía GPRS y GPRS-Internet, necesita debido al retraso de red un mayor tiempo de descarga que el empleado en la interrogación vía telefónica (para mismo volumen de información). Por esto se hace necesario automatizar el proceso, esta automatización se hizo a dos niveles: de plataforma y de conexiones de red.

PrimeRead permite automatizar el proceso de interrogación, teniendo en cuenta el tipo de conexión establecido.

#### **Cronograma de llamadas.**

A nivel de PrimeRead se programaron las llamadas de interrogación por grupos GPRS. Gracias a la configuración que se ha venido manejando por conexiones, grupos y subgrupos, es posible interrogar al mismo tiempo un subgrupo punto – punto y otro de los multipunto; cuando se termina la interrogación de uno de estos subgrupos puede continuar en su lugar la de otro que hace parte de ese mismo grupo; de esta forma es posible interrogar dos subgrupos (uno de cada grupo) al mismo tiempo.

Existen cinco grupos configurados para la interrogación grupal automática en el modulo Caller, cuatro de GPRS puros y uno de GPRS/Internet, dentro de los cuales se agregaron cada uno de los grupos de medidores. En la Figura 15 se puede observar el Módulo Caller de PrimeRead.

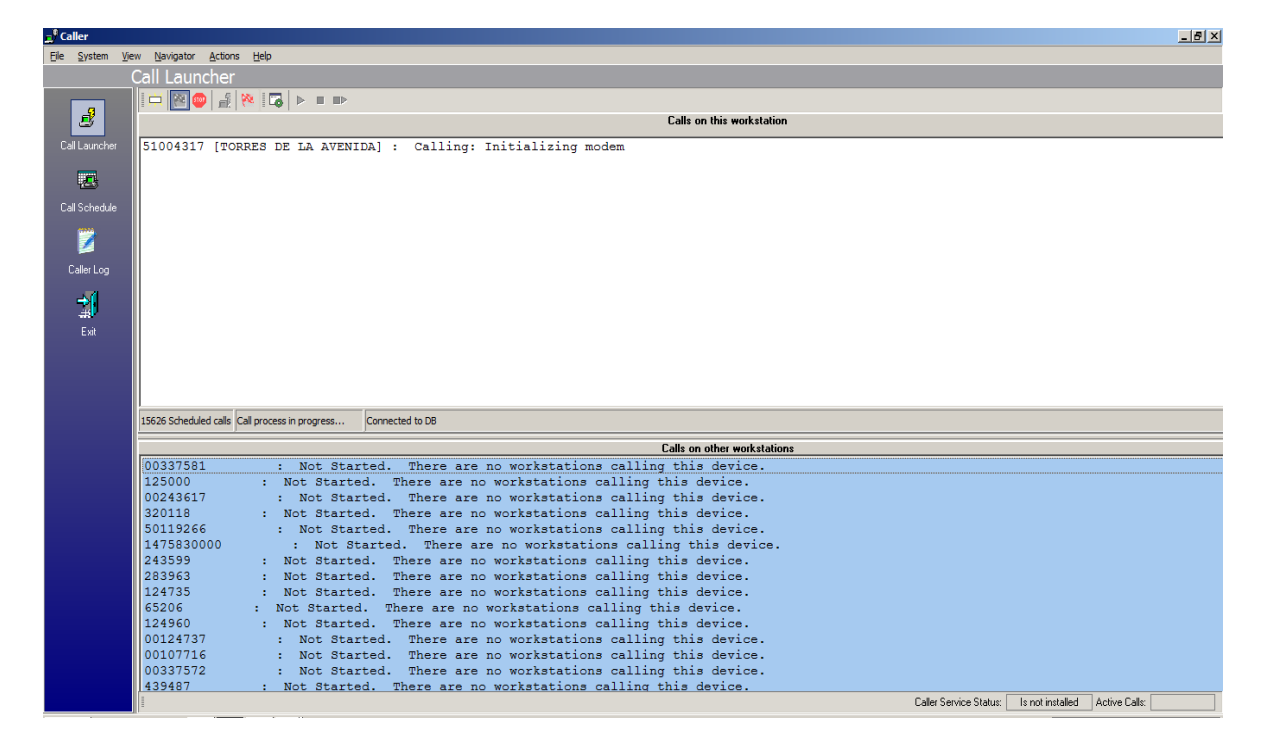

**Figura 15.** Módulo Caller.

Para UDP por punto-punto se definieron y programaron los grupos: Pto Pto 9600 y Pto Pto 4800, ambos con una periodicidad de interrogación de 1 día, 5 reintentos de descargas a intervalos de 12 a 30 minutos. Para TCP por punto-multipunto, la velocidad de bit no fue un rasgo de agrupación, ya que obtenga respuesta del host remoto, esto reduce a la mitad los grupos multipunto. Y para TCP/GPRS-Internet: con una periodicidad de 1 semana, 2 reintentos tras un minuto.

#### **Sesiones para Conexiones Multipunto.**

 Para el caso de la interrogación multipunto es necesario subir automáticamente las sesiones para las conexiones PPP anteriormente creadas; esto se hizo creando motores de consola de Windows mediante archivos .bat. Fueron creados inicialmente dos motores para cada APN o subgrupo multipunto de interrogación: uno para la conexión otro para la desconexión. Más tarde los principios utilizados serian combinados por cada subgrupo GPRS en un solo motor de consola. Se crearon entonces los motores de conexión:

 $\checkmark$  IPFIJAS.bat. Código usado para conexión/desconexión: *rasdial.exe LATCOM2/ dissconnect rasdial.exe IPFIJAS1/ dissconnect rasdial.exe INTERNET/ dissconnect* 

*rasdial.exe IPFIJAS1* 

LATCOM2.bat. Código similar al anterior, para conexión/desconexión.

 $\checkmark$  SOLLA.bat. Activa conexión para VPN, además la conexión 'INTERNET' *rasdial.exe LATCOM2/dissconnect rasdial.exe IPFIJAS1/ dissconnect rasdial.exe INTERNET/ dissconnect* 

> *rasdial.exe INTERNET "*usuario y contraseña ya configurados en la conexion*" rasdial.exe SOLLA* <usuario VPN> <contraseña para VPN>

 $\checkmark$  SOLLA dissconect.bat. Desactiva VPN e 'INTERNET': *rasdial.exe SOLLA/dissconnect rasdial.exe INTERNET/ dissconnect* 

Al usar los dos primeros motores siempre esta activa una conexión Dial-Up de multipunto GPRS, simplemente se cambia de una conexión a otra antes de comenzar la interrogación del subgrupo por PrimeRead, para el cual este proceso es transparente. Los dos últimos establecen y desmontan el canal para la conexión desde la CDU hasta la red local remota. Estos motores se ejecutan automáticamente mediante las tareas programadas de Windows, haciendo por supuesto que cada sesión coincida con el horario de interrogación definido en "caller" de PrimeRead para el subgrupo respectivo, de otra forma la plataforma no encontraría el punto de salida hacia el host $^5$ .

Se crean entonces las tareas programadas:

 $\checkmark$  IPFIJAS1. LATCOM2.

#### **2.3.3. Pruebas de Telemedida.**

Una vez configurados los módems, las conexiones y los medidores en la plataforma tal como se detalló en la sección 2.2, se hicieron pruebas de comunicación a cada medidor remoto por separado.

Se realizó llamadas manuales para analizar las tramas enviadas y recibidas, con lo cual se ajustaron datos de retraso entre perdida de portadora y finalizar llamada, tiempos de espera de portadora, número de reintentos, horarios de interrogación, velocidades de transmisión referente a la parametrización de medidor y comunicación.

En el caso de las pruebas para comunicación GPRS punto-multipunto se usó una herramienta de conexión usando la IP/Puerto del módem remoto mediante TCP/IP (Winsock) de HyperTerminal que permite definir si el medidor esta o no registrado en la red y proceder a realizar las pruebas. La Figura 16 muestra como se hace la verificación de conexión con TCP/IP con Winsock.

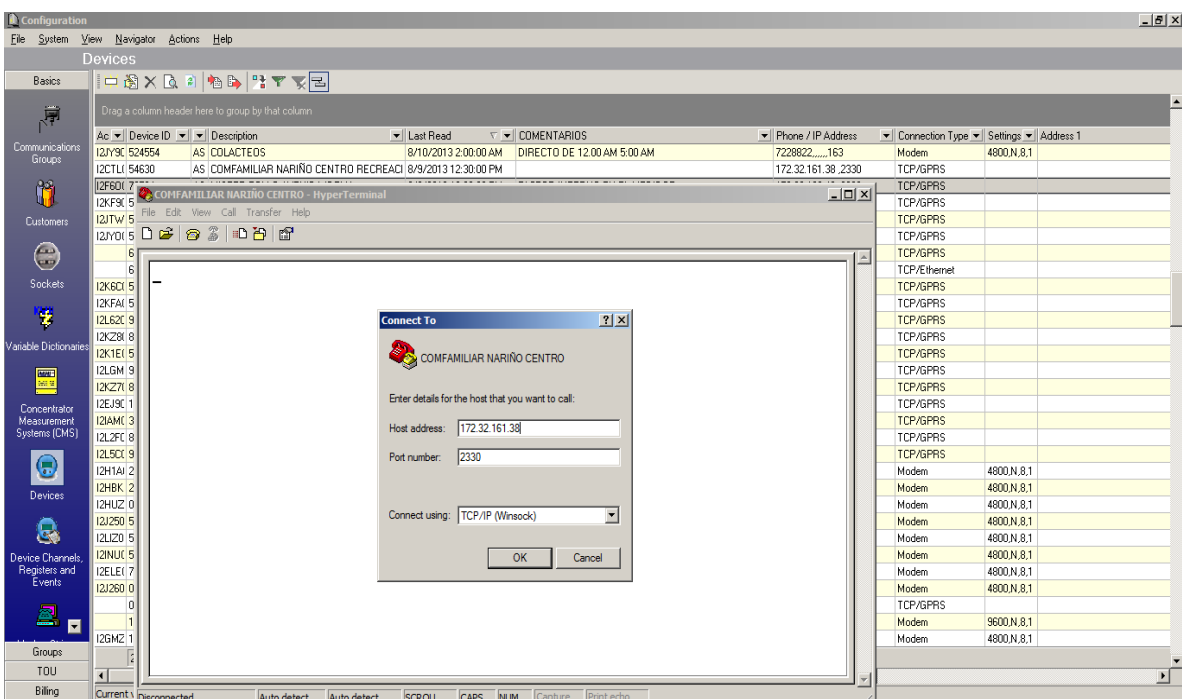

**Figura 16.** Verificación de conexión con TCP/IP Winsock.

Para automatizar el proceso de llamadas se configuraron grupos de telemedida dependiendo del tipo de conexión, velocidades y horarios de interrogación. En el caso de comunicación TCP/GPRS se empleo la herramienta de conexiones de red de Windows para establecer cada conexión dependiendo del APN a utilizar, acompañada de otra herramienta de Windows (tareas programadas), para levantar y cerrar sesión en sincronía con PrimeRead.

En la primera fase del trabajo se realizaron pruebas usando una sola estación de trabajo para interrogar medidores con comunicación telefónica. Al final, se utilizaron las dos estaciones de trabajo programadas para realizar telemedida automática de acceso telefónico y GPRS.

#### **2.3.4. Puesta En Operación.**

Finalmente se realizaron pruebas usando dos estaciones de trabajo programadas para interrogar medidores con comunicación telefónica y GPRS. El diseño inicial realizado en este proyecto fue cambiado para mejorar la eficiencia del Sistema de Telemedida, los cambios se mencionan a continuación:

#### *2.3.4.1. Estación De Trabajo No. 1.*

La **Estación de Trabajo No.1** fue programada para realizar la gestión de los contadores con comunicación telefónica y GPRS.

La comunicación GPRS se realiza con dos módems que permiten establecer comunicación con los diferentes tipos de usuarios. De acuerdo a políticas internas y costos, se usaron los Módem Énfora de comunicación GPRS GSM1308MG020.

Para la comunicación vía telefónica se usó el módem descrito a continuación:

 El *Módem 1,* es un módem *Conexant D850 56k V.9x DFVc* y usa la línea telefónica instalada en CEDENAR S.A. E.S.P.

En el diseño de la Estación 1 se incorporó dos tarjetas SIM (*módulo de identificación del suscriptor*) las cuales trabajan en conjunto con los dispositivos de comunicación mencionados de la siguiente forma:

 El *Módem 2,* es un módem multipunto (protocolo TCP), con tarjeta SIM LATCOM2.

 El *Módem 3,* es un módem multipunto (protocolo TCP), con tarjeta SIM IPVERTICALES.

Se puede observar que los Modem 2 y 3 ahora hacen parte de la *Estación de Trabajo No.1.*  La Figura 17 muestra una toma de la Estación de Trabajo No. 1.

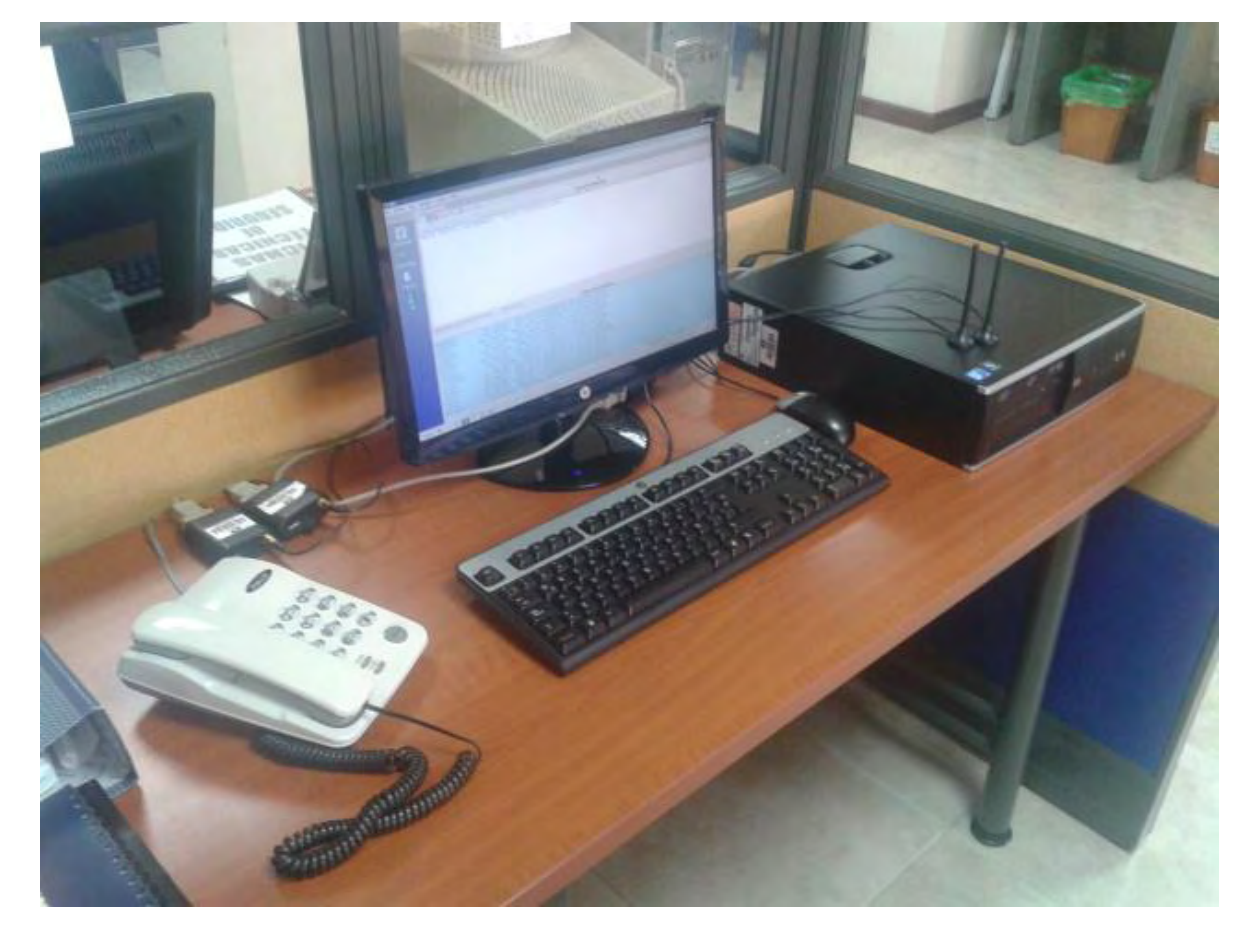

**Figura 17.** Estación de Trabajo No.1.

*2.3.4.2. Estación De Trabajo No. 2.* 

La **Estación de Trabajo No.2** fue programada para realizar la gestión de los contadores con comunicación GPRS. La comunicación GPRS se realiza con dos módems que permiten establecer comunicación con los diferentes tipos de usuarios.

En el diseño de las Estación 2 se incorporó dos tarjetas SIM (*módulo de identificación del suscriptor*) las cuales trabajan en conjunto con los dispositivos de comunicación mencionados de la siguiente forma:

El *Módem 4* ,es un módem multipunto (protocolo TCP), con tarjeta SIM IPFIJAS1

 El *Módem 5,* es un módem punto a punto (protocolo UDP), con tarjeta SIM IPFIJAS1.

La Figura 18 muestra una toma de la Estación de Trabajo No. 2.

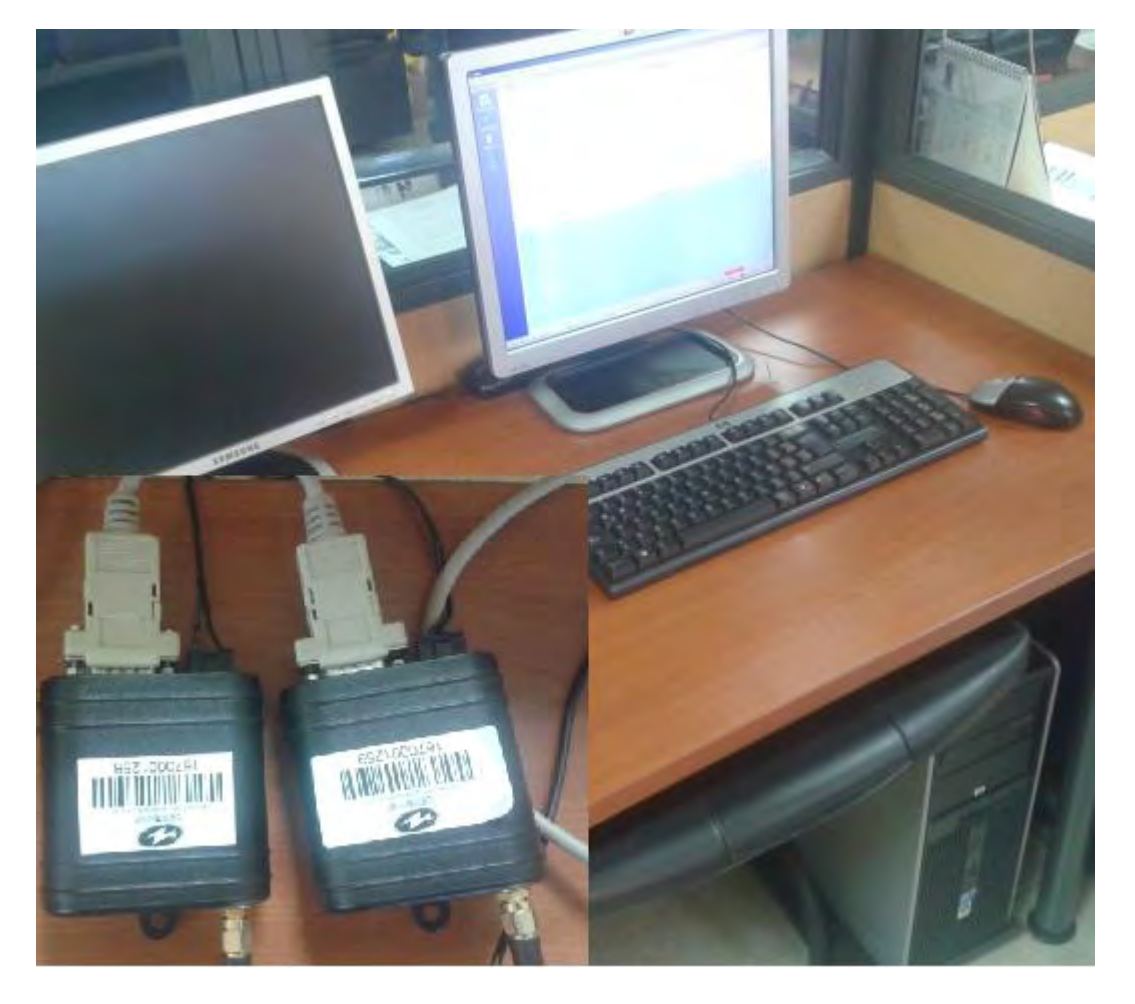

**Figura 18.** Estación de Trabajo No.2.

En cuanto a la comunicación de las estaciones de trabajo se diseñó un sistema con dos módems GPRS para cada una, que permiten establecer comunicación con los usuarios que hasta el momento se tienen.

Cada dispositivo de comunicación (módem GPRS) consta del módulo principal (GSM/GPRS SA-G+), de una fuente externa que alimenta el sistema con un voltaje entre (6-40V), de un cable serie RS232 que permite la comunicación del dispositivo con la consola de cómputo y de una antena con impedancia nominal de 50 Ohms y una ganancia entre (0-2) dB. La parametrización del módem se ejecuta mediante el lenguaje estándar de comandos Hayes (Caracteres «AT»).

La Figura 19 muestra El Diseño Final en el cual los Modem 2 y 3 pasan a ser parte de la *Estación de Trabajo No. 1*.

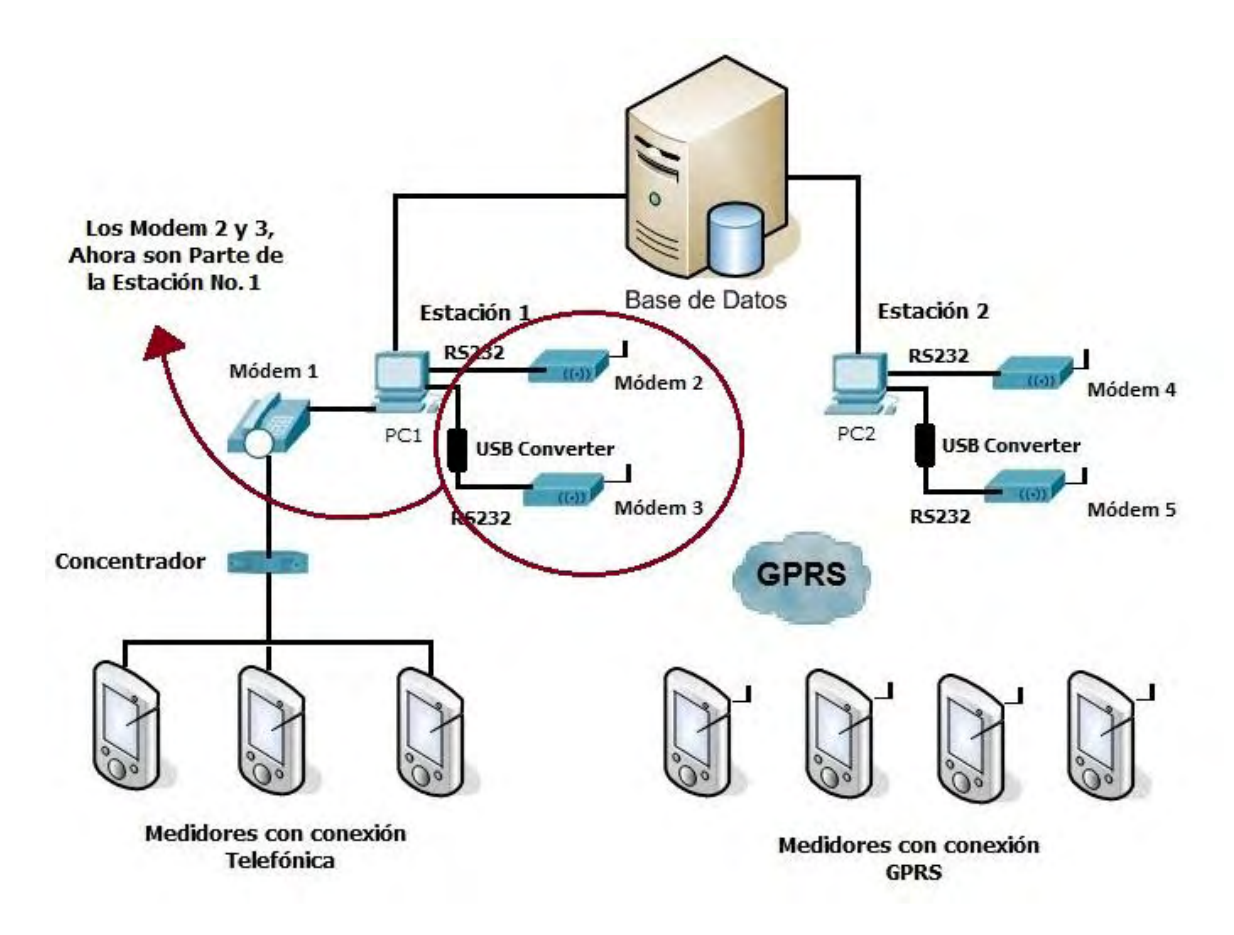

**Figura 19.** Diseño Implementado en el Desarrollo del Plan de Expansión.

La topología de cada una de estas fronteras comerciales se describe en el Anexo 1.

Como resultado final se obtuvo que El plan de expansión de telemedida implementado, permite interrogar hasta el 85% de las fronteras comerciales telemedidas exitosamente, lo cual evidencia que se ha mejorado al proceso de telemedida implementado para las fronteras comerciales enlazadas a la red de distribución eléctrica de Centrales Eléctricas de Nariño CEDENAR S.A. E.S.P.

En el Anexo 6 se puede observar los datos de 197 de 230 fronteras comerciales de CEDENAR S.A. E.S.P descargados con el módulo Caller, para el mes de marzo de 2013.

En las Figuras 20, 21, 22 y 23 se muestran los datos obtenidos para la frontera comercial "EXITO", identificada con Número de Cuenta I2I18001, representados mediante el Módulo de Visualización Bussines.

**Figura 20.** Datos de la frontera comercial "EXITO" por año, mes, día, hora y cuarto de hora.

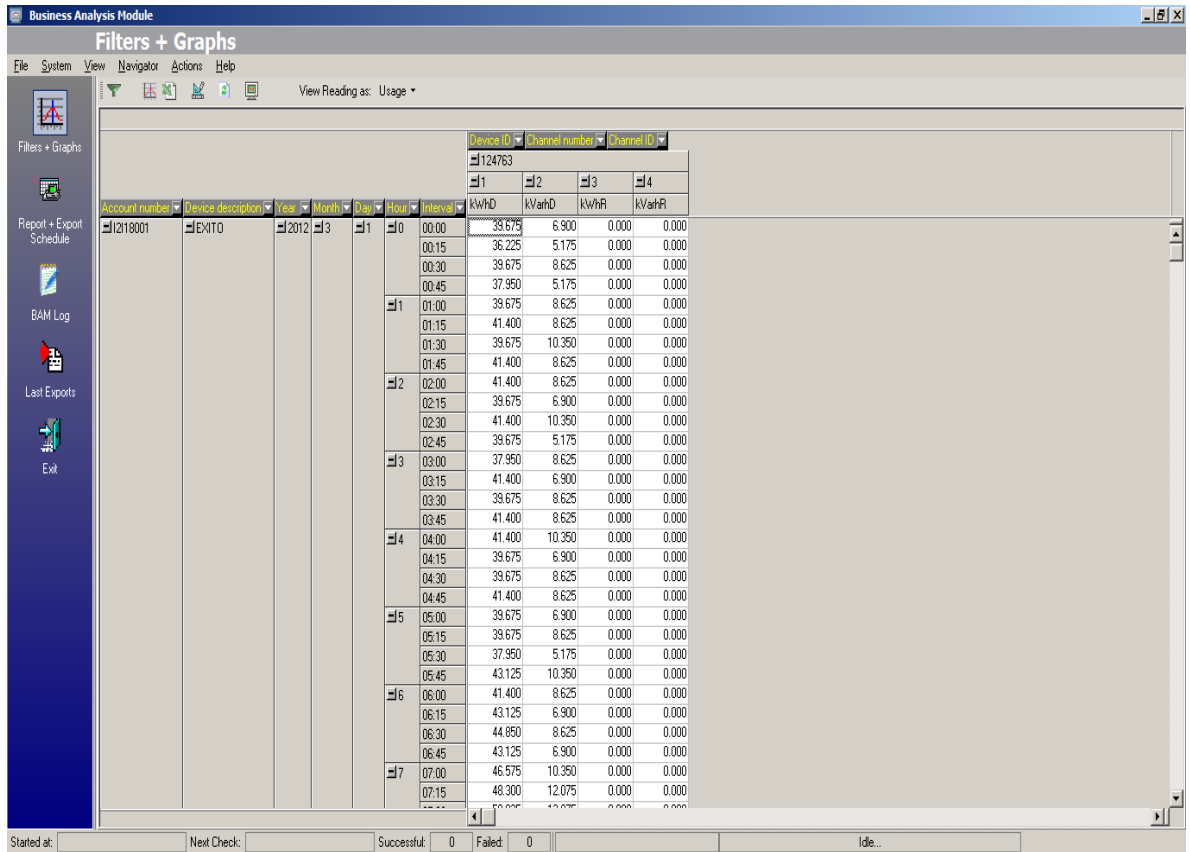

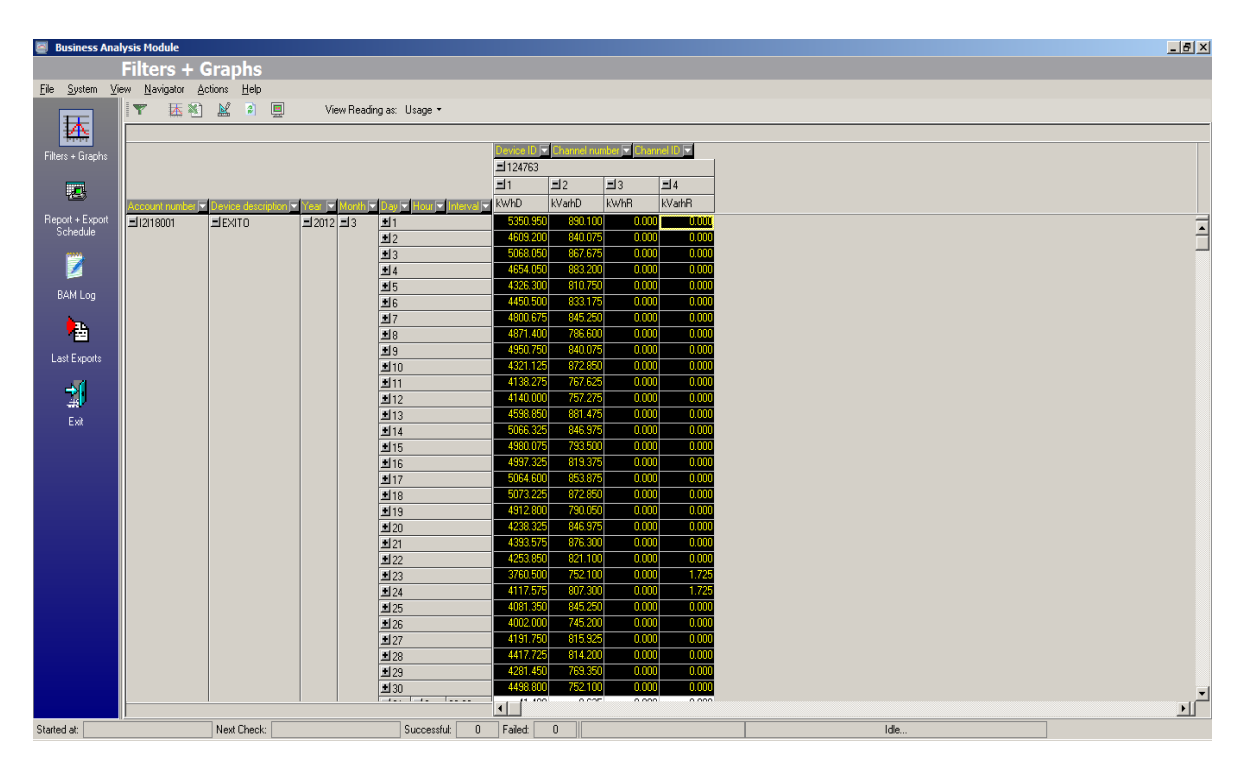

**Figura 21.** Total de datos para cada día para la frontera comercial "EXITO".

**Figura 22.** Total de datos para el mes de Marzo para la frontera comercial "EXITO".

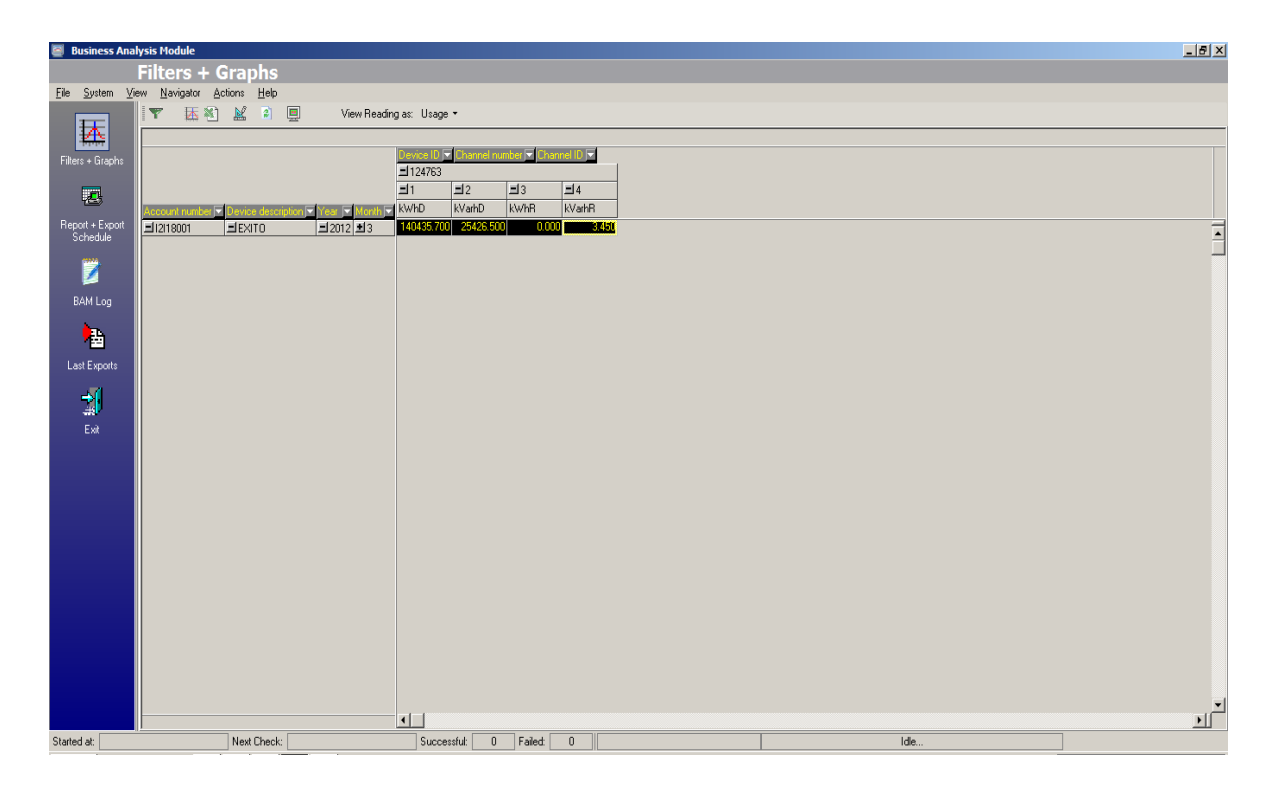

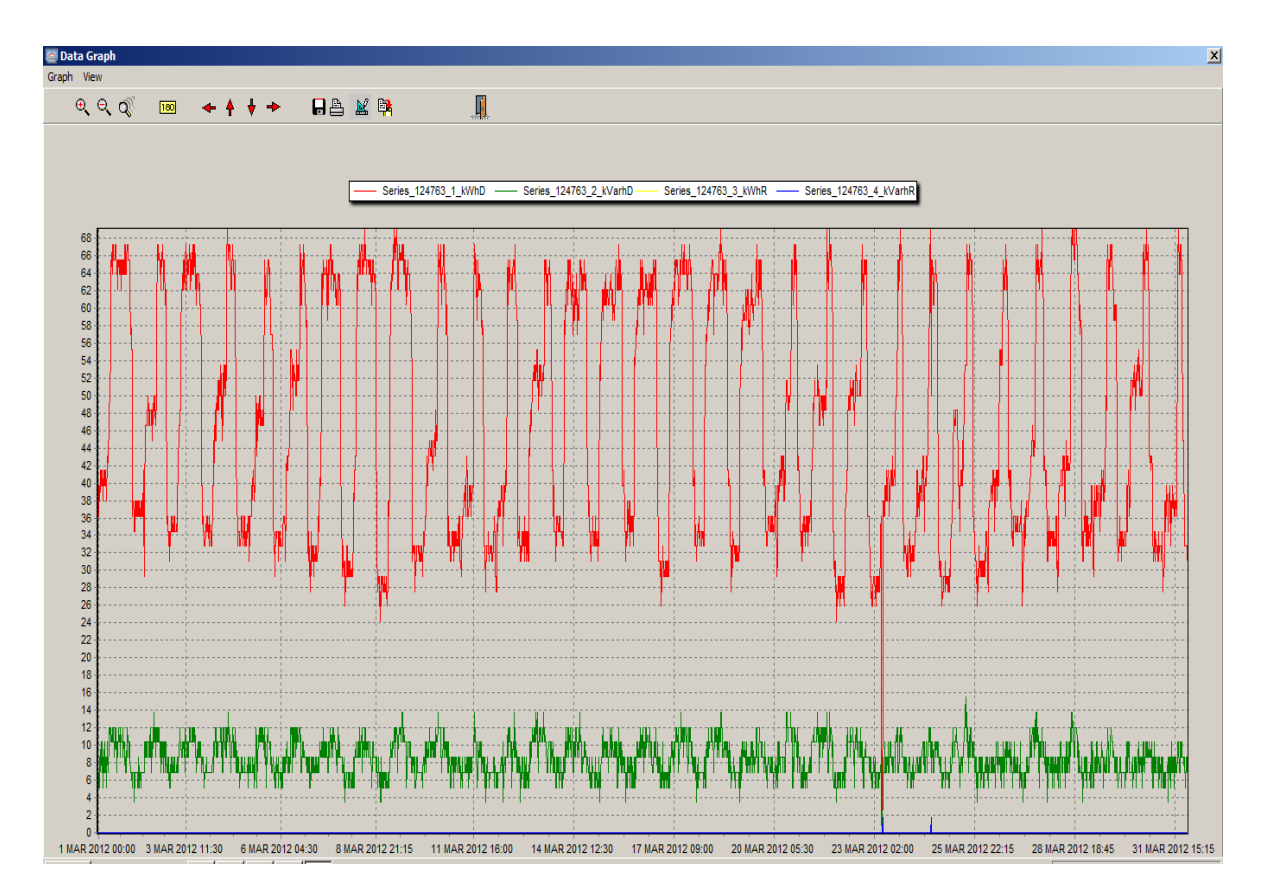

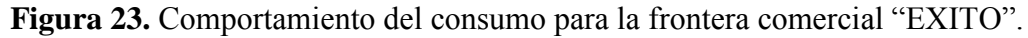

### **2.3.5. Costos de Implementación.**

El diseño debe incluir manuales de operación, costos de implementación, caracterización del método, criterios técnicos que demuestren un buen funcionamiento, tabla de diferencias entre los métodos que se pueden usar, entre otros.

La Tabla 10 muestra los costos totales de implementación del plan de expansión.

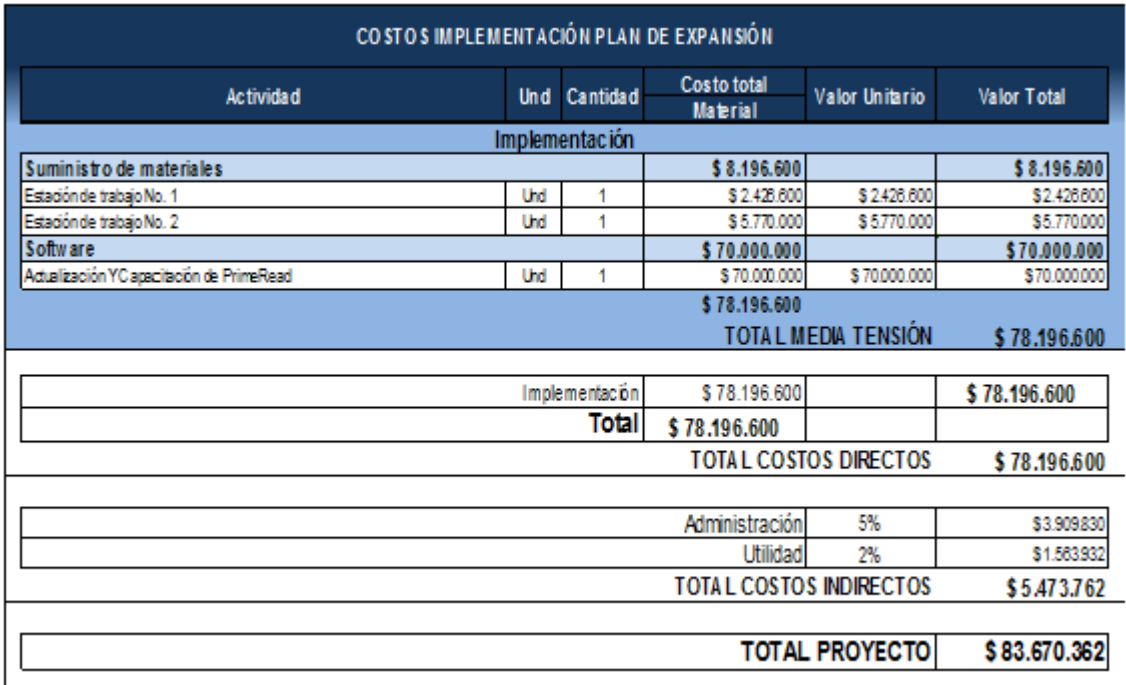

**Tabla 10.** Costos de Implementación.

# **2.4. PROYECTO DE MODERNIZACIÓN**

Durante el desarrollo de esta propuesta de Trabajo de Grado "**Gestión del Sistema de Telemedida para las Fronteras Comerciales de CEDENAR S.A. E.S.P"**, se realizó un Proyecto de Modernización denominado "*Medida Centralizada*", con el que se puede implementar un Sistema de Telemedición centralizado, el cual se puede aplicar tanto a fronteras comerciales como usuarios de cualquier población. Este proyecto se describe a continuación.

#### **2.4.1. Introducción.**

Los Sistemas de Medición Inteligente son una solución excelente para empresas de servicios públicos en busca de sistemas que mitiguen las perdidas comerciales causadas principalmente por el robo de energía.
Este sistema es capaz de realizar la medición regular, así como de contener las diversas formas de conexiones de potencia no autorizados.

El sistema permite la medición centralizada utilizando 12 módulos de medición alojados en armarios listos para el montaje en interiores o al aire libre, además de ser capaz de tomar lecturas de consumo de energía locales o remotos, incluyendo las operaciones de conexión y desconexión, evitando problemas causados por la falta de acceso a instalaciones de medición determinados. El sistema de conexión de medidores es de tipo socket hot swap.

El Sistema permite a los usuarios observar el consumo de energía a partir de un visor o unidad de visualización remota (IHD – In Home Display).

También se puede mencionar que el sistema posee alertas diversas como el detector de puerta abierta y el sensor de temperatura que genera alarmas en el sistema de control centralizado mediante software.

#### **2.4.2. Componentes del Sistema de Medida Centralizada.**

Los componentes necesarios que trabajan en función de la medición y comunicación son los siguientes:

- a) Macromedidor del transformador.
- b) Medidores monofásicos individuales de energía.
- c) Caja de medida y distribución de los 12 medidores monofásicos.
- d) Concentrador de datos principal y colector de cada caja
- e) Display de usuario o registrador individual de consumo para el usuario.
- f) Software de gestión.

La Figura 24 muestra el Diagrama de Funcionamiento del Sistema de Medida Centralizada y sus componentes.

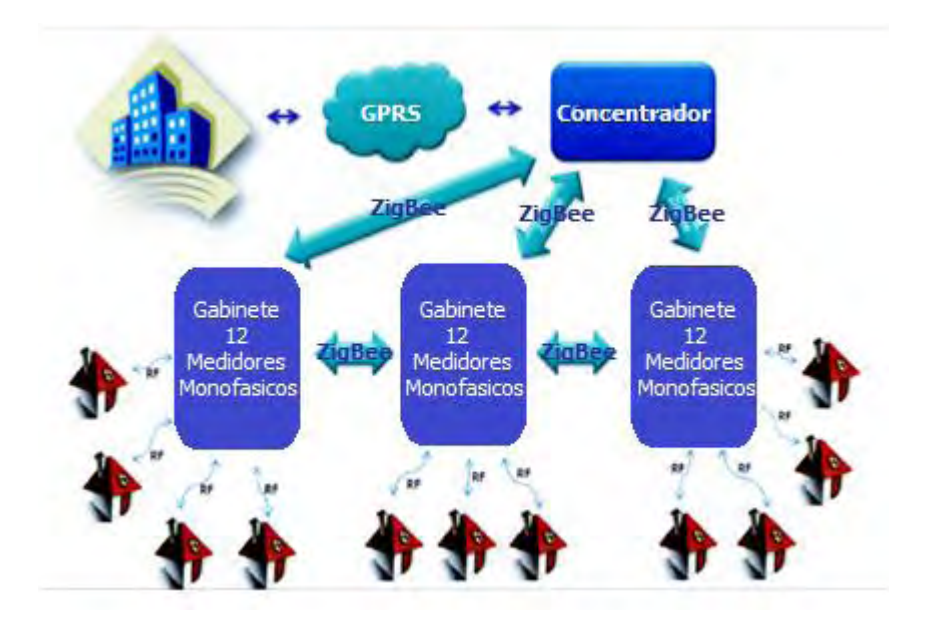

**Figura 24.** Diagrama de Funcionamiento de Sistema de Medida Centralizada.

# **2.4.3. Costos de Los Equipos a Utilizar.**

# **Tabla 11.** Costos Equipos.

#### OFERTA ECONOMICA DEL EQUIPO DE MEDIDA CENTRALIZADA

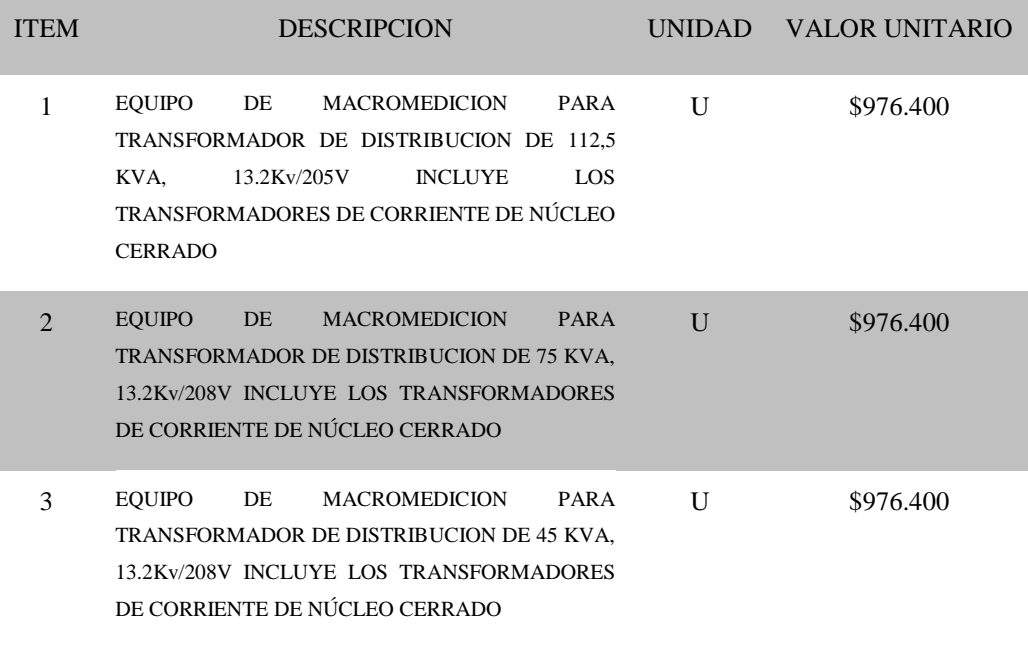

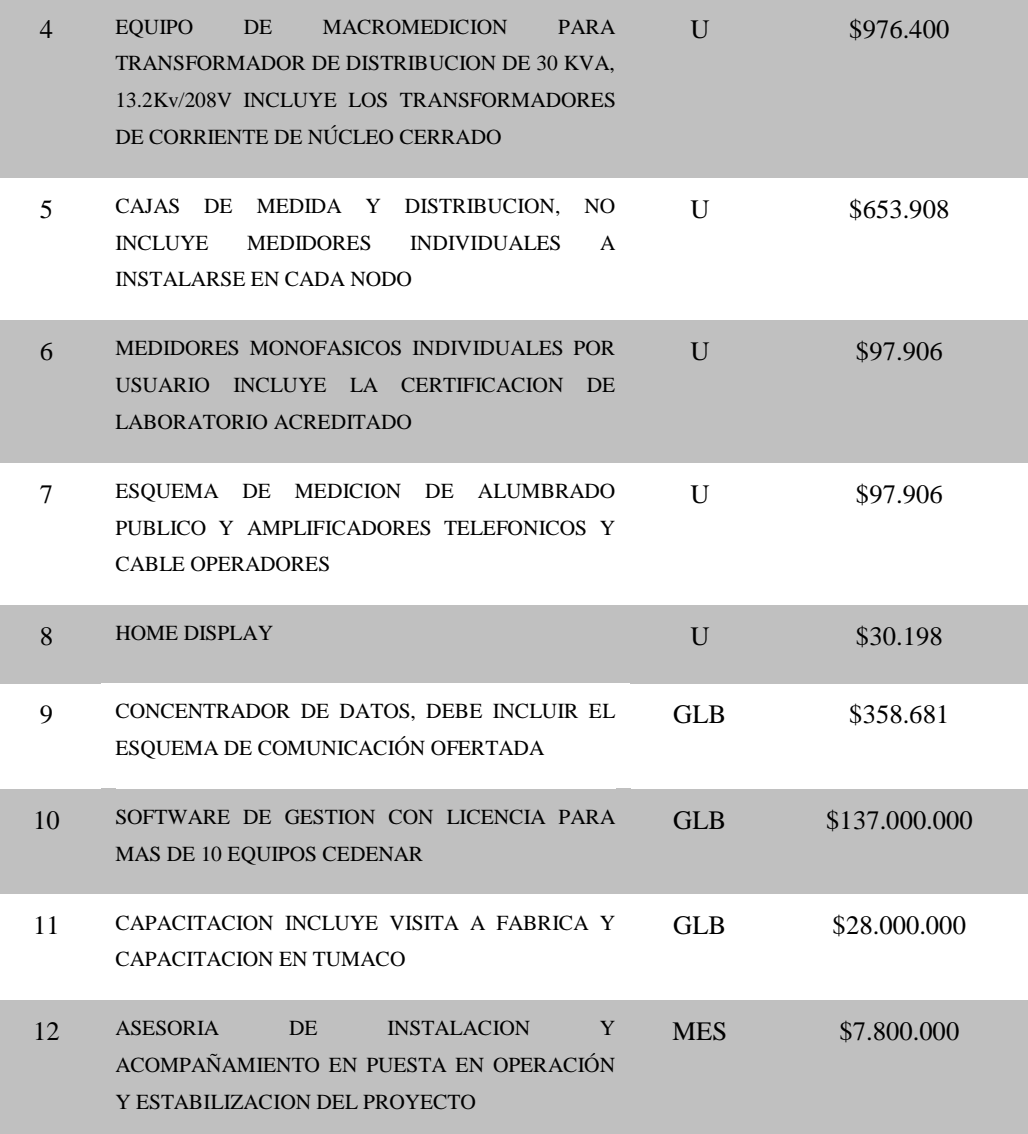

## **2.4.4. Innovación Tecnológica en el Sistema de Medida Centralizada.**

#### *2.4.4.1. Versatilidad en Sustitución de Componente.*

El sistema de medida centralizada está dispuesto por módulos independientes, de esta manera el reemplazo o sustitución de componentes es práctica y muy simple de hacer.

La caja de distribución tiene unas bases tipo socket de acople preciso entre el equipo y la base, haciendo que la sustitución de un componente se realice en menos de 1 minuto.

Los componentes de fácil intercambio son los medidores electrónicos de energía monofásicos y el colector de información de la caja de distribución.

## *2.4.4.2. Costo comunicación Proyecto.*

El análisis de costos unitarios por usuario se fundamento en la información recibida en la visita Técnica realizada en el Municipio de Tumaco; donde claramente se expone que el sistema de Medida Centralizado puede ser instalado de forma dispersa en diferentes zonas, por tanto la disposición de los sistemas de comunicación con el fin de asegurar la estabilidad del proyecto es la siguiente:

- $\checkmark$  Por cada transformador de distribución se colocara un concentrador principal que tiene un chip de comunicación de un operador celular para envío de los datos de todos los usuarios asociados al mismo y otras cargas al data center. Esto permite una mayor organización, control y soporte a contingencias pues el concentrador es una unidad separada que se puede reemplazar de manera inmediata por algún fallo.
- $\checkmark$  Adicional se puede instalara un macromedidor por transformador de comunicación GPRS que también contiene un chip de comunicación.

Para este estudio de costos, después de una cotización en las diferentes compañías de comunicación celular se optó por CLARO al ser más económica pero también basados en la cobertura y eficiencia en la transmisión de datos transaccionales.

**Nota:** Se aclara que los costos aquí consignados obedecen a cotizaciones hechas para el mes de Enero de 2013 y están sujetos a cambios por parte del operador de telefonía celular.

Con el fin de conocer la cantidad de Megabytes que intervienen en la transferencia de comunicación y poder seleccionar el plan de datos adecuado, se tomo un ejemplo de una población base en la Ciudad de Tumaco de 7.413 usuarios para la instalación de 135 transformadores, las variables fundamentales son:

- $\checkmark$  Se toma como referencia principal el intervalo de 1 hora para el envío de la información del consumo y perfil de los usuarios.
- $\checkmark$  Según la información obtenida el número de usuarios es 7.413
- Teniendo 135 transformadores de distribución, se dividió el número de usuarios entre el número de transformadores y se obtiene un promedio por transformador de 55, el cual se eleva a 70 usuarios por transformador para tener una holgura.
- $\checkmark$  Se prevén 2 Megabytes adicionales para el control mensual del sistema del Relay remoto.

La Tabla 12 muestra el Promedio de datos descargados por usuario.

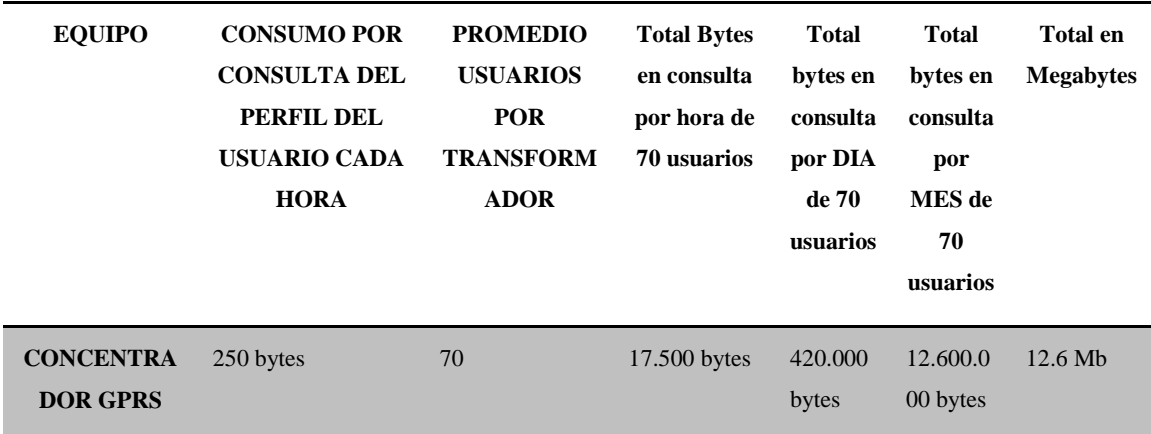

**Tabla 12.** Promedio de datos descargados por usuario.

**Conclusión 1:** Para la operación por concentrador se requiere un plan de datos transaccionales no mayor a 15 Megabytes.

Para la operación del macromedidor, tenemos 135 transformadores y el mismo número de macromedidores, cuyo consumo se discrimina como lo muestra la Tabla 13.

**Tabla 13.** Promedio de datos descargados por transformador.

| <b>EQUIPO</b>                      | <b>CONSUMO</b><br><b>POR</b><br><b>CONSULTA</b><br>DEL PERFIL<br><b>DEL MACRO</b><br><b>CADA HORA</b> | <b>CANTID</b><br><b>AD DE</b><br><b>MACRO</b><br><b>MEDIDO</b><br><b>RES</b> | <b>Total Bytes en</b><br>consulta por DIA<br>del<br>Macromedidor | <b>Total Bytes en</b><br>consulta por<br>MES de1<br><b>Macromedidor</b> | <b>Total en</b><br><b>Megabytes</b> |
|------------------------------------|----------------------------------------------------------------------------------------------------|------------------------------------------------------------------------------|------------------------------------------------------------------|-------------------------------------------------------------------------|-------------------------------------|
| <b>CONCENTRADOR</b><br><b>GPRS</b> | 340 bytes                                                                                             | 135                                                                          | 8.160 bytes                                                      | 244.800 bytes                                                           | $0.25$ Mb                           |

**Conclusión 2:** Para la operación del concentrador se requiere un plan de datos transaccionales no mayor a 1 Megabytes.

Se Toma la cotización del servicio de planes transaccionales de Claro donde se puede elegir la opción de los datos a transmitir mensualmente según el análisis anterior. La Tabla 14 muestra La Cotización del Servicio de Planes Transaccionales.

| <b>NOMBRE DEL PLAN</b>                    | <b>MB INCLUIDAS</b> | <b>OFM IVA</b><br><b>INCLUIDO</b> | <b>VALOR KB</b><br><b>ADICIONAL</b> |
|-------------------------------------------|---------------------|-----------------------------------|-------------------------------------|
| Datos trans 2012 Emp 1MB<br>1AB           | $1$ MB              | \$2.990                           | \$0.15                              |
| Datos trans 2012 Emp 3MB<br>1AB           | 3 MB                | \$3.600                           | \$0.15                              |
| Datos trans 2012 Emp 5MB<br>1AB           | 5 MB                | \$4.500                           | \$0.15                              |
| Datos trans 2012 Emp<br><b>10MB 1 AB</b>  | 10 MB               | \$5.500                           | \$0.15                              |
| Datos trans 2012 Emp<br><b>15MB 1 AB</b>  | 15 MB               | \$6.500                           | \$0.15                              |
| Datos trans 2012 Emp<br><b>100MB 1 AB</b> | 100 MB              | \$14.200                          | \$0.15                              |
| Datos trans 2012 Emp<br><b>500MB 1 AB</b> | 500 MB              | \$16.400                          | \$0.15                              |
| Datos Trans 2012 Emp<br><b>1MB 1 Mx</b>   | 1 MB                | \$2.990                           | Amigo Claro Recarga                 |
| Datos Trans 2012 Emp<br><b>3MB 1 Mx</b>   | 3 MB                | \$3.600                           | Amigo Claro Recarga                 |

**Tabla 14.** Condiciones de Venta Nuevos Planes Escala 1.

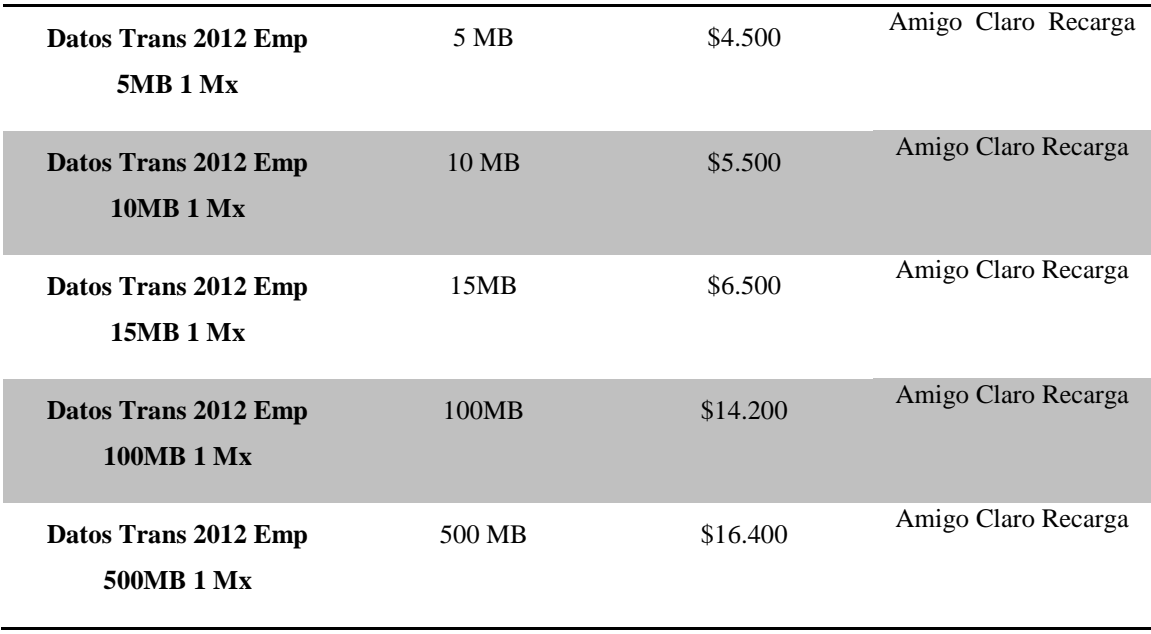

El universo a instalar serian 35 transformadores para lo cual se requieren 135 planes para concentradores principales GPRS y 135 planes para el macromedidor GPRS.

Entonces para la transmisión de datos de los concentradores donde se necesita un plan menor o igual a 15 Megabytes y para el macromedidor un plan igual o menor a 1 Megabyte, se seleccionó los planes que se muestran en la Tabla 15.

| <b>NOMBRE DEL</b><br><b>PLAN</b>           | <b>MB INCLUIDAS</b> | <b>OFM IVA INCLUIDO</b> | <b>VALOR KB</b><br><b>ADICIONAL</b> |
|--------------------------------------------|---------------------|-------------------------|-------------------------------------|
| <b>Datos Trans Emp</b><br><b>1MB 1 AB</b>  | 1 MB                | \$2.990                 | \$0.15                              |
| <b>Datos Trans Emp</b><br><b>15MB 1 AB</b> | 15 MB               | \$6.500                 | \$0.15                              |

**Tabla 15.** Planes Seleccionados.

Se toma los planes seleccionados y se los multiplica por los CFM o Cargo Fijo Mensual incluyendo el IVA, los resultados se muestran en la Tabla 16.

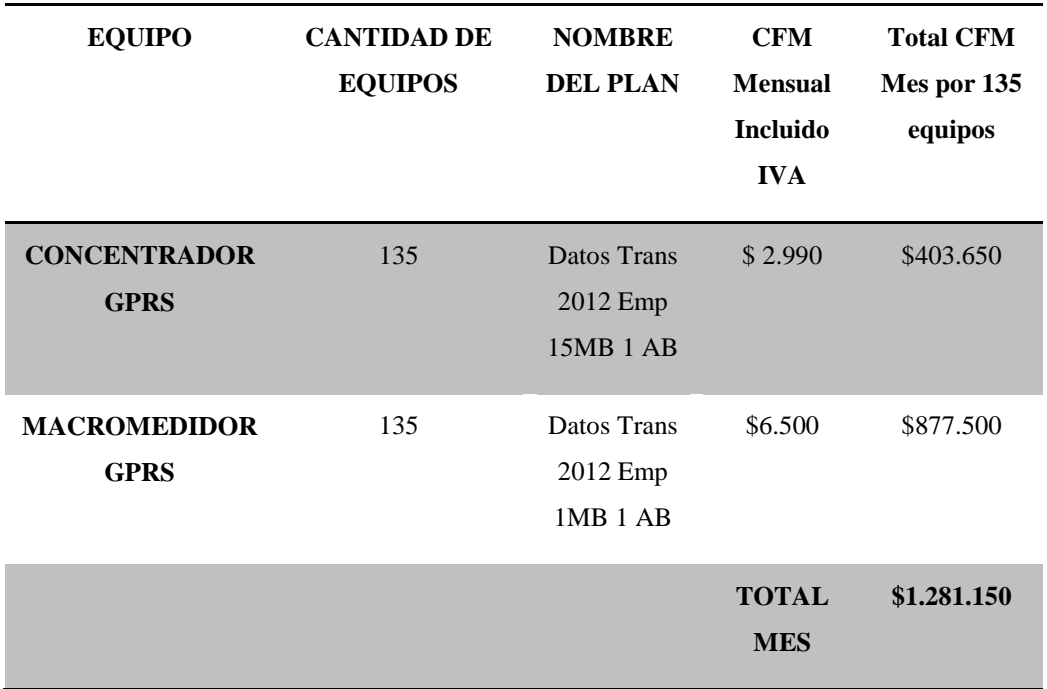

**Tabla 16.** Planes Seleccionados Con Cargo Fijo Mensual.

La Tabla 17 muestra valor total que es el gasto general del mes en comunicación celular se lo divide por la cantidad de usuarios 7.413.

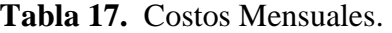

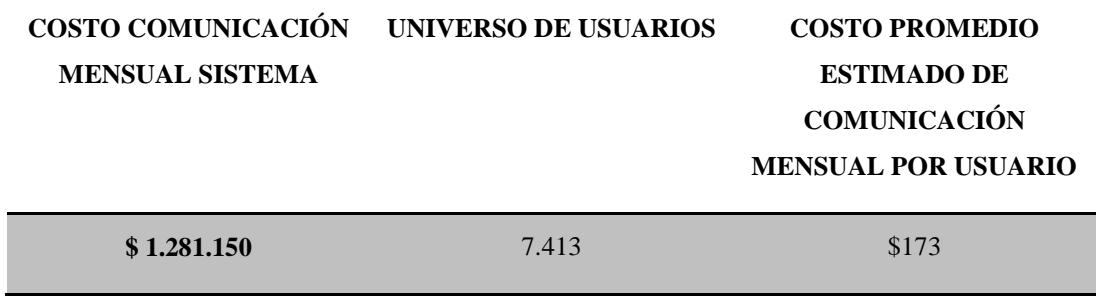

**Conclusión Final:** El costo mensual de operación de los 7.413 usuarios en el proyecto de Tumaco, es de \$1.281.150, lo que representa un costo final por usuario promedio de \$173 pesos moneda Colombiana.

# *2.4.4.3. Plan de Contingencia sin Comunicación.*

El sistema MEC de medida centralizada pensando en que las empresas de energía no pueden parar su agenda de facturación, ha sido diseñado de tal forma que en ningún momento del proceso hayan pérdidas de información de consumo de usuarios, para lo cual los planes de contingencia son los que se muestran en la Tabla 18.

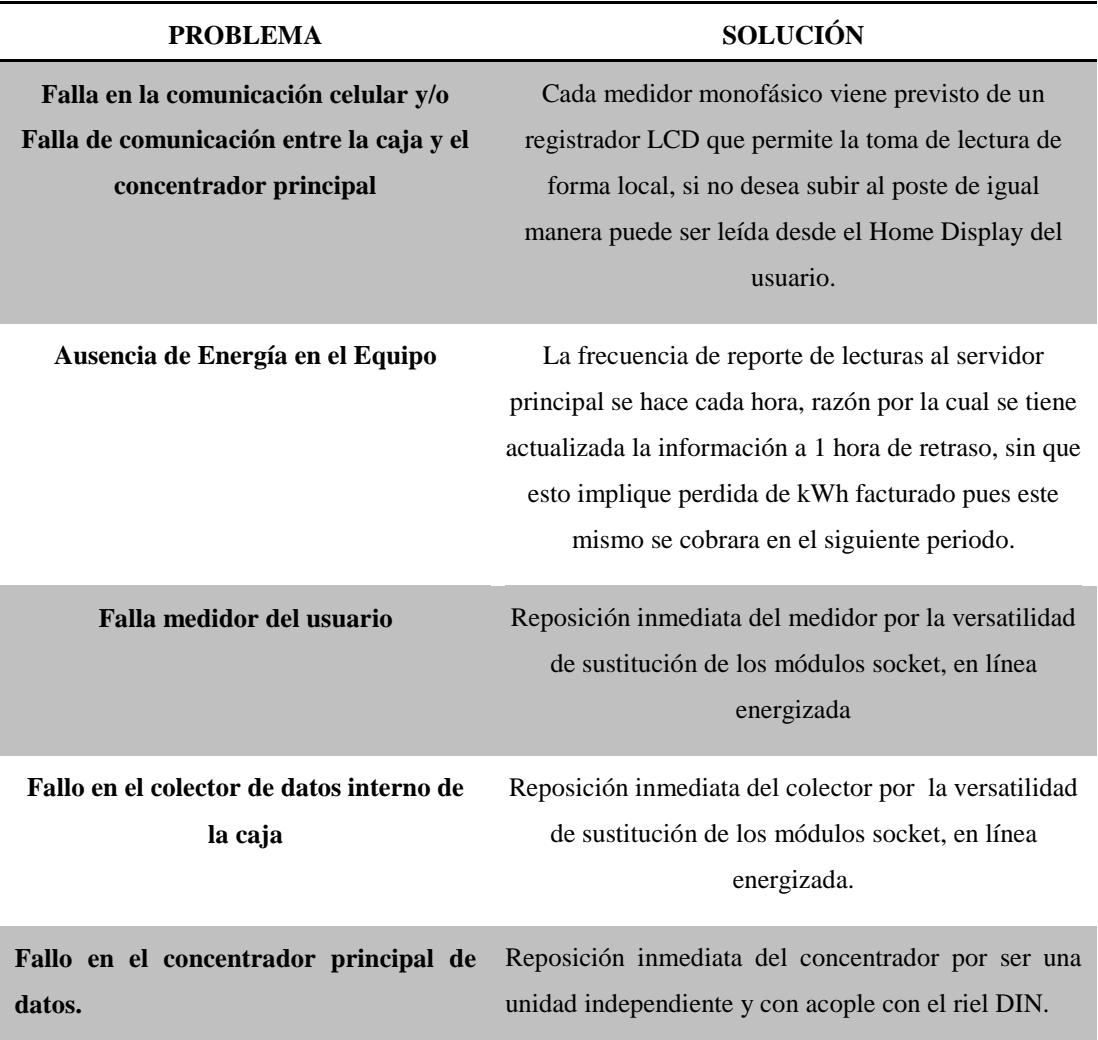

**Tabla 18.** Plan de Contingencia sin Comunicación.

#### **3. RESULTADOS**

A continuación se muestran los principales resultados obtenidos y las actividades que iniciaron su desarrollo:

- $\triangleright$  Se elaboró un diagnóstico del proceso de telemedida para las 230 fronteras comerciales existentes en CEDENAR S.A. E.S.P relacionadas en el Anexo 5.
- $\triangleright$  Se realizó una revisión del estado del arte en Telemetría que se encuentra en los Anexos 2 y 3.
- $\triangleright$  Se realizo el estudio, instalación y configuración del software PRIME READ con el fin de gestionar el Sistema de Telemedida para las fronteras comerciales de CEDENAR S.A. E.S.P.
- $\triangleright$  Se diseñó el plan de expansión de telemedida que permite interrogar al 85% de las fronteras comerciales de CEDENAR S.A. E.S.P.
- $\triangleright$  Se hicieron pruebas de Telemedida a las 230 fronteras comerciales de CEDENAR S.A. E.S.P obteniendo resultados exitosos en un 85%; además se ejecuto descargas diarias de datos y análisis de los registros de consumos generados. Una muestra de Datos obtenidos con PrimeRead de 230 Fronteras Comerciales para el mes de Marzo de 2012 se encuentra en el Anexo 6.
- Se culminó el diagnostico del proceso del Telemedida para las 230 Fronteras Comerciales de CEDENAR S.A. E.S.P y de los componentes inmersos en el Proceso de Telemedición de las mismas.
- $\triangleright$  Se realizo el reconocimiento y análisis de los diferentes protocolos de comunicación usados para establecer conexión entre el centro de control y los medidores electrónicos.
- $\triangleright$  Se Caracterizo el tráfico de información al descargar datos de los medidores electrónicos dispuestos en cada una de las 230 Fronteras Comerciales.
- Se Formuló el Proyecto de Modernización denominado *"Medida Centralizada"*, con el que se puede implementar un Sistema de Telemedición centralizado, el cual

se puede aplicar tanto a fronteras comerciales como usuarios de cualquier población.

#### **4. CONCLUSIONES.**

- La telemedición utilizada antes de estandarizar el proceso con PrimeRead era más lenta y de mayor trabajo manual en cuanto a que se interrogaba un medidor a la vez. Con la generalización del sistema de telemedida empleando PrimeRead como software de adquisición de datos, el proceso se normalizó en gran medida obteniendo resultados favorables como mayor velocidad en la interrogación de los 235 usuarios además de convertir el proceso en uno más automático al alcanzar un noventa por ciento (90%) de automatización a la hora de telemedir los medidores electrónicos instalados en las fronteras comerciales.
- La actualización del software PrimeRead otorgó una mejora considerable en cuanto a la modernización del proceso de telemedida permitiendo interrogar nuevos medidores existentes en el mercado nacional. Muchos avances surgieron como resultado de esta actualización, una de las más sobresalientes, el incremento en la velocidad de conexión con el medidor así como la descarda de datos, facilidades para programar la automatización del proceso, soporte de más puntos de conexión, una interfaz más didáctica, entre otros.
- En primera instancia se observa una inversión elevada de recursos y costos al implementar el sistema de telemedida, sin embargo la reducción de los mismos se manifiesta con el paso del tiempo al reducir costos de recolección de datos en campo para posterior facturación. Por otra parte el número de usuarios a telemedir aumenta en gran manera y así mismo la diversidad de tecnología, lo cual aumenta proporcionalmente la eficiencia del sistema. Además este sistema tiene interacción no solo con la medida de flujos de energía en la actividad final de comercialización sino que tiene la capacidad de aplicarse a la medición de cualquier etapa de la energía eléctrica como generación, transmisión y distribución. Aunque los costos de implementar un Sistema de Telemedida son elevados, este permite elaborar un método de control de perdidas mediante un sistema de macromedición lo cual se convertiría en ganancias para la empresa.
- $\triangleright$  La comunicación con los medidores electrónicos tiende a ser inalámbrica por costos de configuración, innovaciones tecnológicas y lo más importante, permite interrogar más de un medidor al tiempo cuando se usa configuración TCP. En cuanto a los tipos de comunicación, el tipo multipunto es el de mejor comportamiento por su velocidad de comunicación, confiabilidad en la información descargada, conexión rápida. Por otra parte la telemedida vía GPRS sin importar el tipo, ya sea UDP o

TCP, ofrece costos mucho más económicos a la hora de bajar información que la interrogación vía telefónica.

# **5. RECOMENDACIONES.**

- $\triangleright$  El número de usuarios aumenta constantemente lo cual requiere tener una constante actualización del software PrimeRead para tener la capacidad de interrogar todos los usuarios que surjan con el tiempo. Hasta el momento se tiene capacidad para telemedir 300 medidores.
- El servidor en el cual se implementaron todos los recursos del software (Data Base) esta compartido con otros procesos en CEDENAR. Un proyecto que puede surgir a partir de este, seria la implementación de un servidor dedicado para la telemedida. Esto permitiría un mejor desempeño a la hora de analizar la información descargada.
- $\triangleright$  La gestión del sistema de telemedida para fronteras comerciales de CEDENAR S.A. E.S.P. es un proceso que debe continuar constantemente o de lo contrario aunque el sistema es automático en un 90%, se requiere del recurso humano que realice las actividades de mantenimiento del mismo.
- Implementar el proyecto formulado en este trabajo de grado, denominado **"MEDIDA CENTRALIZADA"**. Los parámetros especificados permiten implementar un sistema de telemedida ya sea como prototipo para dos o tres usuarios como para una población completa.

## **6. REFERENCIAS.**

COMISIÓN DE REGULACIÓN DE ENERGÍA Y GAS, Resolución CREG 070 de 1998, Op. Cit., Sección 1 "Definiciones".

GONZALO OLIVARES RUIZ, JAVIER FERNÁNDEZ LORCA, "Configuraciones de redes de Telemedida", Escuela de Ingeniería Mecánica Eléctrica, Operatividad de la instrumentación en aguas subterráneas, suelos contaminados y riesgos geológicos. IGME. Madrid 2003, documento en línea disponible en: [http://aguas.igme.es/igme/publica/libros2\\_TH/lib106/pdf/lib106/in\\_4c.pdf.](http://aguas.igme.es/igme/publica/libros2_TH/lib106/pdf/lib106/in_4c.pdf)

GLOSARIO XM (mercado eléctrico), página nacional de mercado eléctrico, documento en línea disponible en:<http://www.xm.com.co/Pages/GlosarioXM.aspx>

EMH-EL GAMA Lithuanian & German Joint Stock Co. Ltd. Manual del usuario, *Medidor Electrónico de Energía Activa y Reactiva*, EMH EL-GAMA MTE Ltda. Documento no publicado.

ANDRÉS FELIPE CERÓN ESTRADA, "Apoyo técnico al proceso de modernización de telemedición en facturación y suministro de energía en el departamento de operaciones de CEDENAR S.A. E.S.P. en la ciudad de Pasto", Departamento de Ingeniería Electrónica, Universidad de Nariño Pasto, diciembre de 2010.

ESTRADA JUAN, REINOS DIEGO, Tesis Escuela Politécnica Nacional, **Diseño E Implementación De Un Prototipo De Monitoreo Remoto De Contaminación Ambiental Utilizando Tecnología GSM**, 2009.

Kioskea (es.kioskea.net), **Estándar GPRS (Servicio general de paquetes de radio,**  documento en línea disponible en: [<http://es.kioskea.net/contents/680-estandar-gprs](http://es.kioskea.net/contents/680-estandar-gprs-servicio-general-de-paquetes-de-radio)[servicio-general-de-paquetes-de-radio>](http://es.kioskea.net/contents/680-estandar-gprs-servicio-general-de-paquetes-de-radio)

ANDRES REYNALDO OYARCE MIÑO, **IMPLEMENTACIÓN DEL PROTOCOLO MOD BUS SOBRE UNA TARJETA DE DESARROLLO PARA SU USO SOBRE UNA RED GSM CON ENFOQUE EN TELEMETRÍA**. Documento en línea disponible en: [<http://www.tesis.uchile.cl/bitstream/handle/2250/103392/oyarce\\_a.pdf?sequence=3>](http://www.tesis.uchile.cl/bitstream/handle/2250/103392/oyarce_a.pdf?sequence=3).

GARCIA- SAEZ, **Telefonía Móvil- Protocolo GPRS,** Documento en línea disponible en: [<http://www.info-](http://www.info-ab.uclm.es/labelec/Solar/Comunicacion/Telefonia_movil/index_archivos/Page788.htm)

[ab.uclm.es/labelec/Solar/Comunicacion/Telefonia\\_movil/index\\_archivos/Page788.htm](http://www.info-ab.uclm.es/labelec/Solar/Comunicacion/Telefonia_movil/index_archivos/Page788.htm)>

ENFORA, **Enfora GSM 1308 and GSM 1318 Quad- Band Spider SA-G+ Guide,**  6/1/2009. Documento en línea disponible en:< http://www.logicio.com/files/GSM1308UG001 - Enfora SA-G+ User Guide.pdf>

PRIMESTONE. PrimeRead 7.8 Manual de Usuario

HERNÁEZ RIOJA INMACULADA, "Procesado digital de la señal en comunicaciones", Escuela Superior de Ingenieros, Departamento de Electrónica y Telecomunicaciones, 2010, documento en línea disponible en: http://aholab.ehu.es/~inma/psc/PSC20102011.pdf

Inpel S.A Productos y Servicios, Productos - Servicios INPEL SA.Pdf

Inpel S.A Productos y Servicios, Presentación Equipos INPEL SA.Pdf

GATEWAY - INPEL M2M. Inpel S.A Productos y Servicios. DOC. 103 -12 Gateway M2M INPEL SA .Pdf

Capítulo III Contadores de Energía Eléctrica, "Contadores y Equipos para la Telemedida", Escuela de Ingeniería Mecánica Eléctrica, Universidad de San Carlos Guatemala, mayo de 2005, documento en línea disponible en: [http://biblioteca.usac.edu.gt/tesis/08/08\\_0144\\_EO.pdf.](http://biblioteca.usac.edu.gt/tesis/08/08_0144_EO.pdf)

Departamento de Ingeniería y Servicios Comind Ltda. Santiago de Chile, Octubre 2009, Lazo de Corriente de 4-20 mA. Una alternativa sencilla de comunicación industrial.

#### **7. ANEXOS**

### **1. CARACTERÍSTICAS DE LOS MEDIDORES ELECTRÓNICOS.**

#### **Medición y Cálculo de Medidores Electrónicos.**

Todas las variables que los medidores electrónicos determinan, parten de la medición de los voltajes, las corrientes de la red y el tiempo, el cual calcula usando ya sea la frecuencia de red o un oscilador-reloj interno. La siguiente figura esquematiza las señales iniciales: voltajes y corrientes análogos, intermedias: corrientes, voltajes y potencias digitales, desfases, y finales: energías activas, reactivas, aparentes, etc., así como los componentes que las producen.

Tratamiento y obtención de señales en medidor electrónico.

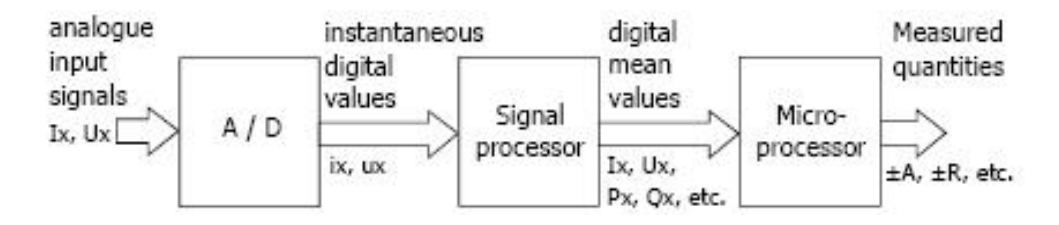

*Fuente:* LANDIS+GYR. ZMD400AT/CT, ZFD400AT/CT User Manual: Fig. 2.2. 2008.Suiza.

En la figura *Procesamiento de Señales desde entradas análogas hasta valores digitales por segundo* se muestra la forma en que partiendo de las señales análogas de voltaje y corriente se van obteniendo diferentes valores a través de las etapas.

La corriente es reducida de un rango de entrada entre 0 y 5A (generalmente) a voltajes del orden de mili-voltios por medio de un autotransformador de precisión, los voltajes se reducen por medio de divisores resistivos. Estas tres señales de voltaje y tres de corriente todavía análogas son muestreadas con frecuencias de muestreo de 1.6 a 5kHz (26 a 72 muestras en un ciclo de red de 60Hz), cuantificadas y codificadas en 16 bits cada una mediante un ADC (Conversor análogo a digital) sigma-delta. Con filtrado digital y calibración se compensan los posibles ruidos de la señal y el desfase que introduce el autotransformador.

En la siguiente etapa, el DSP (Procesador de señales digitales) obtiene mediante las operaciones indicadas en la siguiente Figura los valores eficaces (RMS) de voltajes y corrientes con la raíz del promedio de los valores cuadráticos de cada muestra, las potencias activas y reactivas instantáneas (desplazando 90º los valores de voltaje), y se miden los tiempos en que las señales pasan de negativas a positivas (o viceversa) para compararlos con los del voltaje de la fase 1 y determinar los ángulos de desfases. Los valores obtenidos durante un segundo de cada una de estas señales se promedian en uno solo por cada segundo.

Procesamiento de Señales desde entradas análogas hasta valores digitales por segundo.

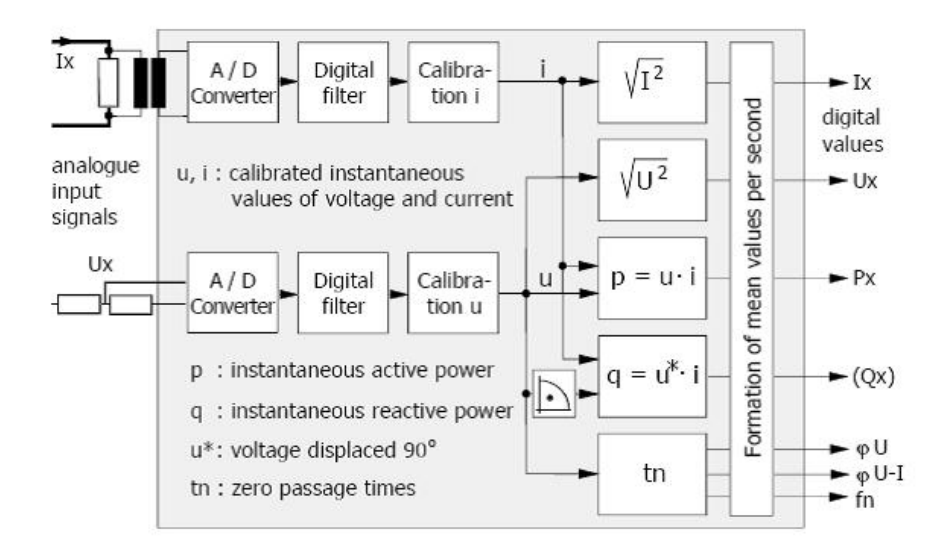

Una vez obtenidos todos estos valores de voltaje, corriente y potencias por segundo de cada fase, se llevan estas potencias al microprocesador y son sumadas para obtener energías (extrapoladas a energía par a una hora) totales activos y reactivos, tal como lo muestra a continuación.

Energías activas y reactivas totales.

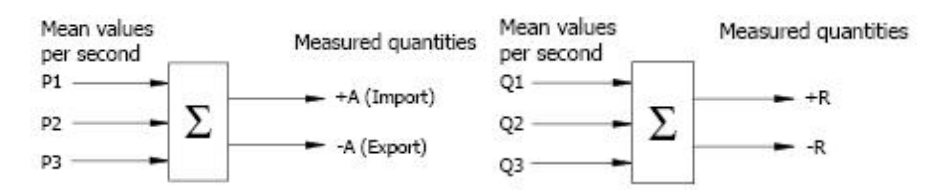

Las energías +R (importada) y  $\pm R$  (exportada) se ubican en los cuadrantes al mirar el signo de la potencia activa correspondiente, esto se ilustra en la Figura *Energía en los cuadrantes*, donde  $+R_i$ ,  $+R_c$ ,  $-R_i$  y  $-R_c$ son  $R_1, R_2, R_3$  y  $R_4$  respectivamente. En la práctica las energías activas negativas ±A son muy poco usuales, por lo cual solo se hallan lecturas de  $R_1$  y  $R_4$ .

La potencia aparente se obtiene de dos formas. La primera es la adición vectorial en la que se saca la raíz de la suma cuadrática de las dos componentes: cuadrado de la activa  $(P_1 + P_2 + P_3)$  más cuadrado de la reactiva  $(Q_1 + Q_2 + Q_3)$ . La segunda es la obtención directa de las potencias aparentes por fase ( $I_{irms} * V_{irms}$ ) y la suma de estas. El factor de potencia  $(Cos\emptyset)$  mediante la división del valor de potencia activa sobre el de aparente (hipotenusa sobre cateto adyacente).

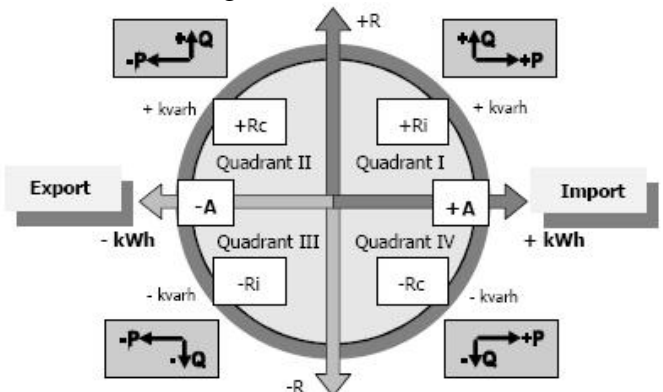

Energía en los cuadrantes.

Por último se obtiene la energía final del intervalo de integración, el cual es generalmente de 15 min. Estos valores se obtienen como ya se dijo cada segundo (900 valores en 15 min), se suman y multiplican por el tamaño o peso del intervalo en horas que es 0.25, esto debido a que la energía se mide en *potencia*  $*$  *hora*.

#### **Tipos de Comunicación Física con el Medidor.**

En general existen cuatro tipos de conexión física con el medidor para lograr comunicación y acceder a este: la primera se basa en una **interfaz de conexión eléctrica** (protocolo RS-485 según norma IEC1142) de lazo de corriente bifilar de 20mA para intercambio de datos con dispositivos externos a distancia, la velocidad de intercambio recomendada para esta interfaz es de 4800 baudios. La corriente del lazo debe ser suministrada por un equipo externo y la tensión máxima permisible en lazo abierto es de 27 V.

La unidad externa utilizada es un controlador del lazo de corriente tipo IN-CL (IN-Current Loop) que cambia los niveles de voltaje para conectarse mediante protocolo RS-232c a un módem externo. El módem instalado para este tipo de medidor puede ser un telefónico, tipo Hayes conectado al par telefónico de la línea telefónica o un GPRS con acceso al servicio general de paquetes vía radio, para la transmisión de datos no conmutada. Básicamente las tramas en cuanto a solicitudes y respuestas de información van en pequeños grupos de bits que especifican los campos (obviando encabezados y constantes) en el siguiente orden: Identificar emisor, Verificar ID del medidor, Asignar N° orden y respuesta, Comprobar tipo de información solicitada y a responder, Enviar parámetros específicos, Enviar paquete de respuesta solicitado, Cerrar sesión.

 Las configuraciones en el módem de comunicación se estudiaran más adelante con el fin de lograr una correcta parametrización y transmisión de datos.

El segundo tipo de conexión es una **interfaz óptica** utilizada en sitio para acceder tanto a los datos almacenados como para el proceso de parametrización del equipo. El intercambio de datos es mediante comunicación Half-Duplex a través de una sonda optoelectrónica con optoacoplador de tipo OKK de acoplamiento estándar USB1.1 ó RS-232c al PC. El acople óptico esta ceñido a la norma IEC61107 con una tasa de intercambio programable desde 300 a 9600 baudios, siendo esta última la recomendada.

Los otros dos tipos de conexión son: **Salidas optoelectrónicas de Impulsos** y **Salidas por relé** con los cuales no se han realizado pruebas y no se encontró antecedentes de uso.

## **Almacenamiento de energía como pulsos.**

Los valores digitales de energía y otros valores que se almacenen en el perfil de carga, quedan almacenados como cantidades proporcionales a las reales llamadas pulsos (para guardar la analogía con las revoluciones los medidores electromecánicos), recordemos que se usaron divisores de tensión y autotransformadores para reducir los valores de entrada a mili-voltios.

Los valores digitales finales obtenidos para cada intervalo de integración son comparados con umbrales preestablecidos, generando un número proporcional de pulsos, cuyo peso son constantes preestablecidas de fábrica  $(K_e)$  y adaptadas con la parametrización (K) ajustadas).

El  $K_e$  que en el caso de la energía se expresa en unidades-hora (Wh, VArh, VAh) y para otras variables en unidades  $(W, A, V,$  etc.), es la mínima cantidad de energía, potencia, voltaje, corriente, etc., almacenable en el medidor, es decir, las cantidades se miden y procesan en valores menores al  $K_e$  pero en los registros acumulados de cada intervalo se guardan en pulsos que representan cantidades mayores. Los  $K_e$  de fábrica tienen valores que llegan hasta los 0.025 Wh/pulso, es decir un pulso tiene una resolución suficiente para representar una energía de 250mWh (energía consumida por una potencia de 250mW durante una hora), algo muy detallado teniendo en cuenta que la facturación se hace por kWh.

# **Conexionado y medida indirecta.**

Debido a que este tipo de medidores son electrónicos, lo que los hace delicados y especializados en potencias bajas, funcionan con una tensión de suministro de 3x57.7/100

... 254/440V y corriente nominal  $(I_{max})$  de 5(6.25)A,  $I_{max}$ : 125% de  $I_{nom}$ , por lo que deben usarse transformadores reductores de potencial (TPs, si el voltaje es muy alto y ameritan usarse) y de corriente (TCs), como lo muestra la Figura *Conexión a través de TCs y TPs para medidas semi-directa e indirecta*, en donde la configuración más común es la primera con tres TCs y la segunda para niveles de voltaje altos en redes trifilares.

Estos transformadores son usados para proteger los elementos de voltaje y corriente respectivos cuando los valores a medir por estos superan los valores máximos soportables; generalmente se usan TCs tipo ventana con el fin de dejar intactas las líneas de la acometida.

El factor nominal de transformación  $K_n$  de los TCs y TPs de medida, es el valor inverso a la relación comúnmente manejada para los transformadores (N). El  $K_n$  es el cociente entre la corriente nominal de la bobina secundaria y la de la primaria, como por ejemplo:  $K_n = 600/5$  [A/A].

Conexión a través de TCs y TPs para medidas semi-directa e indirecta.

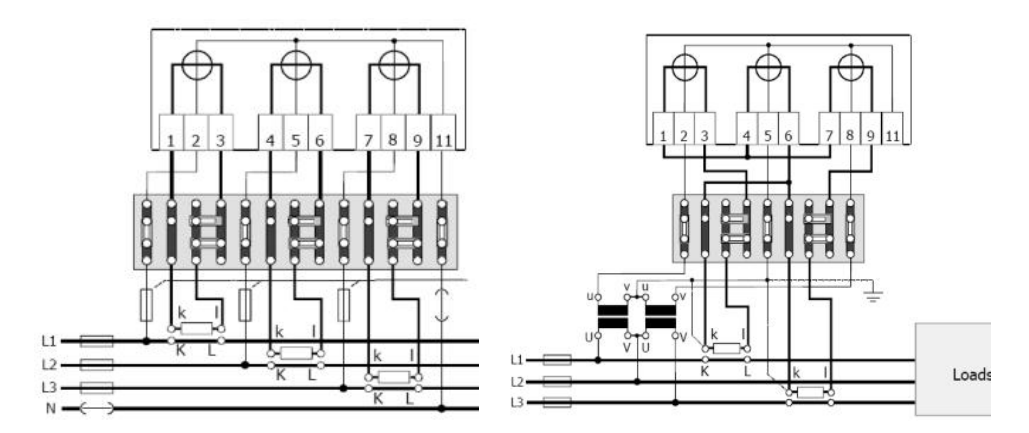

#### **Lazo de Corriente de 4-20 mA.**

En un sistema de control de lazo cerrado, podemos encontrar que la entrada de este corresponde al valor deseado de la variable que se quiere controlar, ya sea temperatura, nivel de líquido, velocidad, etc.

La salida será el actuador que afectara el estado de la variable que se está controlando, y como retroalimentación será común encontrar sensores, que tomen el estado actual de la variable a controlar en el sistema.

Las señales analógicas provenientes de estos sensores son susceptibles a ruidos, por lo que no pueden transmitir su señal a distancias remotas a algún controlador, PLC o actuador, esto se resuelve colocando transmisores de lazo de corriente de 4-20 mA.

#### *Componentes de lazo de corriente de 4-20 mA.*

Un circuito de lazo de corriente de 4-20mA, consta de por lo menos 4 elementos: un sensor/transductor, un convertidor de voltaje a corriente también llamado transmisor o acondicionador de señal, una fuente de alimentación para el lazo, y un receptor/monitor.

> Componentes de un lazo de corriente. Fuente de lazo Receptor Transmisor Transductor Proceso  $4-20mA$

*Fuente: Lazo de Corriente de 4-20 mA. Una alternativa sencilla de comunicación industrial. Pg 3* 

Los sensores proveen una salida de voltaje cuyo valor representa la variable física que es medida (por ejemplo, un termopar es un tipo de sensor que provee un nivel de voltaje muy bajo a sus salida, que puede ser proporcional a la temperatura a la que es sometida).

El transmisor amplifica y acondiciona la salida del sensor, luego convierte el voltaje a un nivel de corriente directa en un rango de 4-20mA, que circula en serie a través de un lazo cerrado.

El receptor/monitor, normalmente es una sección o parte de un medidor o sistema de adquisición de datos, que convierte la corriente entre 4-20mA de regreso a voltaje, el cual podrá ser utilizado en algún proceso posterior.

La salida en el transmisor es de corriente y es proporcional a la variable física sensada. Se establece que para un lazo de corriente de 4-20 mA: 4mA será la correspondencia a uno extremos de la variable física sensada y 20mA corresponde al extremo opuesto.

La fuente de alimentación de lazo, generalmente proporciona, cualquier requerimiento de energía tanto al transmisor como al receptor, u algún otro componente del lazo. Una fuente de 24 Volts, llega a ser un valor de voltaje muy utilizado en aplicaciones de monitoreo de 4-20 mA, además que 24 Volts es un voltaje utilizado para la alimentación de otros elementos e instrumentos electromecánicos.

También existe el lazo alimentado por fuentes 12 Volts, ya que es un voltaje típico para sistemas en los que se utilizan computadoras.

## *Características eléctricas de lazo de corriente de 4-20 mA.*

El lazo de corriente presenta características que lo definen y limitan en un rango de operación, estás características dependen de la cantidad de voltaje que lo alimenta y la cantidad de voltaje que necesita el lazo para operar en función a la distancia del lazo y la resistencia que presente el receptor más la que genere el cable de lazo.

#### *Caídas de voltaje en el lazo*

Una de las especificaciones más importantes en un receptor de lazo (alimentado por el lazo o por algún dispositivo fuera de este), es la resistencia total que este presenta para la salida del transmisor.

La mayoría de los transmisores especifican la resistencia máxima de lazo, para la cual pueden generar un lazo de corriente a su salida máxima de 20mA. Por medio de la ley de ohm es posible encontrar la caída de voltaje a través de la resistencia de carga en el generador, multiplicando la resistencia por la corriente que en esos momentos pasa por él, a través de ella.

$$
V = I * R
$$

Donde:

V Será la caída de voltaje en Volts,

La corriente que pase a través de la resistencia en amperes, y

R La resistencia del receptor en Ohms  $(\Omega)$ .

La suma de las caídas de voltaje ocasionadas por los elementos en serie en el lazo de corriente y consumo del transmisor y en ocasiones del receptor (si dependen de una misma fuente de alimentación) debe ser igual al voltaje de alimentación.

Por ejemplo para una aplicación de lazo alimentado por una fuente de 24 Volts siguiente Figura, que contiene una resistencia de lazo de 250 Ω, la caída máxima de voltaje en el lazo sera:

Voltaje de caída =  $250\Omega \times 0.020A = 5V$ 

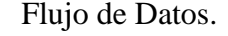

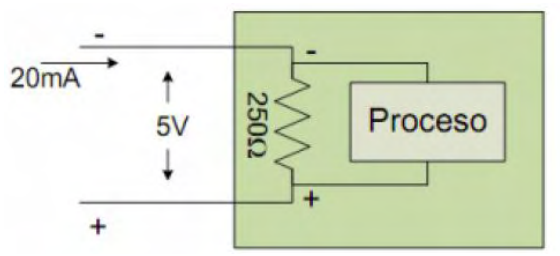

*Fuente: Lazo de Corriente de 4-20 mA. Una alternativa sencilla de comunicación industrial. Pg 4*

# **2. TELECOMUNICACION DE DATOS A TRAVÉS DE PTSN**

La red telefónica convencional que conocemos es una red pública de telefonía conmutada por circuitos ó PSTN (en inglés *Public switched telephone network*). Esta es una red especializada en la transmisión de señales análogas especialmente la voz y sonidos audibles por el oído humano, señales de 300 a 3000 Hz; es por esto que para la transmisión de los datos de origen digital es necesario modularlos en señales análogas para que así puedan transmitidos de una forma más eficiente a través de la red PSTN (obviando la digitalización de las señales para difusión intercentrales PSTN).

Para modular y demodular las señales digitales que se envían y reciben a través de la red PSTN, se utiliza el método más difundido en este tipo de red: el módem telefónico, a estos módems se les denomina DCE (siglas en inglés de: Equipo de comunicación de datos) y como DTE (Equipo terminal de datos) a los equipos finales que desde los extremos del enlace producen y necesitan recibir estos datos digitales, como por ejemplo dos computadores en la siguiente Figura.

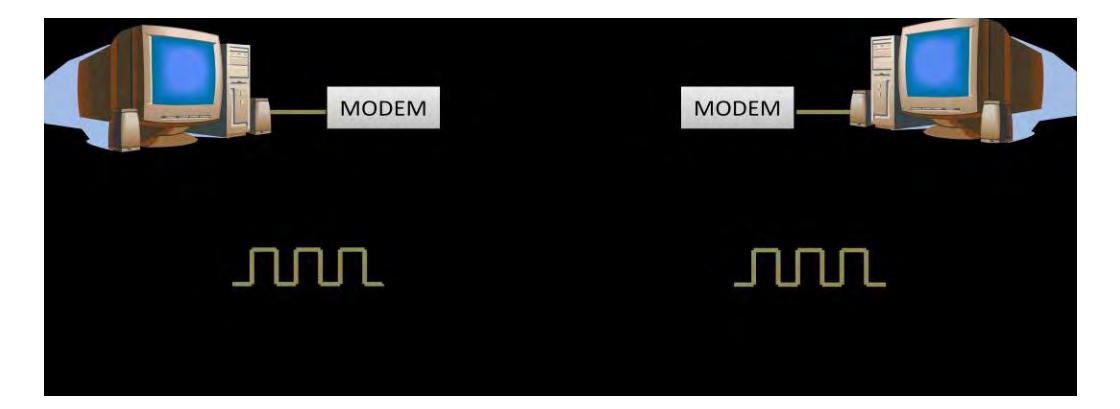

## DTEs, DCEs y señales PSTN.

## **Módem Telefónico.**

Como se dijo anteriormente un módem (DCE) es un dispositivo que convierte las señales digitales del DTE en señales analógica que pueden transmitirse a través del canal telefónico. A grandes rasgos un módem consta de:

- Una fuente de potencia. Proporciona el voltaje necesario para operar los circuitos que conforman el módem.
- Un transmisor. Convierte los pulsos digitales a una señal análoga que puede ser enviada por el sistema telefónico.

 Un receptor. Invierte el proceso de de convertir al convertir la señal análoga a señal digital.

#### *Tipos de módems.*

Existen dos tipos de módems según su ubicación: Internos y externos; los instalados en tarjetas PC-CARD, utilizados principalmente en sistemas portátiles, pueden considerarse internos, ya que cuentan con su propia unidad UART (Receptor/transmisor universal asíncrono) y se conectan directamente a una extensión del bus del PC. En la siguiente Figura se muestran los esquemas en bloques simplificados de ambos tipos.

Diagrama de bloques de módems: interno (izq.) y externo (der.).

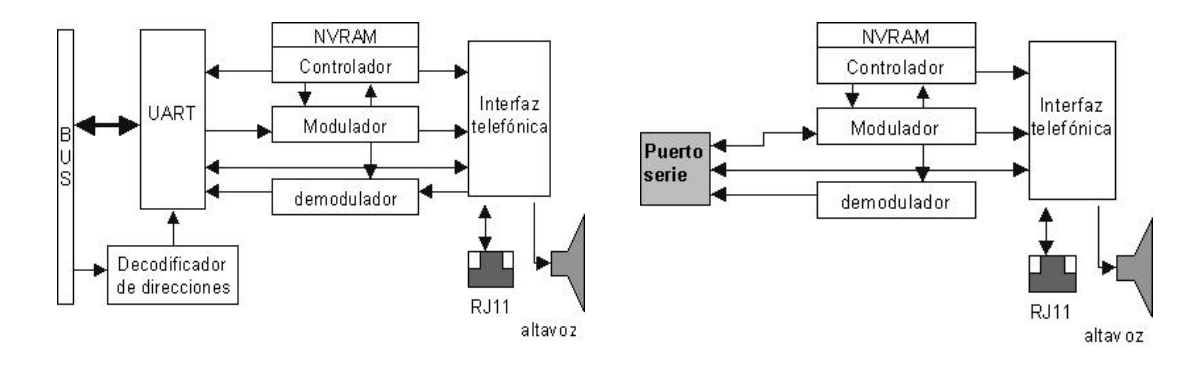

*Fuente: Comunicación por módem.* [En línea]. <[http://www.zator.com/Hardware/H11\\_1.htm](http://www.zator.com/Hardware/H11_1.htm)> [Citado] 3 de Marzo de 2013].

Los módems internos generalmente en computadoras, se montan en una tarjeta (módem de bus PCI) o están integrados en la propia placa-base; esto último es lo normal en portátiles y en placas modernas; su alimentación se realiza a través de las líneas de fuerza del bus PCI.

Los módems externos tienen su fuente de alimentación independiente, y se conectan directamente con una salida de puerto serie del ordenador. Como puede verse, la diferencia básica entre ambos tipos es que los primeros tienen su propia UART que se encarga de las comunicaciones serie.

Los módems externos utilizan una UART instalada en el PC con la que se comunican mediante el conector del puerto serie (generalmente un DB9 o un DB225) utilizando protocolo RS-232.

La comunicación entre la unidad UART y el bus es paralela (8 líneas: 1 Byte por carácter) síncrona; mientras que la que tiene la UART con el modulador y el demodulador es serie (una sola línea, no bus) en formato 8N1 (10 bits por carácter: 1 bit de inicio, 8 bits de datos útiles, 1 de parada, sin paridad) y asíncrona; entonces si tenemos una determinada velocidad en bps módem a módem, en realidad hay una velocidad del 80% de los datos útiles para los DTEs.

#### **Técnicas de Modulación.**

Una señal digital generada por el equipo de procesamiento de los datos (un DTE) es insertada en la onda portadora generada por el módem, siendo que las características originales de la onda padrón son modificadas de acuerdo a la técnica de modulación utilizada por el módem y esta transporta los datos a través de la red PSTN hasta el otro extremo del enlace donde otro módem demodulará la señal y la entregará al otro DTE en su forma original. Las técnicas más sencillas de modulación de señales digitales a análogas son la modulación en amplitud, modulación en frecuencia y modulación en fase, dos de las cuales se detallan en la siguiente Figura.

#### Modulaciones ASK (izq.) y PSK (der.).

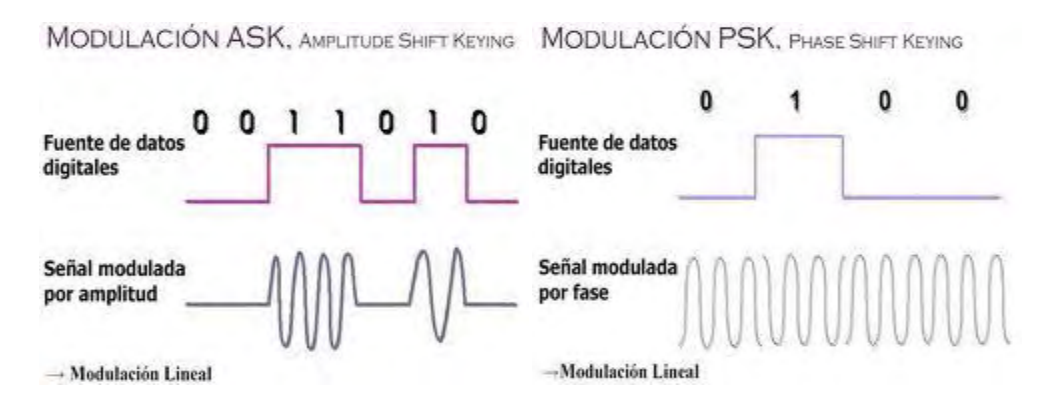

*Fuente:* **La Modulación de señales.** [En línea].

<<http://www.ea1uro.com/eb1dgh/Digitales/Modulaci%F3n/Modulacion.html>> [Citado 3 de Marzo de 2013].

**Módulación ASK** (*Amplitude Shift Keying*). En esta técnica, los dos valores binarios (0 y 1) en la señal moduladora hacen que la amplitud de la señal portadora (sinusoidal) tome dos posibles valores de amplitud.

**Módulación FSK** (*Frecuency Shift Keying*). En FSK los dos estados de la señal original se traducen en dos frecuencias de oscilación de la señal portadora.

**Módulación PSK** (*Frecuency Shift Keying*). Con este método se cambia el ángulo de fase de la portadora, por ejemplo un 0 lógico provocaría un desfase de 0º (fase sigue igual) y un 1 lógico uno de 180º. Es más fácil hacer un cambio en la fase de la portadora en PSK que producir una frecuencia adicional en FSK.

Según la relación de Nyquist la máxima velocidad en baudios que se puede transmitir para un canal de voz, es dos veces el ancho de banda W de la voz (de 300 a 3000Hz), B=2W=6000 baudios, donde B es la velocidad de transmisión en baudios (que sería la misma de transferencia de bits en bps) y W ancho de banda en Hz). Es por esta limitante que para transmitir a velocidades mayores a través de esta red, es necesario utilizar técnicas más complejas derivadas de PSK y ASK.

De esta forma al agrupar dos o más bits codificados por cada estado, tendremos una mayor velocidad de transmisión a través de la red PSTN, esto modulando con un mayor número de estados; por ejemplo si en PSK tomáramos grupos de dos bits de la señal digital tendremos 4 estados (4 fases diferentes) para la portadora duplicando así la velocidad de transferencia de bits y con la misma de la velocidad en baudios.

Esto se conoce como PSK multinivel, el PSK multinivel generalmente funciona a base de Q-PSK (Quadrature-PSK) que funciona con dos señales sinusoidales de amplitud variable y desfasadas 90º entre sí (en cuadratura), que se suman para crear la portadora provocándole a esta distintos desfases pero con la amplitud siempre constante.

Sin embargo al aumentar demasiado el número de bits por baudio, las fases correspondientes a cada estado estarán demasiado cerca unas a otras dentro de lo que se conoce como la constelación de modulación, de esta forma al demodular la señal será más complicado diferenciar entre dos estados cercanos y obtener el grupo de bits correcto. Es por esto que nace esta técnica, la de modulación QAM que combina PSK y ASK, disminuyendo la cantidad de fases al aumentar la cantidad de posibles amplitudes.

También utiliza dos señales seno en cuadratura produciendo una portadora con Q-PSK de fase variable, a la que se le variará la amplitud final con ASK que puede ser también multinivel, obteniéndose varias amplitudes para una misma fase. En la siguiente Figura muestra el estándar ITU V.29, en ella es posible observar como QAM evita el tener que usar el doble de fases y además separa los puntos de la constelación.

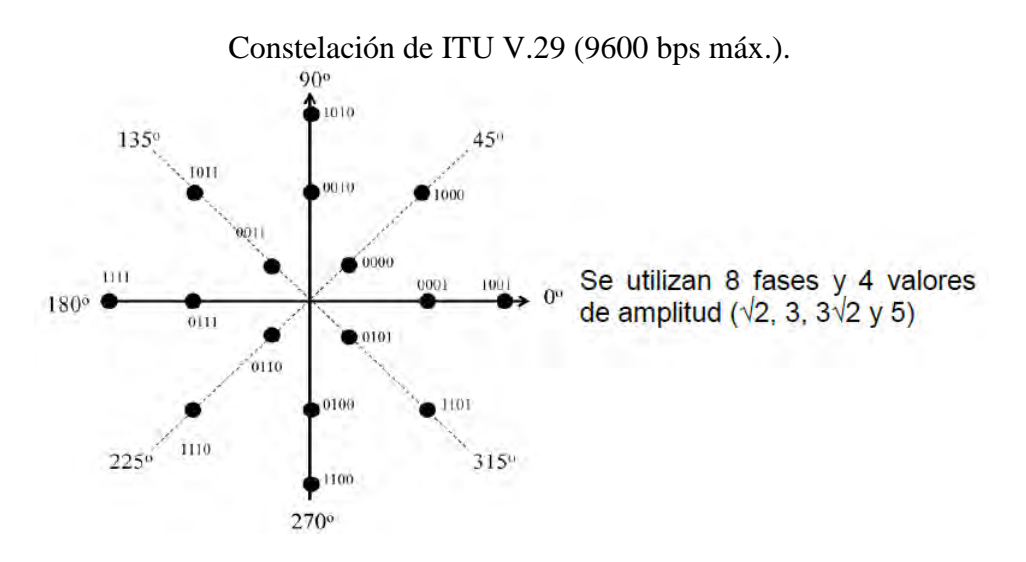

*Fuente:* ANDRÉS FELIPE CERÓN ESTRADA**, "Apoyo técnico al proceso de modernización de telemedición en facturación y suministro de energía en el departamento de operaciones de CEDENAR S.A. E.S.P. en la ciudad de Pasto",** Departamento de Ingeniería Electrónica, Universidad de Nariño Pasto, diciembre de 2010.

La siguiente Tabla muestra los principales estándares ITU (International Telecommunications Union) y sus principales características.

| Tipo de<br>modem | Tasa máxima de<br>transferencia | Técnica de<br>transmisión | Técnica de<br>Modulación | Modo de<br>transmisión |
|------------------|---------------------------------|---------------------------|--------------------------|------------------------|
| V.21             | 300                             | Asincrónico               | <b>FSK</b>               | Half, full             |
| V.22             | 600                             | Asincrónico               | <b>PSK</b>               | Half, full             |
|                  | 1200                            | Asincr/sincr              | <b>PSK</b>               | Half, full             |
| V.22bis          | 2400                            | Asincrónico               | <b>QAM</b>               | Half, full             |
| V.27             | 4800                            | Sincrónico                | <b>PSK</b>               | Half, full             |
| V.29             | 9600                            | Sincrónico                | <b>QAM</b>               | Half, full             |
| V.32             | 9600                            | Asincrónico               | <b>TCM/QAM</b>           | Half, full             |
| V.32bis          | 14400                           | Asincrónico               | <b>TCM/QAM</b>           | Half, full             |
| V.90             | 56000                           | Asincrónico               | TCM                      | Half, full             |

Características de Operación de los Módems.

*Fuente:* ANDRÉS FELIPE CERÓN ESTRADA**, "Apoyo técnico al proceso de modernización de telemedición en facturación y suministro de energía en el departamento de operaciones de CEDENAR S.A. E.S.P. en la ciudad de Pasto",** Departamento de Ingeniería Electrónica, Universidad de Nariño Pasto, diciembre de 2010.

- Cuando el módem receptor contesta la llamada, su módem envía un tono para identificarse como un módem (en lugar de una llamada de voz normal); el módem remoto envía un tono respuesta de un tono más agudo.
- El módem envía la señal Detectar Portador (CD) al DTE. Esto indica al software de comunicaciones que se está recibiendo una señal de portadora, que es la señal original que se modulará después para transmitir datos.
- En un proceso denominado establecimiento de comunicaciones, los módems negocian los protocolos que usarán para comunicar los datos.
- Cuando el software de comunicaciones desea enviar datos, envía una señal Solicitud de Enviar (RTS si el control de flujo es por hardware y XON si es por software) al módem. Cuando el módem está disponible (o sea, cuando no está ocupado enviando o recibiendo datos), envía la señal Libre para Enviar (CTS ó XOFF por software) al DTE.
- El módem modula los datos digitales que el DTE envía y los transmite por la línea telefónica. El módem remoto recibe la señal análoga, la demodula y la envía a su DTE. El módem desconecta la llamada al recibir una secuencia de escape del DTE o al perder la portadora, deja de enviar la señal CD; esto indica al DTE que la sesión de comunicaciones ha terminado.

# **3. NUEVAS TECNOLOGÍAS**

En la industria se encuentran diferentes tecnologías que pueden ser usadas para hacer más eficiente el proceso de telemedida que se lleva a cabo por el operador de red Centrales Eléctricas de Nariño CEDENAR S.A. E.S.P.

Estas tecnologías se describen a continuación.

# **Equipos y Accesorios de Telemedida.**

Se cuenta con los siguientes equipos para propósitos de gestión de la medida de energía eléctrica:

# **Medidores de energía marca ITRON clase 0,2s; 0,5s y 1,0 IEC.**

**Referencias: ACE6000 y SL7000**, con medición en tres fases (3 ó 4 Hilos), conexión directa o indirecta, multirango  $(3x230/400V, 3x 58/100V, 3x100V,$ 3x58/100…230/440V), en corriente 5A, 5(69)A; 5(100)A y frecuencia de 50 0 60Hz, puerto de comunicación RS232 y/o RS485, lector óptico. Cambio fácil de la batería de respaldo del medidor.

Medición de energía activa+, activa-, reactiva+, activa- y energía aparente en cada dirección y separado por fase.

Cuatro entradas de pulsos proporciona más información de medición (con versiones de E / S líneas). Múltiples medios de comunicación para telemedida.

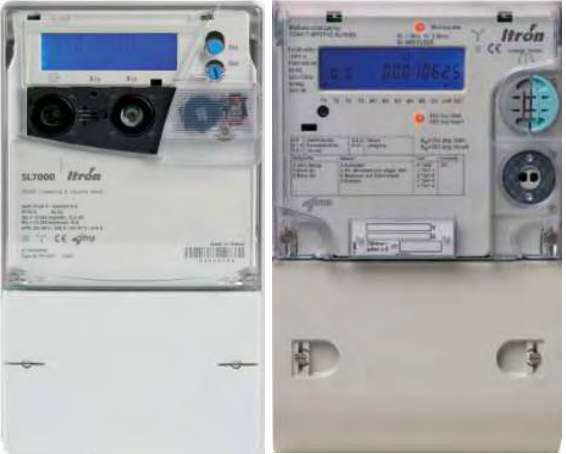

Medidores de energía marca ITRON clase 0,2s; 0,5s y 1,0 IEC.

*Fuente: Inpel S.A Productos y Servicios, Productos - Servicios INPEL SA.Pdf Pg. 2* 

## **Medidores de energía Marca CIRCUTOR clase 0,5s y 1,0 IEC.**

Medidores y analizadores de redes, clase 0,5s y 1,0; Conexión directa e indirecta. Cuenta con una potente herramienta de software para configuración y administración de múltiples equipos en diferentes medios de comunicación y administración de la información.

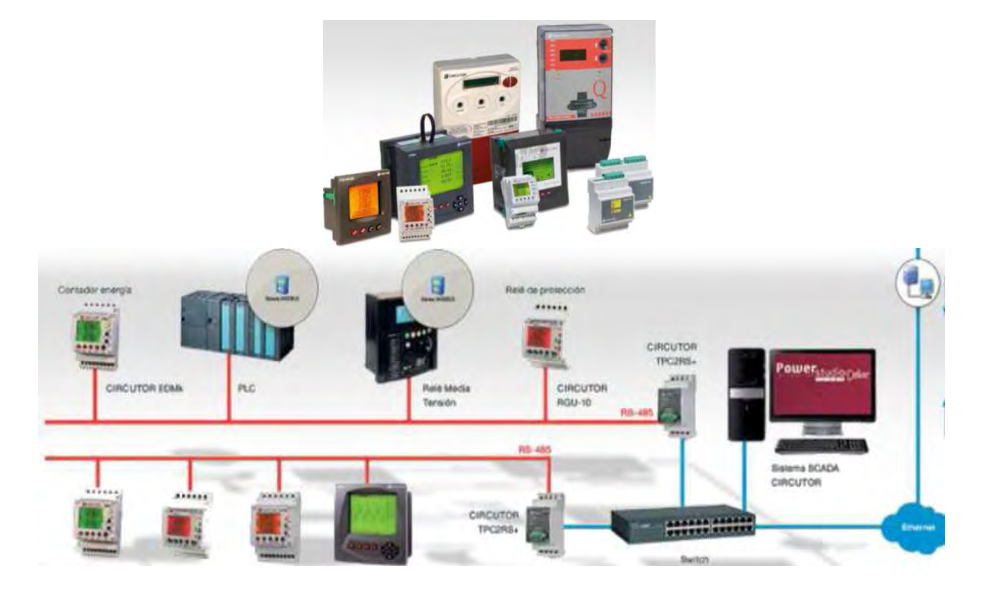

Medidores de energía Marca CIRCUTOR clase 0,5s y 1,0 IEC.

*Fuente: Inpel S.A Productos y Servicios, Productos - Servicios INPEL SA.Pdf Pg 2* 

# **Modem Enfora 1318 + [lazo corriente + hardreset interno].**

Incluye fuente, antena de 5dbi con cable Verde Blanco LC (60cm). Para conexión con medidores ELGAMA.

Modem Enfora 1318 + [lazo corriente + hardreset interno].

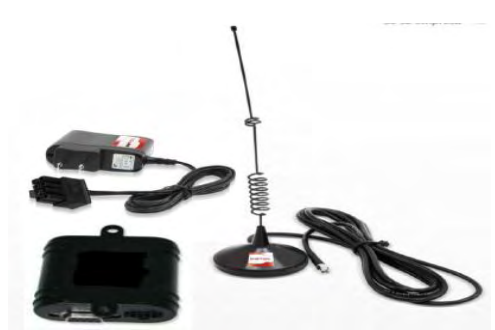

*Fuente: Inpel S.A Productos y Servicios, Presentación Equipos INPEL SA.Pdf Pg 5* 

## **Spliter INPEL S.A.**

Concentrador de 7+1 puertos seriales para lectura de múltiples medidores con un solo canal de comunicación **GPRS**.

Incluye cable de conexión ENFORA y fuente.

Spliter INPEL.

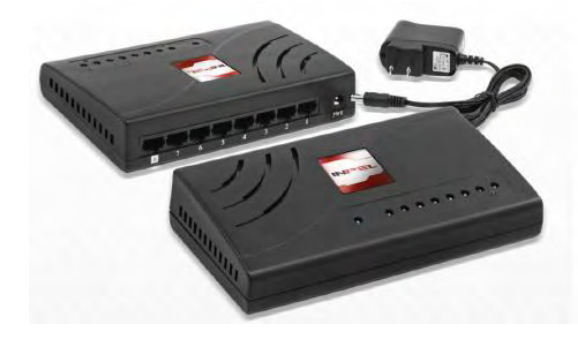

*Fuente: Inpel S.A Productos y Servicios, Presentación Equipos INPEL SA.Pdf Pg 11* 

## **Smart Reset Externo.**

Equipo para reinicio por Hardware de equipos **ENFORA** (cada 4 horas), Con puerto para conexión de las dos entradas digitales del ENFORA. Incluye fuente 9V@1.5A.

Smart Reset Externo.

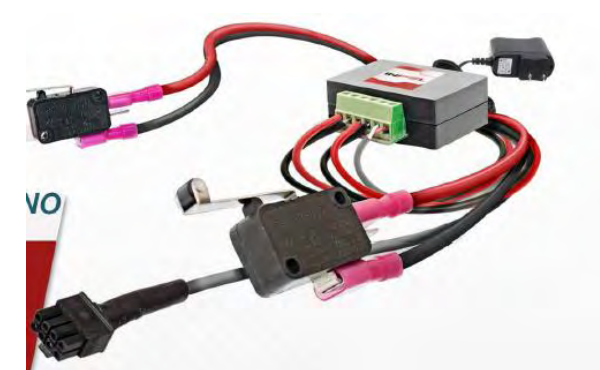

*Fuente: Inpel S.A Productos y Servicios, Presentación Equipos INPEL SA.Pdf Pg 12* 

# **Módulo de Medida MEP01-C/CR.**

Posee todas las características metrológicas que el medidor electrónico MEP01, al cual se le ha agregado un módulo de corte, una interfaz de comunicación PLC y una unidad inteligente que permite el procesamiento de los comandos recibidos a través de la interfaz de comunicación y comandar el estado del elemento disyuntor de su módulo de corte.

Módulo de Medida MEP01- C/CR.

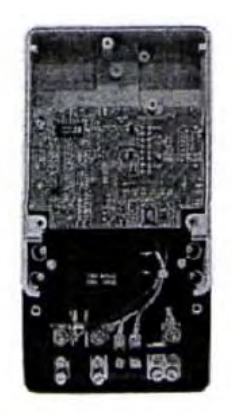

*Fuente: Sistema de Medición Concentrada, Medidores CAM.Pdf. Pg 1*

## **Concentrador de Medidores para Poste.**

El *Concentrador de Medida* es un arreglo compacto de ocho o más módulos de Medida MEP01 C/CR con un módulo de control, el cual establece la comunicación entre el concentrador y los medidores, en un gabinete especialmente diseñado para ser instalado en las redes de Distribución, en reemplazo de las actuales cajas de acometidas o de medidores concentrados en edificios. Este equipo puede usarse indistintamente en servicios monofásicos de 3 hilos y bifásicos, usando para cada cliente 1 módulo de Medida.

Concentrador de Medidores para Poste.

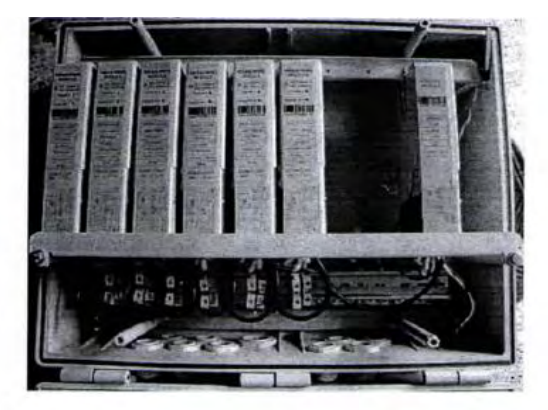

*Fuente: Sistema de Medición Concentrada, Medidores CAM.Pdf. Pg 2* 

# **Macromedidor MEC G1.**

El equipo de medida MEC G1 permite la obtención de la información por tres vías: Visualización del LCD o Display, comunicación remota a través de GPRS Quad Band y también se puede conseguir a través de terminal RS485 con la obtención de la memoria de 16 canales. Esta comunicación se hace entre el equipo de medida y el servidor de la compañía para la captura de información y el procesamiento y análisis se hace mediante software de gestión MEC- Macro.

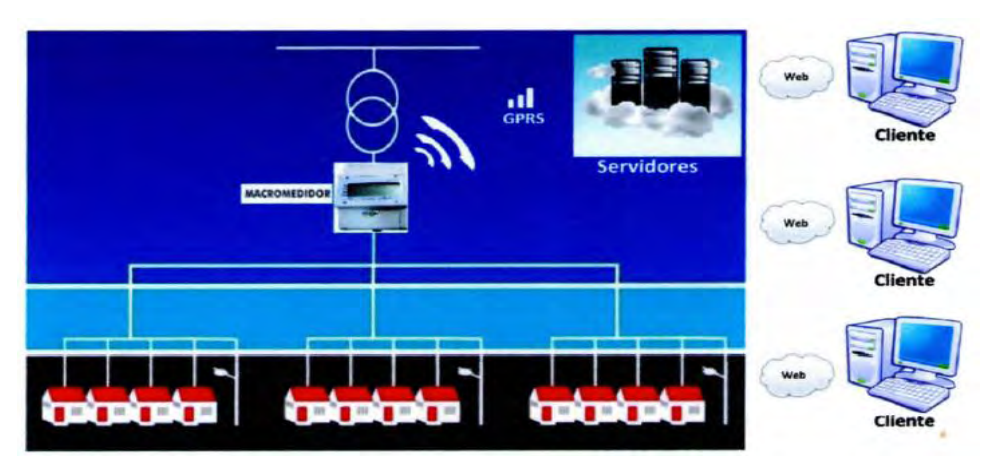

Diagrama de Bloques- Macromedidor MEC G1

*Fuente: Medidas Electronicas Centralizadas. Medidores MEC.Pdf. Pg 4* 

# **Medidor Electrónico Monofásico.**

Medidor de energía activa monofásico de 100 amperios, con Relay de corte y reconexión incorporado. Medidor reemplazable sin necesidad de ser retirado de la caja sin interrupción de electricidad.

Tipo de enchufe SOCKET con alimentación hot swap. Se puede agrupar (dos o tres medidores) para la instalación de usuarios bifásicos o trifásicos cuenta con su salida de impulsos para el propósito de la calibración.

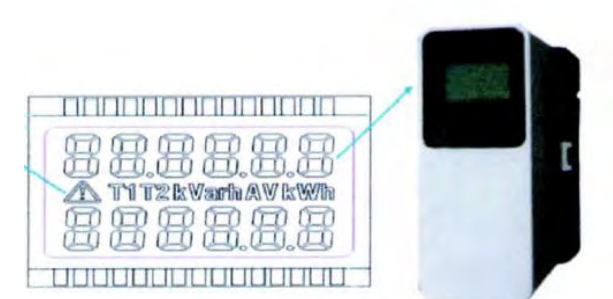

Medidor Electrónico Monofásico.

*Fuente: Medidas Electrónicas Centralizadas. Medidores MEC.Pdf. Pg 7* 

# **Software de Gestión.**

# **Software MEC-MC.**

El software MEC-MC. Diseñado para la operación de medida centralizada recepciona toda la infomacion cruda enviada por cada uno de los componentes del sistema que son usuarios, macromedidor y concentrador por cada transformador. Inmediatamente analiza cada uno de los datos para generar el control y critica de la información. Las especificaciones básicas son:

- Reporte del consumo por usuario individual con el perfil completo: kWh, kW, Amperios y voltaje.
- $\checkmark$  Permite la programación de suspensiones y reconexiones masivas.
- $\checkmark$  Generación de reportes con curvas de demanda por usuario y transformación.
- $\checkmark$  Balance energético por transformador.
- $\checkmark$  Información del status del relay de cada usuario.
- $\checkmark$  Accesos por niveles según autorización para ejecutar diferentes acciones.
- $\checkmark$  Desconexión total de los usuarios por apertura indebida.
- $\checkmark$  Permite la importación y exportación de archivos planos, para integración de los datos con los sistemas de información de la empresa de energía.
- $\checkmark$  Permite realizar un test global del sistema de medida centralizada donde se pude determinar posibles problemas con el envío de información o comunicación de equipos.
- $\checkmark$  Permite la programación de alarmas de sucesos destacados como por ejemplo apertura de puerta no programada, alarma por temperatura entre otros.
- $\checkmark$  Permite generar graficas estadísticas de los datos históricos, gracias a que la información se transmite hora a hora y la acumulación de la misma permite la diagramación de las curvas.
- $\checkmark$  Permite la opción de limitación de corriente por usuario individual, o masivo cuando así lo requiera la empresa de energía teniendo en cuenta que esta es una política estrictamente definida por la empresa ya que afecta el fluido normal de la energía.
- $\checkmark$  Software en español.

# **Gateway - Inpel M2M.**

EL GATEWAY - INPEL M2M, es un software que simplifica la conectividad con dispositivos ENFORA (MODEMs GPRS), es una herramienta que muestra la conectividad de las unidades, integra un modulo para la configuración remota de las unidades registradas evitando visitas a terreno o verificar el funcionamiento de nuevas instalaciones, administración de la información, características del equipo, del sitio, modificaciones realizadas en los equipos y el usuario quien realizo los cambios.

Esta herramienta es una plataforma WEB, en donde la información es fácilmente administrada, almacenada, presenta informes por fechas o eventos y permite configurar

alarmas para que se envíen correos electrónicos, mostrar en mapa el lugar donde sucedió el evento.

## **Características**

- Estado de la comunicación de equipos, verificación por tiempo de no reporte.
- Acción temprana para los equipos que no estén transmitiendo y no desgastarse en intentos en telemedida a equipos con problemas.
- Registro de fallas, trazabilidad y reportes de estas.
- Toma de decisiones por fallas recurrentes (Cambio de operador celular, cambio en antena, intentos de robo).
- Modificación remota de parámetros, envío de comandos a múltiples equipos.
- Acceso de múltiples usuarios y desde cualquier equipo con conexión a internet.
- Niveles de acceso por usuarios, manejo de roles.
- Administración de la información del punto, información del cliente, IMEI del equipo, Serial de la SIMCARD, Serie del Medidor, Ubicación geográfica, Foto y comentarios adicionales.
- Posibilidad de geo-referenciar los puntos de lectura en mapa.
- Administración de alarmas con reporte a correos electrónicos.
- Generación de informes en formato PDF y EXCEL. Funcionamiento con equipos ENFORA 1208, 1308, 1318 y 2358.

# *Macromedidor.*

El Macromedidor MEC G1 es un equipo de medida que cumple con las exigencias en exactitud en la medida, comunicación remota, versatilidad en la instalación y con comunicación remota. El equipo viene previsto para conexión semi directa en tres o dos elementos, permitiendo capturar información en intervalos desde 15 minutos, 25 variables.
- 1. Fecha.
- 2. Numero serial del medidor
- 3. Total active energy kWh
- 4. Total reactive energy kvarh
- 5. Phase A voltaje
- 6. Phase B voltaje
- 7. Phase C voltaje
- 8. Phase A current
- 9. Phase B current
- 10. Phase C current
- 11. Frecuency Hz
- 12. Phase A active energy kWh
- 13. Phase B active energy kWh
- 14. Phase C active energy kWh
- 15. Phase A reactive energy kvart
- 16. Phase B reactive energy kvart
- 17. Phase C reactive energy kvart
- 18. Phase A power kW
- 19. Phase B power kW
- 20. Phase C power kW
- 21. CT ratio
- 22. Power factor A
- 23. Power factor B
- 24. Power factor C
- 25. Max Demand

#### **Especificaciones Técnicas del Macromedidor.**

- $\checkmark$  Medidor de energía trifásico.
- $\checkmark$  Voltaje: 3x57.7/100v ~ 3x277/488v
- $\checkmark$  Corriente: 1.5 (6) A
- $\checkmark$  Clase: 0.5 S
- $\checkmark$  Frecuencia: 60 Hz
- $\checkmark$  Pulse output impulse constante: 12000imp/kWh
- $\checkmark$  Temperatura: 20 ~ 70 °C
- $\checkmark$  Corriente de inicio: 0.002 lb
- $\checkmark$  Consumo: < 2VA, < 0.5W

Macromedidor.

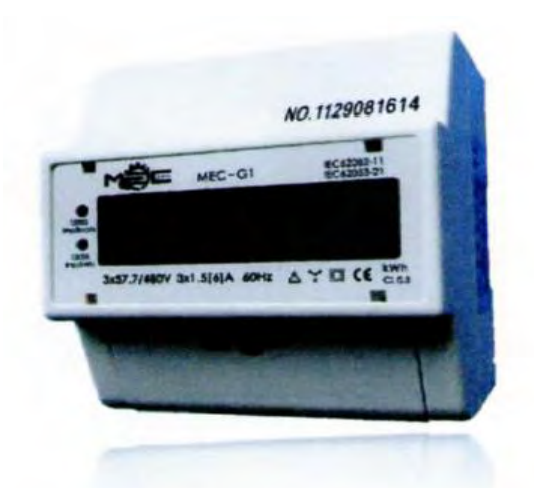

El macromedidor debe cumplir con la norma NTC 2147:2003 equivalente a la IEC 62053- 22 para medidores estáticos de energía activa clases 0,2S y 0,5S, con la norma NTC 4569:2003 equivalente a la IEC 62053-23 para medidores estáticos de energía reactiva clases 2 y 3, y la norma NTC 5226:2003, equivalente a la IEC 62052-11 para verificación de los requisitos mecánicos, de ingreso de polvo, climáticos, eléctricos y de compatibilidad electromagnética.

#### **Comunicación Macromedidor.**

El equipo de medida MEC G1 permite la obtención de la información por tres vías: Visualización del LCD o Display, comunicación remota a través de GPRS Quad Band y también se puede conseguir a través de terminal RS485 con la obtención de la memoria de 16 canales. Esta comunicación se hace entre el equipo de medida y el servidor de la compañía para la captura de información y el procesamiento y análisis se hace mediante software de gestión MEC- Macro.

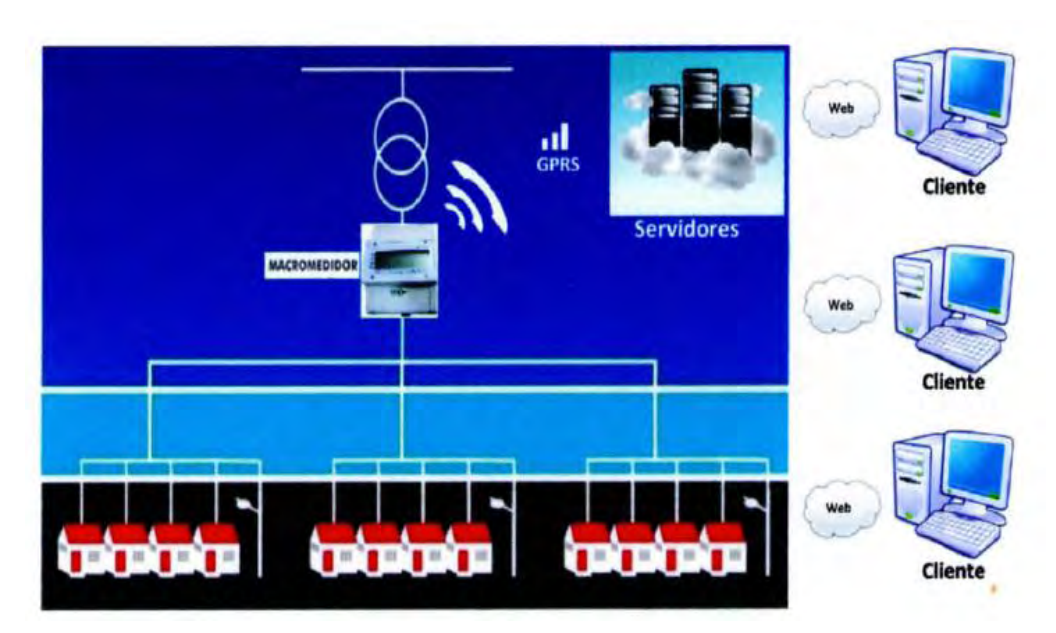

Comunicación Macromedidor.

## **Transformadores de Corriente del Macromedidor.**

Nuevos transformadores de corriente de núcleo cerrado son diseñados con una exactitud y clase desde 0.5, tipo **busbar** con aislamiento encapsulado de resina para su uso en intemperie. Con relaciones de transformación desde 15/5 hasta 1500/5.

- $\checkmark$  Corriente secundaria:  $5^a$
- $\checkmark$  Clase: 0.2, 0.5 y 1
- $\checkmark$  Manufacturing Standard: NTC 2205 (IEC 60044-1), NTC 5019, IEC4411
- $\checkmark$  Frecuency: 60 Hz

Vistas del Transformador de Corriente.

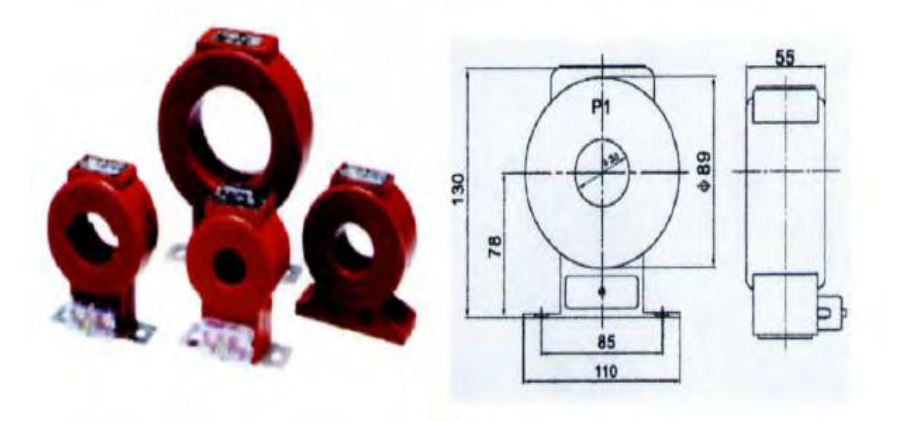

Identificación de la Caja.

# **Identificación de la Caja**

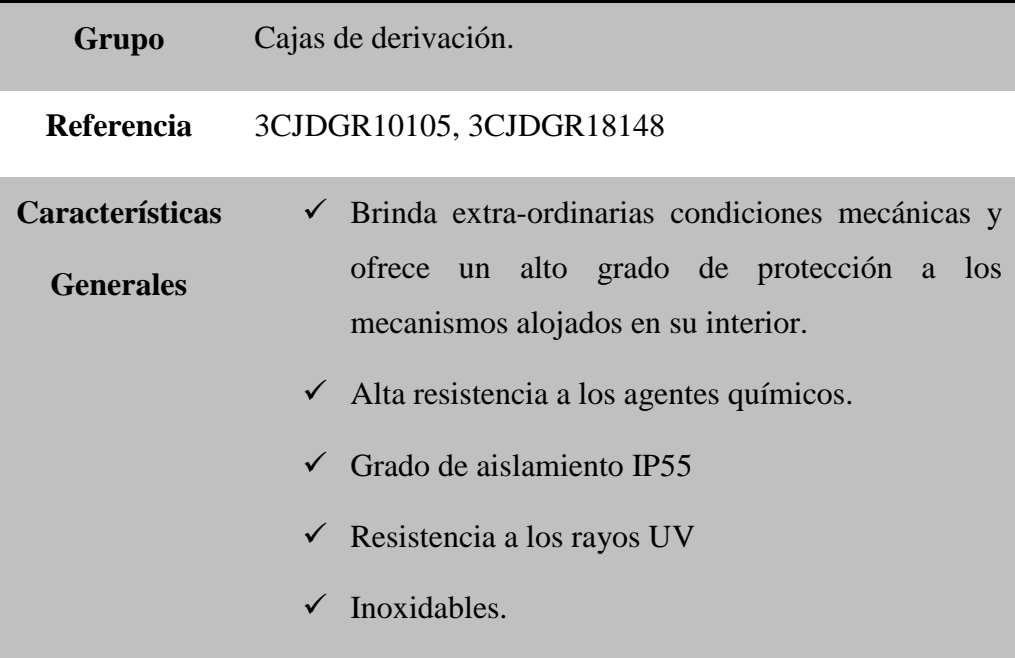

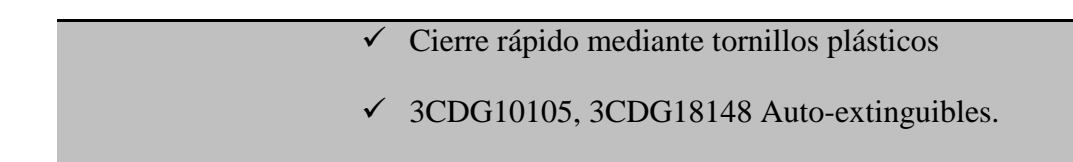

#### Presentación Grafica de la Caja.

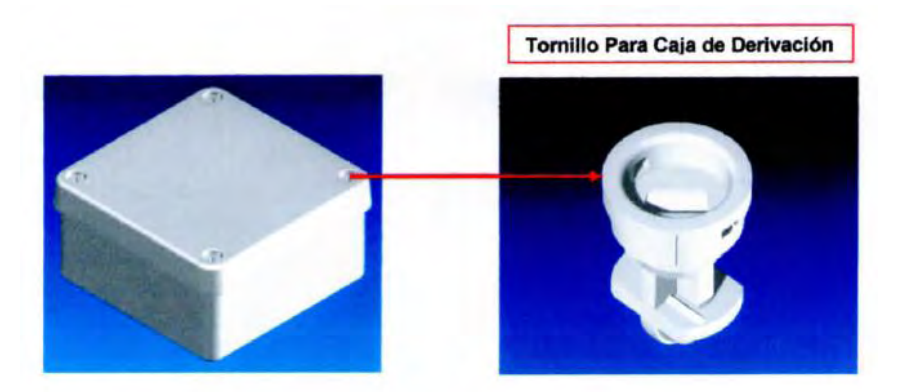

## *Medidor Electrónico Monofásico.*

El Medidor de energía activa monofásico de 100 amperios, con Relay de corte y reconexión incorporado. Medidor reemplazable sin necesidad de ser retirado de la caja sin interrupción de la electricidad.

Tipo de enchufe SOCKET con alimentación hot swap. Se puede agrupar (dos o tres medidores) para la instalación de usuarios bifásicos o trifásicos cuenta con su salida de impulsos para el propósito de la calibración.

Cumple con la norma NTC 5226:2003 la cual equivale a la IEC 62052-11 la cual verifica los requisitos mecánicos, así como de ingreso de polvo, climático, eléctrico y de compatibilidad electromagnética, a su vez con la norma NTC 4052:2003 equivalente a la IEC62053-21 para requerimientos de exactitud, limites de error debido a variación de corriente, arranque inicial, funcionamiento sin carga, constante del medidor de medidores estáticos de energía activa clase 1 y 2.

Características Técnicas del Medidor Electrónico Monofásico.

| Voltaje: 120V +/- 30%                                    | Consumo: $\leq$ 8VA $\leq$ 0.4W       |
|----------------------------------------------------------|---------------------------------------|
| Clase de exactitud:1.0                                   | Humedad máxima: 95%                   |
| Corriente: $5(45)$ A, $5(50)$ A, $5(80)$ A, $5(100)$     | $5+2=$<br>Display:<br>LCD<br>Pantalla |
| A                                                        | 99999.99kW                            |
| Frecuencia: 50-60 Hz                                     | Corriente de inicio: 0.004lb          |
| kWh, Voltaje, Amperios<br><b>Medida:</b><br>$\mathbf{v}$ | Flashing red: Imp id,<br>Impulse      |
| Potencia                                                 | width=90ms                            |
| <b>Estado del Relay con luz LED</b>                      | Promedio humedad al año: 75%          |
| Impulsos: 1000imp/kWh                                    | Grado de Protección: IP54             |
| Temperatura de trabajo: $-40{\sim}70^{\circ}C$           | Life time: 15 years                   |
| Material de la caja: Polycarbonato UV                    | Amplio rango de medida de corriente:  |
| protección                                               | $5 \sim 100$                          |
| Relay incorporado al medidor                             | Standard: IEC62052-11, IEC62053-21    |

El medidor cuenta con un Display para lectura local LCD de 5 enteros 2 decimales, cuya función principal es tener un plan de contingencia y de redundancia en el proceso de toma de lecturas cuando no sea posible efectuar de forma remota.

LCD Diplay.

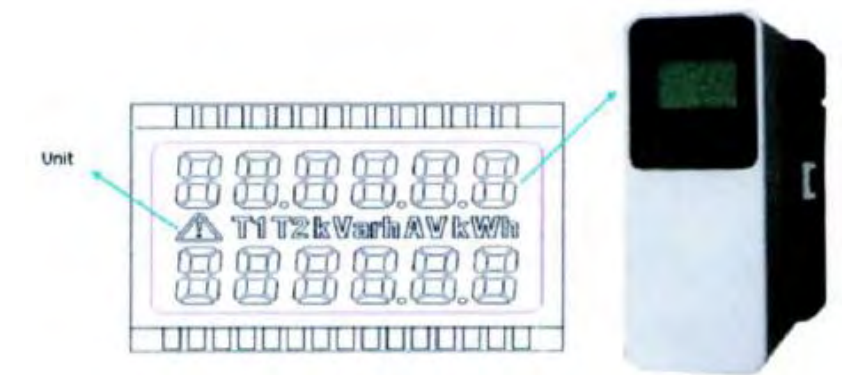

Diagrama y Dimensión.

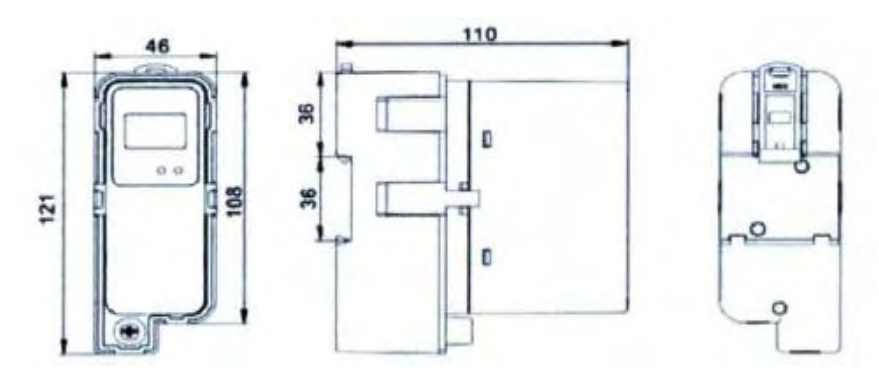

Los medidores monofásicos están concentrados e instalados en un gabinete de forma modular, para ser instalado en poste debidamente identificados por un número serial único y con las especificaciones técnicas impresas.

Medidores Monofásicos.

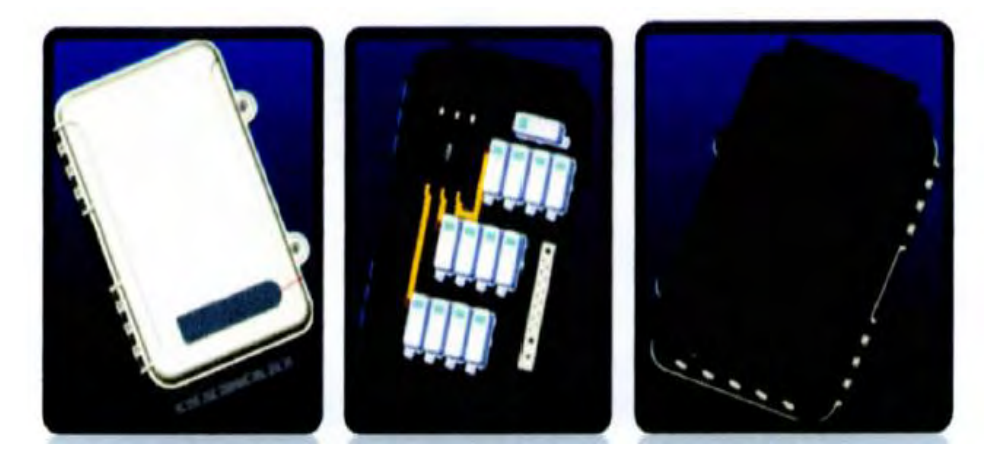

- **Relay de Corte y Reconexión Incorporado.**
	- Operación remota.
	- Corriente Max: 100 A
	- Voltaje Nominal: 250V
	- Operaciones promedio del contactor. 50.000 operaciones de switch mecánico y 10.000 operaciones a corriente nominal.

# **In Home-Display (Equipo Registrador de Consumo para el Cliente).**

Cada usuario recibe un equipo portátil e inalámbrico donde puede revisar el consumo de energía en tiempo real.

- $\checkmark$  Puerto de comunicación: Radio Frecuencia (RF)
- $\checkmark$  Puede moverse libremente, sin cables de energía
- Usa dos baterías AA soporte el Display y la COM RF.
- $\checkmark$  Puede ser actualizado cada 1 minuto desde el medidor.
- $\checkmark$  La distancia puede alcanzar 100 metros
- $\checkmark$  Gran LCD, muestra kWh, Voltaje, Amperes and Date.

In Home-Display (Equipo Registrador de Consumo para el Cliente).

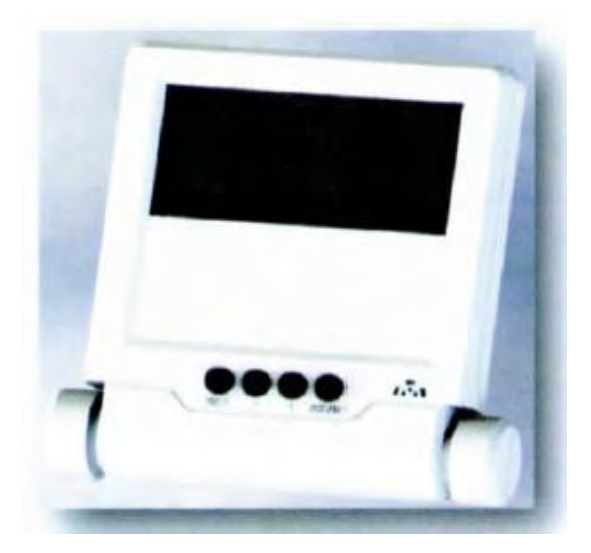

Diagrama y Dimensiones In Home- Display.

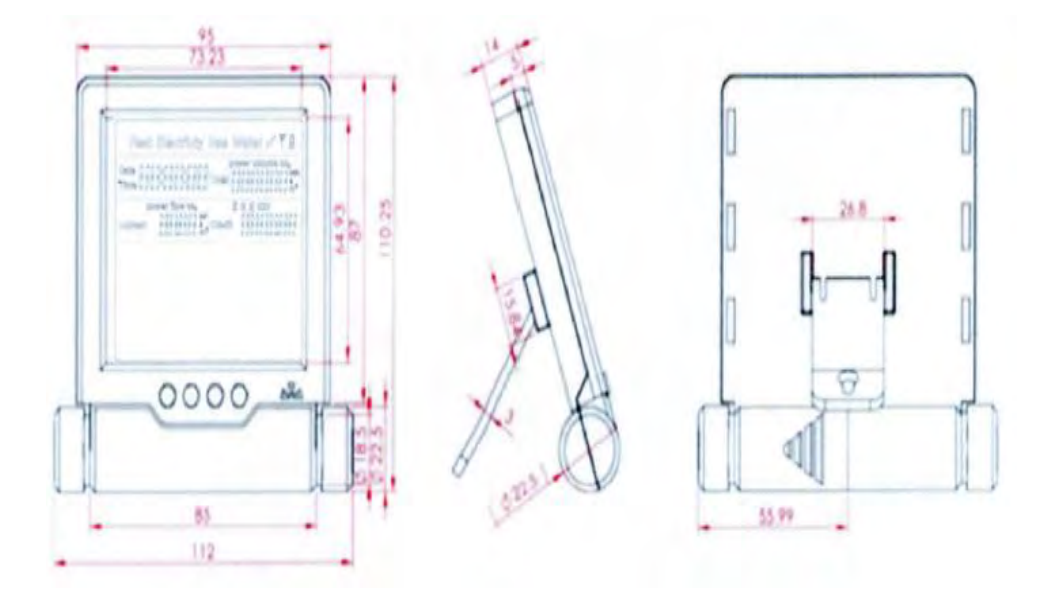

## *Concentrador de Información.*

El sistema cuenta con una unidad principal de concentrador de información que se puede disponer por cada transformador de distribución, adicional lo soporta un colector de información en cada una de las cajas o gabinetes de los 12 medidores.

La metodología de la comunicación se basa en un sistema AMI (advanced metering infrastructure) donde la comunicación y envío de comandos es en doble vía.

Son módulos independientes los cuales pueden ser reemplazados de manera rápida.

#### **Colector en cada una de las cajas de Distribución.**

Puertos de comunicación:

- $\checkmark$  RS485 para comunicarse internamente con los 12 medidores.
- $\checkmark$  ZigBee para comunicarse con el concentrador principal.
- $\checkmark$  RF para envío de información con IHD
- $\checkmark$  Lectura automática de los datos de los 12 medidores.
- $\checkmark$  Temperatura Operación: -30°C a + 70°C.
- $\checkmark$  Voltaje 120V y Frecuencia 60Hz.
- $\checkmark$  Parametrizable para envío periódico casa 10/15/30 minutos.
- $\checkmark$  Configurable por puerto local RS485 o remoto GPRS.
- $\checkmark$  En doble vía, responde a comandos AMI.
- $\checkmark$  Sensor de temperatura de la caja de medidores.
- $\checkmark$  Control de Tamper de apertura de la caja.
- $\checkmark$  Control de limitación de corriente por usuario.

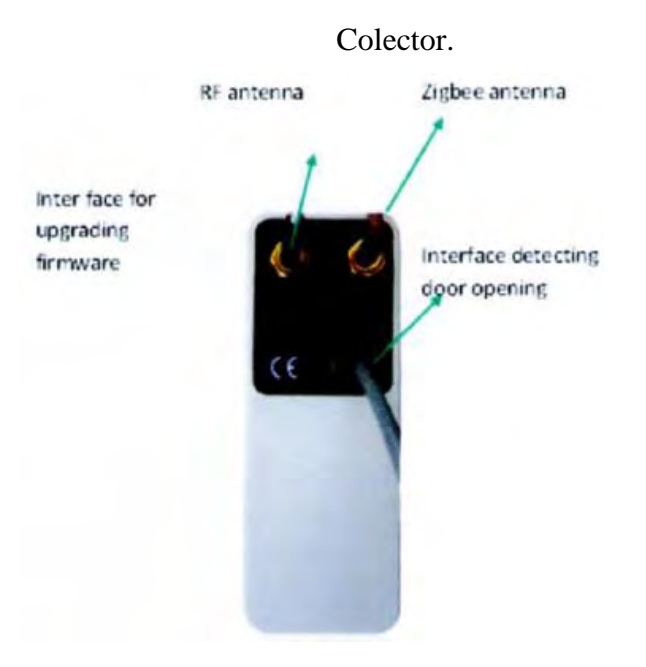

#### **Concentrador Principal.**

Adopta varios tipos de comunicación para la transmisión de datos para análisis. Sirve como puente de comunicación de la información recolectada en cada una de las cajas de distribución de los 12 medidores para enviar los datos al centro de datos para su análisis.

- GPSR envía al centro de datos.
- $\checkmark$  ZigBee para comunicarse con el colector en los gabinetes.

Concentrador Principal.

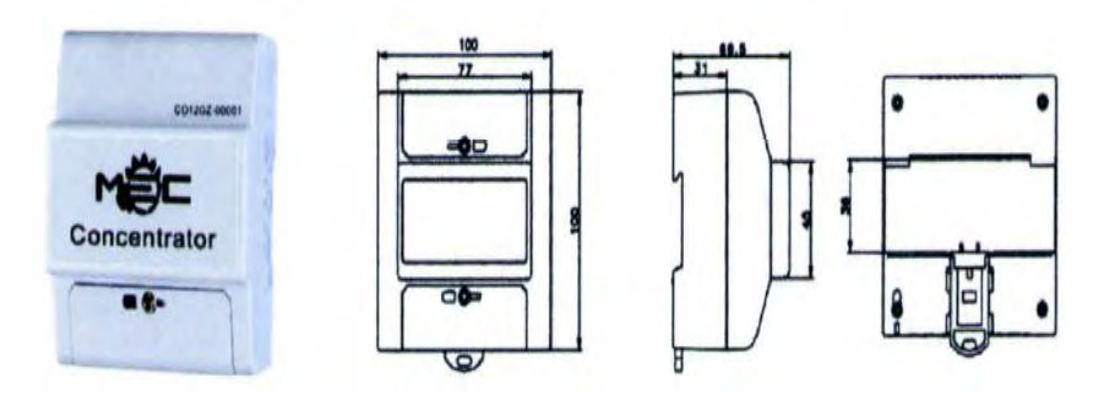

- $\checkmark$  El concentrador principal viene compuesto por una plataforma de hardware de alto rendimiento.
- $\checkmark$  El modulo ZigBee está en enlace descendente que puede realizar enrutamiento automático, adaptándose a los diferentes ambientes de esta manera evita conflictos de comunicación brindando estabilidad en la misma.
- $\checkmark$  La interfaz RS485 se ofrece, lo que puede configurar diversos parámetros del concentrador. La actualización y configuración también puede hacerse remotamente mediante ZigBee y GPRS.
- $\checkmark$  El modem GPRS es potente y posee buena cobertura debido a la topología colombiana.
- $\checkmark$  Frecuency Quad- band EGSM 850 / 900 / 1800 / 1900 MHz.
- $\checkmark$  RX Sensitivity- 108 dBm @ 850 / 900 MHz y -106 dBm @ 1800 / 1900 MHz.

#### *Gabinete o Caja de Distribución.*

El gabinete permite la conexión de la acometida y alojamiento de los 12 medidores electrónicos para la medición de cada suministro. En este gabinete se podrá medir, conectar y desconectar remotamente de la red de baja tensión los consumidores asociados y otras cargas.

#### **Características Principales.**

- $\checkmark$  Agrupa y protege los 12 medidores de energía.
- $\checkmark$  Tamper de protección que monitorea la apertura de la puerta si existe energía.
- $\checkmark$  Verificación de violación o apertura no programada.
- $\checkmark$  Desconexión de los 12 medidores si la caja es abierta de manera indebida.
- $\checkmark$  Limitación de corriente por usuario y apertura de relay por violación de límites.
- $\checkmark$  Sensor de temperatura para evitar sobrecalentamiento mediante alarma.
- $\checkmark$  Switch totalizador de protección de 220 Amperios.
- $\checkmark$  Fácil disposición de los elementos internos para su mantenimiento o conexión.
- $\checkmark$  Organización interna por módulos para fácil reemplazo de sus componentes.
- $\checkmark$  Barraje y conexión de medidores interna aislada para evitar corto circuitos.
- $\checkmark$  Alimentación trifásica para conexión de usuarios mono, bi y trifásicos.
- $\checkmark$  Conexión de usuarios de medida directa.
- $\checkmark$  La caja permite conectar desde 1 usuario hasta 12.
- $\checkmark$  Accesorios para su instalación en poste.
- $\checkmark$  Material en policarbonato con protección IP54.

## **Características Técnicas.**

- $\checkmark$  Capacidad desde 1 a 12 medidores.
- Alimentación trifásica, bifásica o monofásica.
- $\checkmark$  Orificios para cables de alimentación y acometidas en los calibres AWG No. 2 AWG No. 8.
- $\checkmark$  Bornes para conexión de cables de alimentación, acometidas y tierra.
- $\checkmark$  Barrajes en cobre rígido o bronce latón con capacidad de 250 A.
- $\checkmark$  Switch de protección de 220 Amperios.

 $\checkmark$  Eje de Temperatura: Características operación 0 °C a 70 °C.

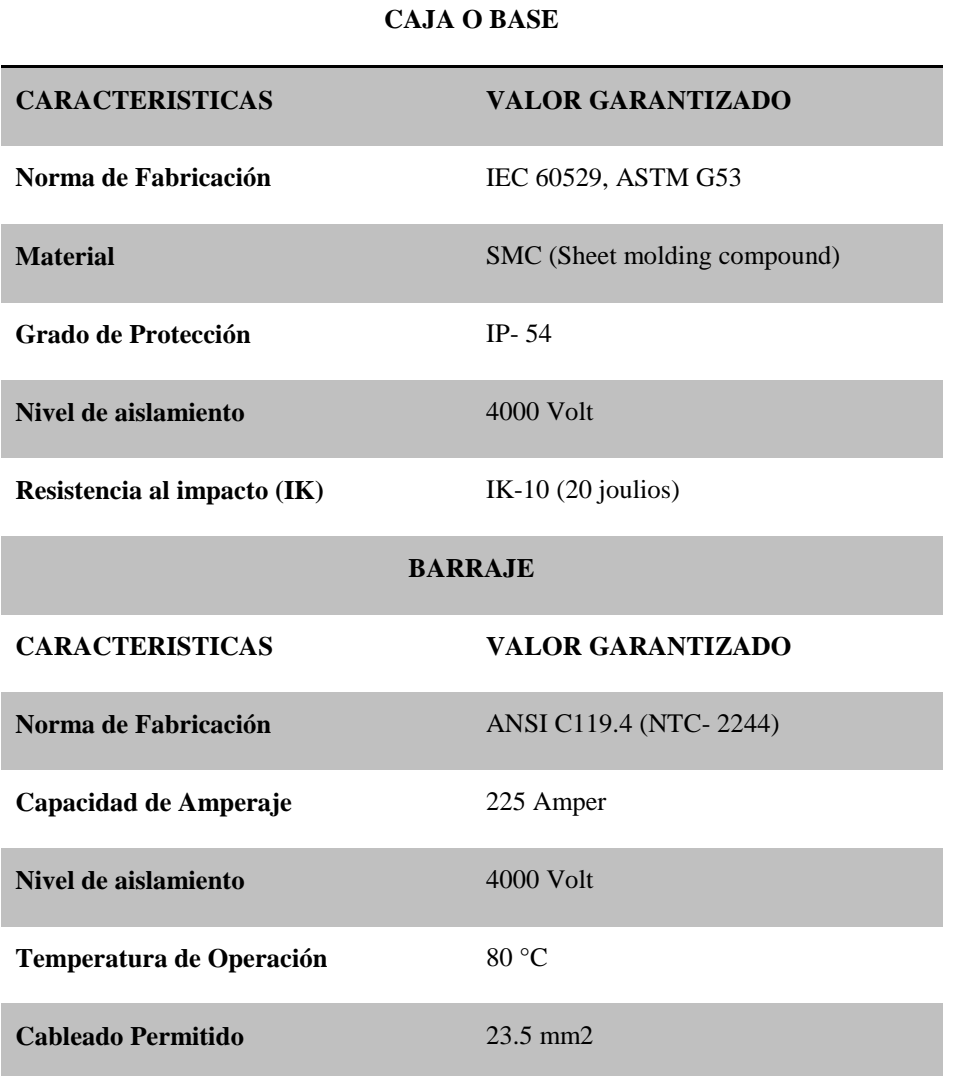

Características Técnicas Caja de Distribución.

# *Software de Gestión.*

 El software MEC-MC, diseñado para la operación de medida centralizada recepciona toda la información cruda enviada por cada uno de los componentes del sistema que son usuarios, macromedidor y concentrador por cada transformador. Inmediatamente analiza cada uno de los datos para generar el control y critica de la información.

Las especificaciones básicas son:

- $\checkmark$  Reporte del consumo por usuario con el perfil completo: kWh, kW, Amperios y voltaje.
- $\checkmark$  Permite la programación de suspensiones y reconexiones masivas.
- $\checkmark$  Generación de reportes con curvas de demanda por usuario y transformador.
- $\checkmark$  Balance energético por transformador.
- $\checkmark$  Información del status del relay de cada usuario.
- $\checkmark$  Accesos por niveles según autorización para ejecutar diferentes acciones.
- $\checkmark$  Desconexión total de los usuarios por apertura indebida.
- $\checkmark$  Permite realizar un test global del sistema de medida centralizada donde se puede determinar posibles problemas con el envío de información o comunicación de equipos.
- $\checkmark$  Permite la programación de alarmas de sucesos destacados como por ejemplo apertura de puerta no programada, alarma por temperatura entre otros.
- $\checkmark$  Permite generar graficas estadísticas de los datos históricos, gracias a que la información se transmite hora a hora y la acumulación de la misma permite la diagramación de las curvas.
- $\checkmark$  Permite la opción de limitación de corriente por usuario individual, o masivo cuando así lo requiera la empresa de energía teniendo en cuenta que esta es una política estrictamente definida por la empresa ya que afecta el fluido normal de la energía.
- $\checkmark$  Software en español.

#### **Acceso Multiusuario.**

Donde se dan permisos de acceso según los niveles de seguridad, administrador, operador, consultas y otras combinaciones que desee la empresa.

Software de Gestión MEC-MC.

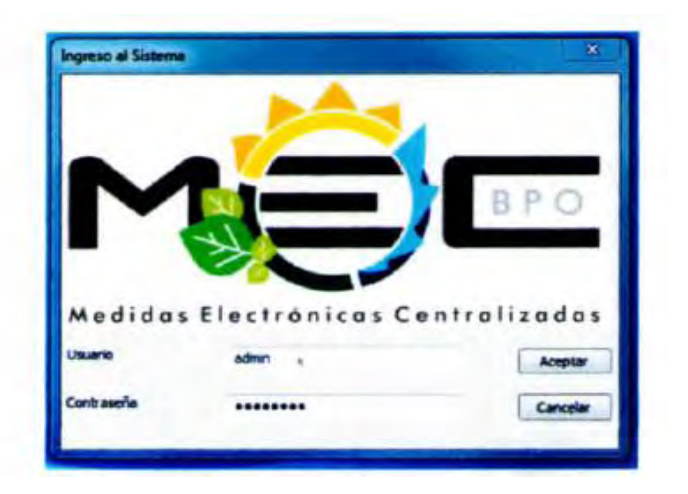

## **Ambiente Grafico Amigable.**

Para facilidad en la operación, donde solo se habilitan los módulos autorizados a visualizar según el nivel de seguridad.

Puede acceder al detalle de cada transformador y a los usuarios asociados que la empresa provee para su análisis.

Usamos la codificación de la empresa de energía y las llaves de consulta de la misma.

Tiene opciones de georeferenciación y mapa para su visualización, búsqueda avanzada y filtros personalizados.

# **Reportes Personalizados.**

Según las necesidades, donde tienen vínculos dinámicos que pueden mostrar graficas individuales desde un reporte general. Ofrece múltiples gráficos estadísticos según el gusto del operador para presentaciones y análisis en juntas.

- **4. GUIA RAPIDA PRIME READ MOBILE (Incluido como Anexo en CD entregado)**
- **5. FRONTERAS COMERCIALES (Incluido como Anexo en CD entregado)**
- **6. MUESTRA DE DATOS OBTENIDOS CON PRIME READ DE 230 FRONTERAS COMERCIALES PARA EL MES DE MARZO DE 2012 (Incluido como Anexo en CD entregado).**

## **7. FRONTERAS COMERCIALES SIN TELEMEDIDA EXITOSA.**

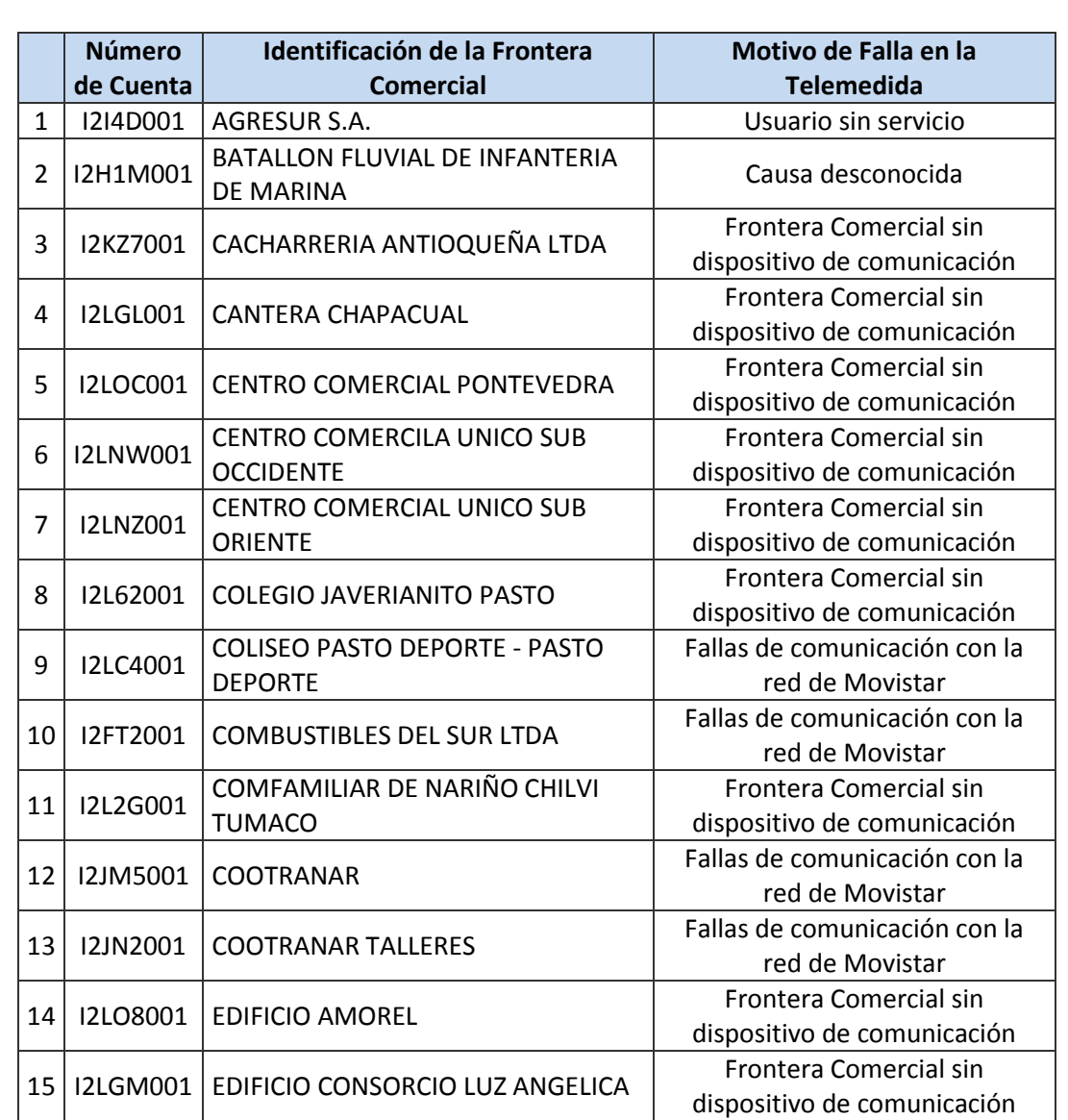

# FRONTERAS COMERCIALES SIN TELEMEDIDA EXITOSA

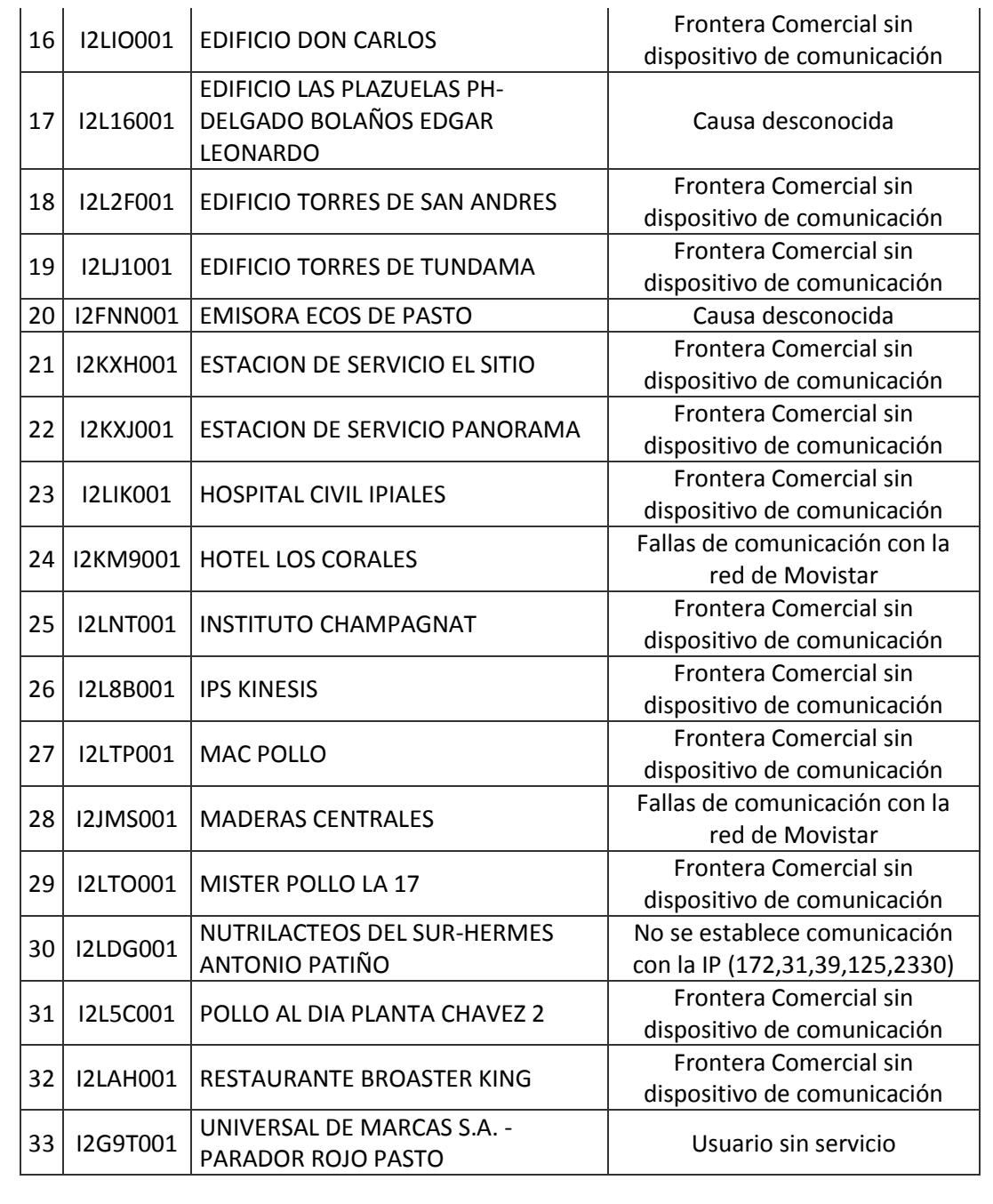